**CEN** 

CWA 16926-61

### WORKSHOP

**AGREEMENT** 

February 2020

ICS 35.200; 35.240.15; 35.240.40

**English version** 

Extensions for Financial Services (XFS) interface specification Release 3.40 - Part 61: Application Programming Interface (API) - Service Provider Interface (SPI) - Migration from Version 3.30 (CWA 16926) to Version 3.40 (this CWA) - Programmer's Reference

This CEN Workshop Agreement has been drafted and approved by a Workshop of representatives of interested parties, the constitution of which is indicated in the foreword of this Workshop Agreement.

The formal process followed by the Workshop in the development of this Workshop Agreement has been endorsed by the National Members of CEN but neither the National Members of CEN nor the CEN-CENELEC Management Centre can be held accountable for the technical content of this CEN Workshop Agreement or possible conflicts with standards or legislation.

This CEN Workshop Agreement can in no way be held as being an official standard developed by CEN and its Members.

This CEN Workshop Agreement is publicly available as a reference document from the CEN Members National Standard Bodies.

CEN members are the national standards bodies of Austria, Belgium, Bulgaria, Croatia, Cyprus, Czech Republic, Denmark, Estonia, Finland, France, Germany, Greece, Hungary, Iceland, Ireland, Italy, Latvia, Lithuania, Luxembourg, Malta, Netherlands, Norway, Poland, Portugal, Republic of North Macedonia, Romania, Serbia, Slovakia, Slovenia, Spain, Sweden, Switzerland, Turkey and United Kingdom.

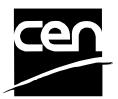

EUROPEAN COMMITTEE FOR STANDARDIZATION COMITÉ EUROPÉEN DE NORMALISATION EUROPÄISCHES KOMITEE FÜR NORMUNG

CEN-CENELEC Management Centre: Rue de la Science 23, B-1040 Brussels

© 2020 CEN All rights of exploitation in any form and by any means reserved worldwide for CEN national Members.

# **Table of Contents**

| Ει | ırop              | ean Foreword                                          | 6    |
|----|-------------------|-------------------------------------------------------|------|
| 1  | Miç               | gration Information                                   | . 10 |
| 2  | Re                | ferences                                              | . 11 |
| 3  | XF                | S (eXtensions for Financial Services) Overview        | . 12 |
|    | 3.1               | Architecture                                          |      |
|    | 3.2               | API and SPI Summary                                   |      |
|    | 3.3               | Device Classes                                        |      |
|    | 3.4               | Unicode Encoding Summary                              | 18   |
| 4  | Arc               | chitectural and Implementation Issues                 | . 19 |
|    | 4.1               | The XFS Manager                                       | 20   |
|    | 4.2               | Service Providers                                     |      |
|    | 4.2.<br>4.2.      | J                                                     |      |
|    | 4.2               |                                                       |      |
|    | 4.3.              | 1 Asynchronous Functions                              | 22   |
|    | 4.3.              |                                                       |      |
|    | 4.3<br><b>4.4</b> | Processing API Functions                              |      |
|    | 4.5               | Opening a Session                                     |      |
|    | 4.6               | Closing a Session                                     |      |
|    | 4.7               | Configuration Information                             |      |
|    | 4.8               | Exclusive Service and Device Access                   | 31   |
|    | 4.8.<br>4.8.      |                                                       |      |
|    | 4.6               | 2 Compound Devices                                    |      |
|    |                   | Function Status Return                                |      |
|    | _                 | Notification Mechanisms - Registering for Events      |      |
|    |                   | Application Processes, Threads and Blocking Functions |      |
|    |                   | Vendor Dependent Mode                                 |      |
|    | 4.14              | Memory Management                                     | 42   |
|    | 4.15              | Command Synchronization                               | 44   |
|    | 4.16              | Binary Interface                                      | 45   |
| 5  | Ар                | plication Programming Interface (API) Functions       | . 46 |
|    | 5.1               | WFSCancelAsyncRequest                                 | 48   |
|    | 5.2               | WFSCancelBlockingCall                                 |      |
|    | 5.3               | WFSCleanUp                                            | 50   |
|    | 5.4               | WFSClose                                              | 51   |
|    | 5.5               | WFSAsyncClose                                         | 52   |
|    | 5.6               | WFSCreateAppHandle                                    | 53   |

# This document is not an official CEN publication CWA 16926-61:2020 (E)

|   | 5.7  | WFSDeregister                            | 54    |
|---|------|------------------------------------------|-------|
|   | 5.8  | WFSAsyncDeregister                       | 55    |
|   | 5.9  | WFSDestroyAppHandle                      | 57    |
|   | 5.10 | WFSExecute                               | 58    |
|   | 5.11 | WFSAsyncExecute                          | 60    |
|   | 5.12 | WFSFreeResult                            | 62    |
|   | 5.13 | WFSGetInfo                               | 63    |
|   | 5.14 | WFSAsyncGetInfo                          | 65    |
|   | 5.15 | WFSIsBlocking                            | 67    |
|   | 5.16 | WFSLock                                  | 68    |
|   | 5.17 | WFSAsyncLock                             | 70    |
|   | 5.18 | WFSOpen                                  | 72    |
|   | 5.19 | WFSAsyncOpen                             | 75    |
|   | 5.20 | WFSRegister                              | 78    |
|   | 5.21 | WFSAsyncRegister                         | 79    |
|   | 5.22 | WFSSetBlockingHook                       | 81    |
|   | 5.23 | WFSStartUp                               | 82    |
|   | 5.24 | WFSUnhookBlockingHook                    | 84    |
|   | 5.25 | WFSUnlock                                | 85    |
|   | 5.26 | WFSAsyncUnlock                           | 86    |
| 6 | Sei  | rvice Provider Interface (SPI) Functions | 87    |
|   | 6.1  | WFPCancelAsyncRequest                    |       |
|   | 6.2  | WFPClose                                 |       |
|   | 6.3  | WFPDeregister                            |       |
|   | 6.4  | WFPExecute                               |       |
|   | 6.5  | WFPGetInfo                               |       |
|   | 6.6  | WFPLock                                  |       |
|   | 6.7  | WFPOpen                                  |       |
|   | 6.8  | WFPRegister                              |       |
|   | 6.9  | WFPSetTraceLevel                         |       |
|   |      | WFPUnloadService                         |       |
|   |      | WFPUnlock                                |       |
| 7 | e    | pport Functions                          | 101   |
| 1 |      | WFMAllocateBuffer                        |       |
|   | 7.1  |                                          |       |
|   | 7.2  | WFMAllocateMore                          |       |
|   | 7.3  | WFMFreeBuffer                            |       |
|   | 7.4  | WFMGetTraceLevel                         |       |
|   | 7.5  | WFMKillTimer                             |       |
|   | 7.6  | WFMOutputTraceData                       |       |
|   | 7.7  | WFMReleaseDLL                            | . 110 |

# This document is not an official CEN publication CWA 16926-61:2020 (E)

| 7.8  | WFMSetTimer                                         | 111 |
|------|-----------------------------------------------------|-----|
| 7.9  | WFMSetTraceLevel                                    | 112 |
| 8 C  | onfiguration Functions                              | 114 |
| 8.1  | WFMCloseKey                                         | 114 |
| 8.2  | WFMCreateKey                                        | 115 |
| 8.3  | WFMDeleteKey                                        |     |
| 8.4  | WFMDeleteValue                                      |     |
| 8.5  | WFMEnumKey                                          | 118 |
| 8.6  | WFMEnumValue                                        | 119 |
| 8.7  | WFMOpenKey                                          | 120 |
| 8.8  | WFMQueryValue                                       | 121 |
| 8.9  | WFMSetValue                                         | 122 |
| 9 Da | ata Structures                                      | 122 |
| 9.1  | WFSRESULT                                           |     |
| 9.1  | WFSVERSION                                          |     |
| 9.2  | WF3VERSION                                          | 124 |
| 10   | Messages                                            | 125 |
|      | 1 Command Completions and Events                    |     |
|      | .1.1 Command Completion Messages                    |     |
|      | 2 WFS_TIMER_EVENT                                   |     |
|      | 3 WFS_SYSE_DEVICE_STATUS                            |     |
|      | 4 WFS_SYSE_UNDELIVERABLE_MSG                        |     |
|      | 5 WFS_SYSE_APP_DISCONNECT                           |     |
| 10.6 | 6 WFS_SYSE_HARDWARE_ERROR, WFS_SYSE_SOFTWARE_ERROR, |     |
|      | S_SYSE_USER_ERROR and WFS_SYSE_FRAUD_ATTEMPT        |     |
|      | 7 WFS_SYSE_LOCK_REQUESTED                           |     |
| 10.8 | B WFS_SYSE_VERSION_ERROR                            | 133 |
| 11   | Error Codes                                         | 134 |
| 12   | Common GetInfo, Execute Commands and Messages       | 137 |
|      | 1 Common GetInfo Commands                           |     |
|      | .1.1 WFS_INF_API_TRANSACTION_STATE                  |     |
|      | .1.2 WFS_INF_API_SERVICE_INFO                       |     |
|      | 2 Common Execute Commands                           |     |
| 12.3 | Common Messages                                     | 142 |
| 12   | .3.1 WFS_SRVE_API_STATUS_CHANGED                    | 142 |
| 12   | .3.2 WFS_EXEE_API_ERROR_INFO                        | 143 |
| 13   | Appendix A - Planned Enhancements and Extensions    | 144 |
| 13.1 | 1 Event and System Management                       | 145 |
| 14   | Appendix B - XFS Workshop Contacts                  | 146 |

# This document is not an official CEN publication CWA 16926-61:2020 (E)

| 15 | Appendix C - ATM Devices Synchronization Flow | 147 |
|----|-----------------------------------------------|-----|
| 1  | 15.1 Synchronized Media Ejection              | 147 |
| 16 | Appendix D – Win64 Migration Considerations   | 148 |
| 17 | Appendix D - C-Header files                   | 149 |
| 1  | 17.1 XFSAPI.H                                 | 149 |
| 1  | 17.2 XFSADMIN.H                               | 156 |
| 1  | 17.3 XFSCONF.H                                | 157 |
| 1  | 17.4 XFSSPI.H                                 | 159 |

CWA 16926-61:2020 (E)

# **European Foreword**

This CEN Workshop Agreement has been developed in accordance with the CEN-CENELEC Guide 29 "CEN/CENELEC Workshop Agreements – The way to rapid consensus" and with the relevant provisions of CEN/CENELEC Internal Regulations - Part 2. It was approved by a Workshop of representatives of interested parties on 2019-10-08, the constitution of which was supported by CEN following several public calls for participation, the first of which was made on 1998-06-24. However, this CEN Workshop Agreement does not necessarily include all relevant stakeholders.

The final text of this CEN Workshop Agreement was provided to CEN for publication on 2019-12-12. The following organizations and individuals developed and approved this CEN Workshop Agreement:

- ATM Japan LTD
- AURIGA SPA
- BANK OF AMERICA
- CASHWAY TECHNOLOGY
- CHINAL ECTRONIC FINANCIAL EQUIPMENT SYSTEM CO.
- CIMA SPA
- CLEAR2PAY SCOTLAND LIMITED
- DIEBOLD NIXDORF
- EASTERN COMMUNICATIONS CO. LTD EASTCOM
- FINANZ INFORMATIK
- FUJITSU FRONTECH LIMITED
- FUJITSU TECHNOLOGY
- GLORY LTD
- GRG BANKING EQUIPMENT HK CO LTD
- HESS CASH SYSTEMS GMBH & CO. KG
- HITACHI OMRON TS CORP.
- HYOSUNG TNS INC
- JIANGSU GUOGUANG ELECTRONIC INFORMATION TECHNOLOGY
- KAL
- KEBA AG
- NCR FSG
- NEC CORPORATION
- OKI ELECTRIC INDUSTRY SHENZHEN
- OKI ELECTRONIC INDUSTRY CO
- PERTO S/A

CWA 16926-61:2020 (E)

- REINER GMBH & CO KG
- SALZBURGER BANKEN SOFTWARE
- SIGMA SPA
- TEB
- ZIJIN FULCRUM TECHNOLOGY CO

It is possible that some elements of this CEN/CWA may be subject to patent rights. The CEN-CENELEC policy on patent rights is set out in CEN-CENELEC Guide 8 "Guidelines for Implementation of the Common IPR Policy on Patents (and other statutory intellectual property rights based on inventions)". CEN shall not be held responsible for identifying any or all such patent rights.

The Workshop participants have made every effort to ensure the reliability and accuracy of the technical and non-technical content of CWA 16926-61, but this does not guarantee, either explicitly or implicitly, its correctness. Users of CWA 16926-61 should be aware that neither the Workshop participants, nor CEN can be held liable for damages or losses of any kind whatsoever which may arise from its application. Users of CWA 16926-61 do so on their own responsibility and at their own risk.

The CWA is published as a multi-part document, consisting of:

- Part 1: Application Programming Interface (API) Service Provider Interface (SPI) Programmer's Reference
- Part 2: Service Classes Definition Programmer's Reference
- Part 3: Printer and Scanning Device Class Interface Programmer's Reference
- Part 4: Identification Card Device Class Interface Programmer's Reference
- Part 5: Cash Dispenser Device Class Interface Programmer's Reference
- Part 6: PIN Keypad Device Class Interface Programmer's Reference
- Part 7: Check Reader/Scanner Device Class Interface Programmer's Reference
- Part 8: Depository Device Class Interface Programmer's Reference
- Part 9: Text Terminal Unit Device Class Interface Programmer's Reference
- Part 10: Sensors and Indicators Unit Device Class Interface Programmer's Reference
- Part 11: Vendor Dependent Mode Device Class Interface Programmer's Reference
- Part 12: Camera Device Class Interface Programmer's Reference
- Part 13: Alarm Device Class Interface Programmer's Reference
- Part 14: Card Embossing Unit Device Class Interface Programmer's Reference
- Part 15: Cash-In Module Device Class Interface Programmer's Reference
- Part 16: Card Dispenser Device Class Interface Programmer's Reference
- Part 17: Barcode Reader Device Class Interface Programmer's Reference
- Part 18: Item Processing Module Device Class Interface Programmer's Reference
- Part 19: Biometrics Device Class Interface Programmer's Reference
- Parts 20 28: Reserved for future use.
- Parts 29 through 47 constitute an optional addendum to this CWA. They define the integration between the SNMP standard and the set of status and statistical information exported by the Service Providers.
- Part 29: XFS MIB Architecture and SNMP Extensions Programmer's Reference
- Part 30: XFS MIB Device Specific Definitions Printer Device Class
- Part 31: XFS MIB Device Specific Definitions Identification Card Device Class
- Part 32: XFS MIB Device Specific Definitions Cash Dispenser Device Class
- Part 33: XFS MIB Device Specific Definitions PIN Keypad Device Class

#### CWA 16926-61:2020 (E)

- Part 34: XFS MIB Device Specific Definitions Check Reader/Scanner Device Class
- Part 35: XFS MIB Device Specific Definitions Depository Device Class
- Part 36: XFS MIB Device Specific Definitions Text Terminal Unit Device Class
- Part 37: XFS MIB Device Specific Definitions Sensors and Indicators Unit Device Class
- Part 38: XFS MIB Device Specific Definitions Camera Device Class
- Part 39: XFS MIB Device Specific Definitions Alarm Device Class
- Part 40: XFS MIB Device Specific Definitions Card Embossing Unit Class
- Part 41: XFS MIB Device Specific Definitions Cash-In Module Device Class
- Part 42: Reserved for future use.
- Part 43: XFS MIB Device Specific Definitions Vendor Dependent Mode Device Class
- Part 44: XFS MIB Application Management
- Part 45: XFS MIB Device Specific Definitions Card Dispenser Device Class
- Part 46: XFS MIB Device Specific Definitions Barcode Reader Device Class
- Part 47: XFS MIB Device Specific Definitions Item Processing Module Device Class
- Part 48: XFS MIB Device Specific Definitions Biometrics Device Class
- Parts 49 60 are reserved for future use.
- Part 61: Application Programming Interface (API) Migration from Version 3.30 (CWA 16926) to Version 3.40 (this CWA) Service Provider Interface (SPI) Programmer's Reference
- Part 62: Printer and Scanning Device Class Interface Migration from Version 3.30 (CWA 16926) to Version 3.40 (this CWA) Programmer's Reference
- Part 63: Identification Card Device Class Interface Migration from Version 3.30 (CWA 16926) to Version 3.40 (this CWA) Programmer's Reference
- Part 64: Cash Dispenser Device Class Interface Migration from Version 3.30 (CWA 16926) to Version 3.40 (this CWA) Programmer's Reference
- Part 65: PIN Keypad Device Class Interface Migration from Version 3.30 (CWA 16926) to Version 3.40 (this CWA) Programmer's Reference
- Part 66: Check Reader/Scanner Device Class Interface Migration from Version 3.30 (CWA 16926) to Version 3.40 (this CWA) Programmer's Reference
- Part 67: Depository Device Class Interface Migration from Version 3.30 (CWA 16926) to Version 3.40 (this CWA) Programmer's Reference
- Part 68: Text Terminal Unit Device Class Interface Migration from Version 3.30 (CWA 16926) to Version 3.40 (this CWA) Programmer's Reference
- Part 69: Sensors and Indicators Unit Device Class Interface Migration from Version 3.30 (CWA 16926) to Version 3.40 (this CWA) Programmer's Reference
- Part 70: Vendor Dependent Mode Device Class Interface Migration from Version 3.30 (CWA 16926) to Version 3.40 (this CWA) Programmer's Reference
- Part 71: Camera Device Class Interface Migration from Version 3.30 (CWA 16926) to Version 3.40 (this CWA) Programmer's Reference
- Part 72: Alarm Device Class Interface Migration from Version 3.30 (CWA 16926) to Version 3.40 (this CWA) Programmer's Reference
- Part 73: Card Embossing Unit Device Class Interface Migration from Version 3.30 (CWA 16926) to Version 3.40 (this CWA) Programmer's Reference
- Part 74: Cash-In Module Device Class Interface Migration from Version 3.30 (CWA 16926) to Version 3.40 (this CWA) Programmer's Reference
- Part 75: Card Dispenser Device Class Interface Migration from Version 3.30 (CWA 16926) to Version 3.40 (this CWA) Programmer's Reference

CWA 16926-61:2020 (E)

Part 76: Barcode Reader Device Class Interface - Migration from Version 3.30 (CWA 16926) to Version 3.40 (this CWA) - Programmer's Reference

Part 77: Item Processing Module Device Class Interface - Migration from Version 3.30 (CWA 16926) to Version 3.40 (this CWA) - Programmer's Reference

In addition to these Programmer's Reference specifications, the reader of this CWA is also referred to a complementary document, called Release Notes. The Release Notes contain clarifications and explanations on the CWA specifications, which are not requiring functional changes. The current version of the Release Notes is available online from: <a href="https://www.cen.eu/work/Sectors/Digital society/Pages/WSXFS.aspx">https://www.cen.eu/work/Sectors/Digital society/Pages/WSXFS.aspx</a>.

The information in this document represents the Workshop's current views on the issues discussed as of the date of publication. It is provided for informational purposes only and is subject to change without notice. CEN makes no warranty, express or implied, with respect to this document.

CWA 16926-61:2020 (E)

# 1 Migration Information

XFS 3.40 has been designed to minimize backwards compatibility issues. This document highlights the changes made to the API/SPI between version 3.30 and 3.40, by highlighting the additions and deletions to the text.

CWA 16926-61:2020 (E)

# 2 References

- 1. XFS Service Classes Definition, Programmer's Reference Revision 3.3040
- 2. The Unicode Standard, Version 5.0, released on 9 November 2006. ISBN 0321480910

CWA 16926-61:2020 (E)

#### 3 XFS (eXtensions for Financial Services) Overview

A key element of the Extensions for Financial Services is the definition of a set of APIs, a corresponding set of SPIs, and supporting services, providing access to financial services for Windows-based applications. The definition of the functionality of the services, of the architecture, and of the API and SPI sets, is outlined in this section, and described in detail in Sections 5 through 10.

The specification defines a standard set of interfaces such that, for example, an application that uses the API set to communicate with a particular Service Provider can work with a Service Provider of another conformant vendor, without any changes.

Although the Extensions for Financial Services define a general architecture for access to Service Providers from Windows-based applications, the initial focus of the CEN/ISSS-XFS Workshop has been on providing access to peripheral devices that are unique to financial institutions. Since these devices are often complex, difficult to manage and proprietary, the development of a standardized interface to them from Windows-based applications and Windows operating systems can offer financial institutions and their solution providers immediate enhancements to productivity and flexibility.

CWA 16926-61:2020 (E)

#### 3.1 Architecture

The architecture of the Extensions for Financial Services (XFS) system is shown below.

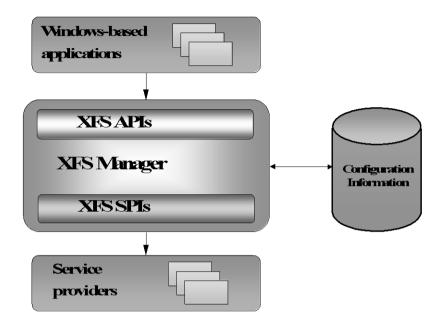

Figure 2.1 - Extensions for Financial Services Architecture

The applications communicate with Service Providers, via the Extensions for Financial Services Manager, using the API set. Most of these APIs can be invoked either "synchronously" (the Manager causes the application to wait until the API's function is completed) or "asynchronously" (the application regains control immediately, while the function is performed in parallel).

The common deliverable in all implementations of this Extensions for Financial Services specification is the Extensions for Financial Services Manager, which maps the specified API to the corresponding SPI, then routes this request to the appropriate Service Provider. Multiple implementations of the XFS Manager exist from different vendors. For the definition of the binary interface, see section 4.16.

The Manager uses the configuration information to route the API call (made to a "logical service" or a "logical device") to the proper Service Provider entry point (which is always local, even though the device or service that is the final target may be remote). Note that even though the API calls may be either synchronous or asynchronous, the SPI calls are always asynchronous.

The developers of financial services to be used via XFS and the manufacturers of financial peripherals will be responsible for the development and distribution of Service Providers for their services and devices. A setup routine for each device or service will also be necessary to define the appropriate configuration information. This information will allow an application to request capability and status information about the devices and services available at any point in time.

The primary functions of the Service Providers are to:

- Translate generic (e.g. forms-based) service requests to service-specific commands.
- Route the requests to either a local service or device, or to one on a remote system, effectively defining a peer-to-peer interface among Service Providers.
- Arbitrate access by multiple applications to a single service or device, providing exclusive access when requested.
- Manage the hardware interfaces to services or devices.
- Manage the asynchronous nature of the services and devices in an appropriate manner, always presenting this capability to the XFS Manager and the applications via Windows messages.

The system design supports solution of complex problems, often not addressed by current systems, by providing for maximum flexibility in all its capabilities:

#### CWA 16926-61:2020 (E)

- Multiple Service Providers, developed by multiple vendors, can coexist in a single system and in a network. This is ensured by a standard messaging/data interface and a standard binary interface for the XFS Manager.
- The service class definition is based on the logical functionalities of the service, with no assumption being made as to the physical configuration. A physical device that includes multiple distinct physical capabilities (referred to as a "compound device" in this specification) is treated as several logical services; the Service Provider resolves any conflicts. Note also that a logical service may include multiple physical devices (for example, a cash dispenser consisting of a note dispenser and coin dispenser).
- Similarly, a physical device may be shared between two or more users (e.g. tellers), and the physical device synchronization is managed at the Service Provider level.
- The API definition and associated services provide time-out functionality to allow applications to avoid deadlock of the type that can occur if two applications try to get exclusive access to multiple services at the same time.
- The architecture is designed to provide a framework for future development of network and system monitoring, measurement, and management.

Note that Figure 2.1 is a high level view of the architecture and, in particular, it makes no distinction between Service Providers and the services they manage. This specification focuses on Service Providers rather than on services, because the way a Service Provider communicates with a service is a vendor-specific internal design issue that applications and the XFS Manager are unaware of. In fact, there are many different ways that Service Providers can make services available to applications. Hence, this specification refers primarily to the Service Providers, since these are the modules with which the XFS Manager communicates. There are occasional references to 'service' where this is appropriate.

#### Example

Figure 2.2 below shows an XFS system supporting a set of financial peripherals. Note that in this framework the XFS Manager interfaces directly with a set of Service Providers that interface directly with the physical devices. Thus, the Service Providers are shown as implementing the Service Provider, service, and device driver functions, although these are more likely to be two or more separate layers. Many other configurations are possible.

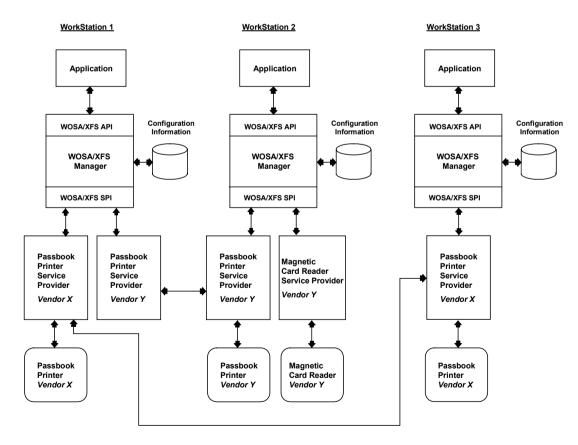

Figure 2.2 - An XFS architecture example for a branch office banking system.

It should also be noted that one vendor's Service Providers are not necessarily compatible with another vendor's, as

CWA 16926-61:2020 (E)

shown in Figure 2.2. If one application has to access the same service class as implemented by different vendors, a Service Provider is installed for each vendor.

CWA 16926-61:2020 (E)

#### 3.2 API and SPI Summary

Sections 5 through 8 of this document present the interfaces that allow a financial application to communicate in a standard fashion with financial services and devices. The functions are at a sufficiently high level to allow for seamless redirection to other parts of the underlying operating system. A printer, for example, might rely on a set of services provided by the operating system, but in order to handle the unique characteristics of a financial printer and application, the Service Provider would pre-process the command, then redirect the derived commands to the operating system's printing services. In other implementations, the printer might be supported entirely by XFS service mechanisms, and not use the operating system printing services in any way.

The API is structured as sets of:

<u>Basic functions</u>, such as <u>StartUp/CleanUp</u>, <u>Open/Close</u>, <u>Lock/Unlock</u>, and <u>Execute</u>, that are common to all the Extensions for Financial Services device/service classes,

<u>Administration functions</u>, such as device initialization, reset, suspend or resume, used for managing devices and services, and

**Specific commands**, used to request information about a service/device, and to initiate device/service-specific functions; these are sent to devices and services as parameters of the **GetInfo** and **Execute** basic functions. These service-specific commands are specified in a set of separate specifications, one for each service class.

To the maximum extent possible, the syntax of specific commands that are used with multiple device/service classes is kept consistent across all devices. A primary objective is to standardize function codes and structures for the widest possible variety of devices.

The SPI is kept as similar as possible to the API. Some commands are processed exclusively by the XFS Manager, and so are not in the SPI, and there are minor differences in the specific parameters passed at the two interface levels

A typical scenario showing the usage of the APIs is shown below. This example illustrates the functions used to print a form.

- StartUp (connects the application to the XFS Manager, including version negotiation)
  - Open (establishes a session between the application and the Service Provider)
    - **Register** (specifies the messages that the application should receive from the Service Provider)
      - Lock (obtains exclusive access to the service by the application)
        - multiple **Execute** functions, passing one or more specific commands:
        - Print\_Form
        - etc.
      - Unlock (releases exclusive access to the service by the application)
    - **Deregister** (specifies that the application should no longer receive messages from the Service Provider)
  - Close (ends the session between the application and the Service Provider)
- CleanUp (disconnects the application from the XFS Manager)

Note that within a session (defined by **Open** and **Close**), an application may at any time change the classes of messages it wishes to receive from the Service Provider (using **Register**), and may either **Lock** the service only for specified periods (typically for each transaction), or for the entire session. Also, note that several of the commands are optional, depending on how the device is being managed and shared (i.e. **Lock/Unlock, Register/Deregister**).

CWA 16926-61:2020 (E)

## 3.3 Device Classes

The classes of devices that belong to the version 3.30 of the Extensions for Financial Services are described in the separate Service Class Definition Document.

CWA 16926-61:2020 (E)

#### 3.4 Unicode Encoding Summary

If an XFS form or media file is UNICODE encoded then, consistent with the UNICODE standard [Ref. 2], the file must start with a Unicode Byte Order Mark (BOM) and the UTF-16 encoded data that follows must be in the byte order indicated by the BOM. The two-byte BOM prefix in a text file indicates a Little Endian (0xFFFE) or Big Endian (0xFEFF) notation. On a Windows operating system the byte order encoding is Little Endian.

If command parameter data is UNICODE encoded then this data will be UTF-16 encoded and the byte order must be Little Endian. UNICODE command parameter will **not** start with a BOM.

CWA 16926-61:2020 (E)

### 4 Architectural and Implementation Issues

The remainder of this document provides the technical specifications for the CEN/ISSS eXtensions for Financial Services (referred to hereafter as "XFS" for brevity).

In this specification, the functions of the XFS Application Programming Interface (API) and Service Provider Interface (SPI) are always described in terms of providing a standardized, portable interface for applications to gain access to Service Providers. This architecture allows Service Providers to deliver an open-ended set of capabilities to financial applications based on the Microsoft Windows operating systems, including access to peripheral devices unique to financial institutions. Since the first priority of the CEN members for XFS implementations has been to provide this peripheral device access capability, the examples used relate primarily to device control and physical input/output.

The key elements of the Extensions for Financial Services are the API definition and the corresponding SPI definition, used by the XFS Manager to communicate with the Service Providers, together with the set of supporting services provided by the XFS Manager. These elements are combined in an XFS implementation, providing access to financial devices and services for Windows-based applications.

The specification defines a standard set of interfaces in order to provide multi-vendor interoperability: if an application uses the API to communicate successfully with a Service Provider, it should work with another conformant Service Provider of the same type, developed by another vendor, without any changes. To work with more than one hardware implementation of a device, an application must retrieve the device capability information - this will allow the application to successfully interact with different variants of the same hardware device. Applications that use the vendor specific fields of XFS commands may not be able to interact successfully with another vendor's conformant Service Provider. Applications should isolate vendor specific access to devices in order to maximize consistent device control across multiple device Service Provider implementations. Any Service Provider that conforms to the SPI definition can work with a range of conformant applications.

As new versions of the XFS device classes are developed and released, changes to the device class interface specifications are inevitable. Application exposure to these changes is controlled via the version negotiation process described later in this specification. Applications need to be updated to support new releases of XFS, but to minimize the migration effort it is recommended that they should be developed in such a way that they can handle additional error codes and new output literal values being added to existing commands within future versions of XFS in a graceful manner. In addition, applications must release the memory for all events received, this includes events that the application may be unaware at development time, i.e. the minimum processing for any XFS event must be the release of the memory associated with the event.

For clarity, three prefixes are used in naming the function interfaces in XFS:

| Function type: Prefix                  | Functions called by              | Functions provided by                                                                   |  |
|----------------------------------------|----------------------------------|-----------------------------------------------------------------------------------------|--|
| • API functions: WFS                   | • Applications                   | <ul> <li>XFS Manager (and typically<br/>passed through to WFP<br/>functions)</li> </ul> |  |
| • SPI functions: WFP                   | • XFS Manager                    | • Service Providers                                                                     |  |
| • Support/Configuration functions: WFM | • Service Providers              | XFS Manager                                                                             |  |
|                                        | <ul> <li>Applications</li> </ul> |                                                                                         |  |

CWA 16926-61:2020 (E)

#### 4.1 The XFS Manager

The XFS Manager provides overall management of the XFS subsystem. The XFS Manager is responsible for mapping the API (**WFS...**) functions to SPI (**WFP...**) functions, and calling the appropriate vendor-specific Service Providers. Note that the calls are *always* to a local Service Provider.

The XFS Manager determines which Service Provider to call using the logical name parameter of the **WFSOpen** or **WFSAsyncOpen** function. The logical name is the key providing access to the configuration information that defines the Service Class (e.g. printer, cash dispenser, etc.), the Service Type (e.g. receipt printer, journal printer, etc.) and the Service Provider (DLL file name), as well as additional information. The logical name must be unique at least within each workstation. See Sections 4.7 and 8 for discussions of configuration information access and management.

The XFS Manager also provides the <u>Support Functions</u> (**WFM...**) defined in Section 7 and the <u>Configuration</u> <u>Functions</u> (also **WFM...**) defined in Section 8.

Before an application is allowed to utilize any of the services managed by the XFS subsystem, it must first identify itself to the subsystem. This is accomplished using the **WFSStartUp** function. An application is only required to perform this function once, regardless of the number of XFS services it utilizes, so this function would typically be called during application initialization. Similarly, the complementary function, **WFSCleanUp**, is typically called during application shutdown. If an application exits or is shut down without issuing the **WFSCleanUp** function, the XFS Manager does the cleanup automatically, including the closing of any sessions with Service Providers the application has left open.

The XFS Manager's binary interface is described in section 4.16.

CWA 16926-61:2020 (E)

#### 4.2 Service Providers

**Each** XFS service, for **each** vendor, is accessed via a service-specific module called a <u>Service Provider</u>. For example, vendor A's journal printer is accessed via vendor A's journal printer Service Provider, and vendor B's receipt printer is accessed via vendor B's receipt printer Service Provider.

The following sections describe the functionality and packaging of Service Providers.

#### 4.2.1 Service Provider Functionality

The primary functions of XFS Service Providers, working in conjunction with their respective services and/or device drivers, are as follows. Note that *how* these functions are implemented is left to the Service Provider developer.

- Route the requests to the device or service, which may be on a remote workstation.

  Service Providers may communicate with remote services in a variety of ways, such as NetBIOS, named pipes, RPC (Remote Procedure Calls), Windows Sockets, proprietary network programming interfaces, etc.
- Translate the generic requests to resource specific commands.

  Note that this involves translation not just to service-specific commands, but to the commands native to the resource being used. For example, the commands would not be translated to "Receipt Printer Service" commands, but to "Brand X, Model Y Receipt Printer" commands. For example, a driver may implement device-specific translation tables or processes itself, or utilize standard operating system device interfaces (such as the Windows GDI), if they exist for the particular peripheral.
- Arbitrate access to the resource by multiple applications.
   Note that when a physical device includes multiple peripherals (for example, a receipt and journal printer in a single unit), this may also include arbitration of the sub-devices.
- Manage the interface to the resource.
   When physical devices are being controlled, this includes managing the hardware interface to the device. For example, the Service Providers may use standard operating system device drivers, vendor-written proprietary device drivers, etc.
- Manage the asynchronous nature of the services in a consistent manner with respect to the applications.

  The asynchronous nature of the SPI must always be presented back to the XFS Manager and the applications in the form of Windows messages.
- Error recovery.

In some kinds of software failures, such as an application crash, the Service Provider loses connection with the application. In this situation, the Service Provider is responsible for an "orderly" shutdown of the session with that application. In particular, the Service Provider generates a system event (see Section 4.11) indicating that the connection was lost, and if any requests from the application were outstanding, it generates a system event for each completion that would normally have generated a completion message to the application.

#### 4.2.2 Service Provider "Packaging"

XFS Service Providers can be "packaged" into DLLs in a variety of ways:

- One Service Provider per DLL; for example, a vendor might produce a journal printer DLL, a receipt printer DLL, a cash dispenser DLL, etc.
- Multiple Service Providers per DLL; for example a vendor might produce a DLL which contains the Service Providers for all XFS-compliant printers.
- All Service Providers for a specific vendor in a single DLL.

CWA 16926-61:2020 (E)

#### 4.3 Asynchronous, Synchronous and Immediate Functions

Windows and XFS are built on an event-driven, asynchronous model. However, the XFS design allows an application using its interfaces to behave in either an asynchronous or synchronous manner. Thus the API supports two versions of each of the appropriate functions (e.g. an application can request to lock a service using either the asynchronous **WFSAsyncLock** function or the synchronous **WFSLock** function).

Each XFS API function operates in one of three <u>synchronization modes</u>: asynchronous, synchronous or immediate. These are described in the following sections.

Note that the SPI is purely an asynchronous interface, so all SPI functions are either asynchronous or immediate; there are no synchronous SPI functions.

See Sections 5 and 6 for a summary of the API and SPI functions and their synchronization modes.

#### 4.3.1 Asynchronous Functions

Asynchronous mode is used for operations which may take an indeterminate amount of time to complete. Performing an operation in an asynchronous, as opposed to a synchronous, mode allows the application to operate in Windows' native event-driven, message-based manner. The processing of an asynchronous request (e.g. **WFSAsyncExecute)** is as follows:

The application calls the XFS Manager.

The XFS Manager generates a sequence number, the *RequestID*, assigns it to the request, and calls the Service Provider.

The Service Provider schedules the request for deferred processing and immediately returns to the XFS Manager.

The XFS Manager returns the *RequestID* to the application, with a status indicating that the request has been initiated and is being processed.

At some point, the Service Provider processes the deferred request.

On completion, the Service Provider posts a completion message to the window handle specified by the application in its original call. For flexibility, an application using asynchronous functions can specify a different window for each request. The message contains a pointer to a WFSRESULT data structure defining the results of the request, including the *RequestID*, the status code and the other relevant data.

#### 4.3.2 Synchronous Functions

Synchronous mode is also used when an operation can take an indeterminate amount of time to complete, but the application wishes to handle the function in a sequential manner. The XFS Manager does not return control to the application until the operation has completed, thus synchronous functions are referred to as <u>blocking</u>. Each synchronous call made by an application is translated by the XFS Manager into its asynchronous SPI counterpart before being passed to the Service Provider.

If a blocking operation is not completed immediately in a Windows 3.x system, the XFS Manager executes a Windows message loop on behalf of the calling thread, thereby keeping the Windows system running. See Section 4.12 for a more detailed discussion of process, threads and message loops. In Windows NT, the The calling application thread is blocked on request completion. A thread may have only *one* blocking XFS call outstanding at any one time. See Section 4.12 for additional discussion of the management of synchronous functions, including replacement of the default message loop.

The processing of a synchronous request (e.g. **WFSExecute**) is as follows:

- The application calls the XFS Manager.
- The XFS Manager translates the request into an asynchronous SPI, generates a *RequestID* to track the request, provides its own window handle to receive the completion message, and calls the Service Provider DLL.
- The Service Provider schedules the request for deferred processing and immediately returns to the XFS Manager.
- The XFS Manager simulates synchronous processing as described above and in Section 4.12.
- At some point, the Service Provider processes the deferred request.
- On completion, the Service Provider posts a completion message to the window handle specified by the XFS Manager. The message contains a pointer to a WFSRESULT data structure defining the results of the request, including the *RequestID*, the status code and the other relevant data.
- The XFS Manager unpacks the information from the completion message into the appropriate parameters, and

CWA 16926-61:2020 (E)

returns them to the application, unblocking the original application request.

#### 4.3.3 Immediate Functions

These are API functions that are not either asynchronous or synchronous. Typically, immediate APIs are those which do not communicate with a service or a physical device (or use the network in any other way) and are thus guaranteed to complete immediately, whether successfully or not. They are handled in two ways:

Processed entirely by the XFS Manager, which returns immediately to the application. Examples include **WFSStartUp**, and **WFSSetBlockingHook**.

Passed by the XFS Manager to the Service Provider as an immediate SPI. The Service Provider processes the request and immediately returns to the XFS Manager, which returns immediately to the application. Examples include WFSCancelAsyncRequest and WFMSetTraceLevel.

CWA 16926-61:2020 (E)

#### 4.4 Processing API Functions

When an application calls an XFS API function one of the following processing scenarios takes place. Note that this classification is distinct from the API synchronization modes discussed above. See Section 6 for the mapping of API functions to SPI functions.

- The function is converted by the XFS Manager directly into the corresponding SPI function (e.g. WFSAsyncRegister).
- The XFS Manager performs some preprocessing and then converts the function into the corresponding SPI function (e.g. **WFSAsyncExecute**).
- The XFS Manager performs some preprocessing and then translates the API function to a different SPI function, which it passes to the Service Provider. Most of the synchronous API functions (e.g. **WFSLock**) are of this type, since they are translated to their asynchronous SPI equivalents.
- The XFS Manager performs some preprocessing and then translates the API function to multiple SPI functions, which it passes to the Service Provider (e.g. **WFSOpen**).
- The function is completely processed inside the XFS Manager (e.g. WFSIsBlocking, WFSSetBlockingHook).

Service Providers (and sometimes applications) call the XFS Manager for the support functions defined in Section 7 and for the configuration functions defined in Section 8.

CWA 16926-61:2020 (E)

#### 4.5 Opening a Session

Once a connection between an application and the XFS Manager has successfully been negotiated (via **WFSStartUp**), the application establishes a virtual session with a Service Provider by issuing a **WFSOpen** (or **WFSAsyncOpen**) request. Opens are directed towards "logical services" as defined in the XFS configuration. A service handle (*hService*) is assigned to the session, and is used in all the calls to the service in the lifetime of the session.

Note that applications may optionally choose to explicitly manage the concept of "application identity" when they need to use interdependent compound devices (see Section 4.8.2). This is achieved by using the

**WFSCreateAppHandle** function to get an application handle (*hApp*), which is unique within the system. This function can be called multiple times to obtain multiple unique handles. An application handle parameter is then used in the **WFSOpen** function, directing the Service Provider to bind the specified application handle to the session being initiated. This allows a single application process (potentially multi-threaded) to act as multiple applications to the XFS subsystem, to allow effective use of interdependent compound devices. An example of a case in which this could be useful is an application using the Multiple Document Interface (MDI); the application could associate an application handle with each MDI child window. See Section 4.8.2 for additional discussion of the use of application handles with compound devices. Note that neither service nor application handles may be shared among two or more applications.

The actions performed by the XFS Manager on an open are as follows:

Retrieves the configuration information defining the specified logical service, in order to determine the DLL name of the Service Provider. The logical service name is the key to the configuration information.

Loads the DLL containing the requested Service Provider, if it is not already loaded.

Performs pre-processing and translation as necessary, depending on whether the synchronous or asynchronous open API has been issued.

Generates a unique service handle (*hService*) that identifies the session with the Service Provider that is being established, to be passed back to the application as a parameter.

Calls the Service Provider's WFPOpen function, passing the parameters needed.

The Service Provider does the following:

Performs version negotiation, using the parameters specifying the SPI version requested by the XFS Manager, and the service-specific interface version requested by the application.

Retrieves the configuration information.

Asynchronously establishes a session with the service specified in the configuration on the specified workstation, if necessary, relying on the transport facilities provided.

Upon completion of the request, posts a completion message (WFS\_OPEN\_COMPLETE), which goes to the application for a **WFSAsyncOpen** call, and to the XFS Manager for a **WFSOpen** call.

Note that even if the service is locked by another application, the open function succeeds, as defined in Section 4.8, "Exclusive Service and Device Access."

An application programmer has at least two obvious choices as to when to perform the **WFSOpen** (and the complementary **WFSClose**) of the services it utilizes:

- Open the services during application initialization, keep them open, and close them during application shutdown.
- Perform the open each time the service is required, utilize it, and immediately close it.

Each technique has its own advantages. For example, while the first example might provide better performance, the second might be easier to program. In any case, upon a successful completion of an open, the XFS subsystem returns a service handle which must be used for all subsequent communication with the service.

Note that an application must perform an open for *each* logical service that it wishes to utilize, even if the services are of the same type. For example, if an application wishes to utilize two separate receipt printers, it must open two separate logical services.

Furthermore, an application may need to open multiple logical services, even when a set of devices are housed in a single device. For example, consider a compound printer which includes both a receipt and a journal printer. If the application requires access to both the receipt and journal printer functions, it must open both a receipt logical service and a journal logical service.

CWA 16926-61:2020 (E)

#### 4.6 Closing a Session

When an application no longer requires the use of a particular service, it issues a **WFSClose** or **WFSAsyncClose** request. The XFS subsystem then closes that session as follows:

The XFS Manager calls the Service Provider's **WFPClose** function.

The Service Provider schedules the request for deferred processing, and returns immediately to the XFS Manager. Note that at this point the service handle, *hService*, is no longer valid.

At some point, the Service Provider processes the deferred close request, communicating with the service as necessary to accomplish the request.

Requests that were issued by the application before the close are executed.

If the calling application has the service locked under the same *hService*, the Service Provider unlocks it automatically (following the standard lock policy as defined in Section 4.8).

The service cleans up its administrative information (removes WFSRegister entries etc.).

If the XFS subsystem loses connection to an application, it closes the session as described above, and:

An "application disconnect" event (SYSTEM\_EVENT class) is generated.

Since messages can no longer be posted to the application, any command completion and event notification messages from this service for the application are converted to "undeliverable message" events (SYSTEM EVENT class).

Note that it is required that some applications have registered for system events, or these events are effectively not reported.

When a Service Provider receives a Close request for a session, its behavior may vary as follows,

When the session has no outstanding requests the Service Provider will complete the Close request (even if it is executing a command from another session or has outstanding deferred requests from another session).

When the session that issues the close request has an outstanding request then the Service Provider will defer the Close until all outstanding requests are complete.

CWA 16926-61:2020 (E)

#### 4.7 Configuration Information

The XFS Manager uses its <u>configuration information</u> to define the relationships among the applications and the Service Providers. In particular, this information defines the mapping between the logical service interface presented at the API (via logical service name) and the appropriate Service Provider entry points.

The configuration information also includes specific information about logical services and Service Providers, some of which is common to all solution providers; it may also include information about physical services, if any are present on the system, and vendor-specific information. The location of the information is transparent to both applications and Service Providers; they always store and retrieve it using the configuration functions provided by the XFS Manager, as described in Section 8, for portability across Windows platforms.

It is the responsibility of solution providers, and the developers of each Service Provider, to implement the appropriate setup and management utilities, to create and manage the configuration information about the XFS subsystem configuration and its Service Providers, using the configuration functions.

These functions are used by Service Providers and applications to write and retrieve the configuration information for an XFS subsystem, which is stored in a hierarchical structure called the Windows Registry. The structure and the functions are based on the Win32/Win64 Registry architecture and API functions, and are implemented in Windows NT/98 and future versions of Windows using the Registry and the associated functions.

Each node in the configuration registry is called a <u>key</u>, each having a name and (optionally) <u>values</u>. All values consist of a <u>name</u> and <u>data</u> pair, both null-terminated character strings. There are two logical groupings of XFS Registry information; local PC dependent configuration information and user dependent configuration information.

The local PC dependent configuration information is stored beneath the following Registry key. <u>A pre-defined handle (WFS\_CFG\_HKEY\_MACHINE\_XFS\_ROOT)</u> can be used to access this key in the configuration functions defined in Section 8.

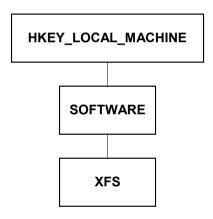

User dependent configuration information is stored in the HKEY\_USERS section of the Registry. Pre-defined handles (WFS\_CFG\_HKEY\_USER\_DEFAULT\_XFS\_ROOT and WFS\_CFG\_CURRENT\_USER\_XFS\_ROOT) can be used to access these keys in the configuration functions defined in Section 8.

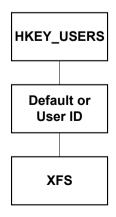

CWA 16926-61:2020 (E)

Within the local PC dependent configuration information are stored the following XFS related keys;

XFS\_MANAGER - Beneath this key are values and/or keys for information that the XFS Manager creates and uses.

SERVICE\_PROVIDERS - Beneath this key is a key for each XFS compliant Service Provider.

PHYSICAL\_SERVICES - Beneath this key are physical attachment configuration information, defined by the solution provider.

MANAGEMENT\_PROVIDERS - Reserved for XFS SNMP Management. Beneath this key is a key for each XFS SNMP Managed Service.

Within the user dependent configuration information is stored the following LOGICAL SERVICES key:

• LOGICAL\_SERVICES - Beneath this key is defined a key for each XFS logical service (i.e.: the *lpszLogicalName* parameter of the **WFSOpen**, **WFSAsyncOpen** and **WFPOpen** functions).

The configuration functions provide the capabilities to create, enumerate, open and delete keys, and to set, query and delete values within each key. Vendor-provided configuration utility programs set up the registry structure and its contents, using these functions. Configured Registry values and keys define how the XFS subsystem, services and providers are configured. These are used by the XFS Manager, applications and Service Providers. Note that vendor-specific information may be added to any key in this structure, using optional values.

The figure below illustrates the full structure of the local PC dependent configuration information.

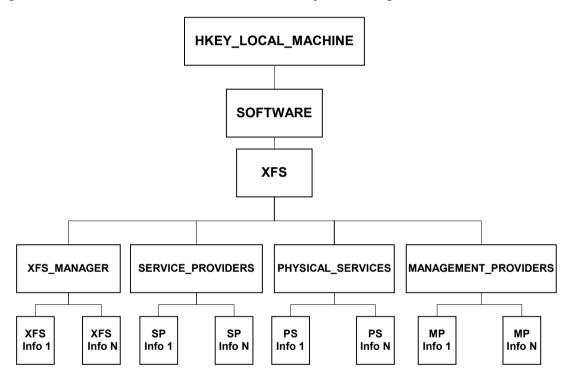

The XFS MANAGER key has the following optional values:

| • | <u>TraceFile</u> | the name of the file containing trace data. If this value is not set in the |
|---|------------------|-----------------------------------------------------------------------------|
|   |                  | configuration, trace data is written to the default file path\name          |
|   |                  | G MEGER A GE LOG                                                            |

C:\XFSTRACE.LOG.

• <u>ShareFilename</u> the name of the memory mapped file used by the memory management functions of the XFS Manager.

• ShareFilesize the size of the memory mapped file used by the memory management

functions of the XFS Manager.

shareMapAddr the address of the beginning of the XFS Manager Shared Memory. Care should be taken when using this value to control the load address of shared memory. When used, the address chosen should be consistently accessed across all XFS processes. A value of zero will result in the shared memory allocation being dynamic.

Some additional values may also be defined in the implementation of the XFS Manager. Please refer to the related document for more information.

CWA 16926-61:2020 (E)

Beneath the SERVICE\_PROVIDERS key there are keys for each individual Service Providers, the keys are the Service Provider names. Each of these keys has three mandatory values:

• dllname The name of the file containing the Service Provider DLL.

• vendor name The name of the supplier of this Service Provider.

• version The version number of this Service Provider. This version number is a

vendor specific Service Provider implementation version; it has no

relation to the version of the standard.

The PHYSICAL SERVICES keys are fully vendor dependent.

Beneath the MANAGEMENT\_PROVIDERS key there are keys for each XFS SNMP Managed Service, the keys are the managed service names. The structure of these keys is defined within the XFS MIB Architecture specification.

The figure below illustrates the full structure of the user dependent configuration information.

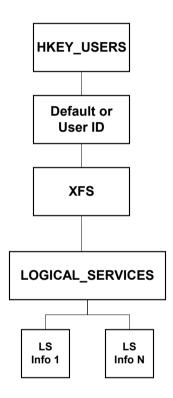

Beneath the LOGICAL\_SERVICES keys there are keys for each individual Service Provider the keys are the logical service names: Each of these keys have two <u>mandatory values</u>:

• <u>class</u> the service class of the logical service; (see the Service Class Definition Document for the standard values)

• <u>provider</u> the name of the Service Provider that provides the logical service (the key name of the corresponding Service Provider key)

The 'User Id' key is only applicable to the Windows Terminal Server platform. The 'User Id' is the user name associated with the session in which the application is executing.

An example of the content of the configuration information for is shown below. See Section 8 for the definitions of the configuration functions.

CWA 16926-61:2020 (E)

```
[HKEY USERS\.DEFAULT\XFS\LOGICAL SERVICES\MyCurrencyDispenser]
"class"="CDM"
"provider"="CDM"
[HKEY USERS\.DEFAULT\XFS\LOGICAL SERVICES\MyCardReader]
"class"="IDC"
"provider"="IDC"
[HKEY USERS\DEFAULT\XFS\LOGICAL SERVICES\MyJournalPrinter]
"class"="PTR"
"provider"="JPTR"
[HKEY USERS\.DEFAULT\XFS\LOGICAL SERVICES\MyPassbookPrinter]
"class"="PTR"
"provider"="PPTR"
[HKEY USERS\.DEFAULT\XFS\LOGICAL SERVICES\MyPinpad]
"class"="PIN"
"provider"="PIN"
[HKEY USERS\DEFAULT\XFS\LOGICAL SERVICES\MyReceiptPrinter]
"class"="PTR"
"provider"="RPTR"
[HKEY\_USERS \backslash DEFAULT \backslash XFS \backslash LOGICAL\_SERVICES \backslash MyStatement Printer]
"class"="PTR"
"provider"="SPTR"
[HKEY LOCAL MACHINE\SOFTWARE\XFS\SERVICE PROVIDERS\CDM]
"dllname"="C:\ Program Files \ABCTech\XFS PRODUCT\XFS CDM Service Provider\ABCTech 9827SP.dll"
"vendor name"="ABCTech Corporation"
"version"="1.0.0"
[HKEY LOCAL MACHINE\SOFTWARE\XFS\SERVICE PROVIDERS\IDC]
"dllname"="C:\Program Files\ABCTech\XFS PRODUCT\XFS IDC Service Provider\ABCTech_1212SP.dll"
"vendor name"="ABCTech Corporation"
"version"="1.0.1"
[HKEY LOCAL MACHINE\SOFTWARE\XFS\SERVICE PROVIDERS\JPTR]
"vendor name"="ABCTech Corporation"
"dllname"="C:\Program Files\ABCTech\XFS PRODUCT\XFS PTR Service Provider\ABCTech 9001SP.dll"
"version"="1.2.4"
[HKEY LOCAL MACHINE\SOFTWARE\XFS\SERVICE PROVIDERS\PIN]
"dllname"="C:\Program Files\ABCTech\XFS PRODUCT\XFS PIN Service Provider\ABCTech 1234SP.DLL"
"vendor name"="ABCTech Corporation"
"version"="1.34.8"
[HKEY LOCAL MACHINE\SOFTWARE\XFS\SERVICE PROVIDERS\PPTR]
"dllname"="C:\Program Files\ABCTech\XFS PRODUCT\XFS PTR Service Provider\ABCTech 2411SP.dll"
"vendor name"="ABCTech Corporation"
"version"="1.2.3"
[HKEY LOCAL MACHINE\SOFTWARE\XFS\SERVICE PROVIDERS\RPTR]
"dllname"="C:\Program Files\ABCTech\XFS PRODUCT\XFS PTR Service Provider\ABCTech 1028SP.dll"
"vendor name"="ABCTech Corporation"
"version"="1.9.4"
[HKEY_LOCAL_MACHINE\SOFTWARE\XFS\SERVICE PROVIDERS\SPTR]
"dllname"="C:\Program Files\ABCTech\XFS PRODUCT\XFS PTR Service Provider\ABCTech 1028SP.dll"
"vendor name"="ABCTech Corporation"
"version"="1.9.4"
```

#### Notes:

In the above example the receipt and statement printer services are all implemented through a single physical printer and Service Provider DLL. The Service Provider determines which type of service the application has requested by the vendor specific configuration information.

CWA 16926-61:2020 (E)

#### 4.8 Exclusive Service and Device Access

This section describes how application access to services and devices is handled by XFS subsystems, using the lock facility. It discusses the meaning of timers within the context of a lock request and issues that arise when multiple applications have issued lock requests. It also describes how requests that were submitted to the Service Provider prior to a lock request are managed. Furthermore, it describes how compound devices (physical devices that include two or more logical devices, such as a passbook printer that also includes a magnetic stripe reader) are handled.

Typically, an application requires *exclusive* access to a particular service when it is about to utilize it, particularly in combination with other services. For example, an application may need to use a PIN pad, magnetic stripe reader, receipt printer and journal printer to complete a transaction. The application must be guaranteed that it has access to *all* the devices before starting on the transaction, and that no other application will be able to use them until the transaction is complete and it has explicitly released them. This is accomplished by using the **WFSLock** (or **WFSAsyncLock**) function and the complementary **WFSUnlock** function.

An application should act in a cooperative manner when locking a service, by keeping it locked for the minimum time period that it requires exclusive access to the service. Typically, this means locking a set of services, performing a series of requests to the services to complete a transaction, and immediately unlocking the services.

However, an application which has obtained a lock on a device will be informed via the WFS\_SYSE\_LOCK\_REQUESTED system event whenever another application requests a lock on the device (i.e. potentially multiple lock request events will occur - one for each request by another application). Therefore an alternative strategy is for the application to register for system events and unlock the device only when it receives the event notification that another application has requested a lock on the device.

Applications must use appropriate techniques to avoid deadlock when locking multiple services, typically by making use of the timeout parameter in the lock functions.

Also, note that there are cases in which exclusive access is not a requirement, so that it is not always required that an application lock a service before issuing execute operations to it.

The lock policy describes the rules that services use in managing lock requests. In the description of this policy, XFS requests are categorized into three types:

- Non-deferred: Requests that can be processed completely by a service as soon as they arrive (e.g. WFPOpen, WFPRegister and most WFPGetInfo calls.
- <u>Deferred</u>: Requests which may not be able to be processed completely as soon as they arrive, typically because they require hardware and/or operator interaction (e.g. **WFPExecute** and some **WFPGetInfo** calls).
- <u>Lock</u>: WFPLock calls.

The lock policy is described first for independent devices, i.e. logical services that correspond to devices whose operation is not interdependent with any other (even though they may be housed in the same physical enclosure). The following section describes the special requirements involved in managing compound interdependent devices.

#### 4.8.1 Lock Policy for Independent Devices

The following describes how the categories of requests are handled, in each of the lock states of a service. Note that although the description refers to queues and other implied implementation characteristics, this is only for convenience; no particular implementation techniques are required.

#### Service state: UNLOCKED

- Non-deferred requests are processed on arrival.
- Deferred requests are placed in the deferred queue and processed FIFO.
- When a WFPLock request arrives:
  - The lock request is placed in the lock queue.
  - The service state changes to LOCK\_PENDING.

CWA 16926-61:2020 (E)

#### **Service state: LOCK PENDING**

- All requests in the deferred queue that arrived *before* the pending lock request are processed FIFO; after all are processed, the lock queue is processed. Note that depending on the nature of the service/device, lock requests may be granted FIFO or in some other order, e.g. when an operator takes an action such as pressing a station button.
- When a lock request has been granted:
  - The service state changes to LOCKED.
  - Any other pending lock requests from the same "owner" are also granted. (The owner is the same if it comes from the same workstation and has the same application and service handles.)

#### **Service state: LOCKED**

Arriving requests (except lock requests) are handled as follows:

Non-deferred requests are processed on arrival.

Deferred requests that are *not* WFPExecute requests are placed in the deferred queue.

WFPExecute requests from the owner of the lock are placed in the deferred queue.

**WFPExecute** requests that are not from the owner of the lock are rejected (with error code WFS\_ERR\_LOCKED).

**WFPUnlock** and **WFPClose** requests from the owner of the lock are placed in the deferred queue. (Note that a close request to a locked service is treated as an unlock followed by a close.)

**WFPUnlock** and **WFPClose** requests that are *not* from the owner of the lock are treated as non-deferred requests, i.e. processed on arrival.

The deferred queue is processed FIFO.

When a WFPLock request arrives:

If it is from the owner of the lock, it is granted.

If it is not from the owner of the lock, it is placed in the lock queue, a WFS\_SYSE\_LOCK\_REQUESTED event is posted to the owner of the lock.

When a **WFPUnlock** or **WFPClose** request is processed from the deferred queue, or the connection between the service and the owner of the lock is lost:

If the lock queue is not empty, the service state changes to LOCK\_PENDING.

If the lock queue is empty, the service state changes to UNLOCKED.

Note that most requests include a timeout parameter which must be managed appropriately, i.e. when the specified time expires, the request is rejected with the error code WFS\_ERR\_TIMEOUT. The timeout parameter is particularly important with the **WFSLock** request, since it allows applications to set a maximum time to wait for a lock to be granted, to allow prevention of deadlock situations when requesting locks of multiple devices.

#### 4.8.2 Compound Devices

Compound devices are very common in the financial services industry. For the purposes of this discussion, there are three types of compound devices:

Two or more separate logical devices that share a physical housing (or perhaps some other attribute), but function completely independently of one another.

Two or more distinct logical devices that are functionally interdependent in some way, such as a journal printer and passbook printer that use the same print head mechanism.

Two or more logical devices that are simply different logical views of a single physical device, such as a single printer that is managed as two separate logical devices, a document printer and a passbook printer.

The first of these types has no special significance from the XFS point of view. Each of the devices is managed as a separate logical and physical device, and the system configuration issues (e.g. making sure that devices that are packaged together are assigned to the same workstation) are left to application utilities outside the scope of this specification.

CWA 16926-61:2020 (E)

The latter two types are treated identically in an XFS system. When any one of a set of interdependent logical devices that forms a compound device is locked, all the other logical devices in that compound device are also *implicitly* locked on behalf of the requesting application. (The specific policy is described below.) If the *same* application (see the discussion of "application identity" below and in Section 4.5) explicitly requests a lock of another of these logical devices, the lock is granted. In order to allow the application to "know" that the devices are part of a compound device, and therefore interdependent, the **WFSLock** function returns an array of service handles, defining the set of other devices within the compound device that are now explicitly locked by the application. This allows the application to manage its use of these devices accordingly. Normally, it must use them in a strictly sequential manner to avoid any possible conflicts, but if it has some special knowledge of how the devices are related, it may be able to multiplex requests in some ways.

Note that an application can also determine whether a device is compound by using the device capabilities query function of **WFSGetInfo**.

There are many different ways in which programmers can make use of multiple threads and/or processes in financial applications. Each XFS service can be controlled from its own thread; all services can be controlled from a single thread, with other threads/processes used for other application functions; several identical threads can handle all open services as needed; etc. In some of these models, the "user" of a service could be considered to be the process as a whole; in other models, the "user" is a single thread. The XFS design allows for both models by providing the programmer the capability to explicitly control the "identity" of an application. The programmer can make all the threads in a process appear to a Service Provider as one "application," identify each thread as a different "application," or create some hybrid of these approaches, allowing interdependent compound devices to be managed correctly no matter what application architecture is used.

In order to allow this flexibility in application architecture, the "identity" of an application can optionally be managed explicitly using the concept of <u>application handles</u>. An application handle (*hApp*) is created using the **WFSCreateAppHandle** function, and is guaranteed unique within the system. The **WFSOpen** function takes an optional application handle parameter which is bound to the service handle (*hService*) returned by the open function. This approach allows applications that use interdependent compound devices to be implemented with any combination of single or multiple processes and/or threads, by explicitly managing an appropriate set of application handles. If this facility is not used (indicated by the application using the value WFS\_DEFAULT\_HAPP for the *hApp* parameter in **WFSOpen**), the XFS subsystem automatically treats each process as having a single, unique application handle. See Section 4.5 for additional discussion of this topic.

The lock policy for interdependent compound devices uses the same rules as for independent devices, with some additional constraints. In order to synchronize access via multiple logical services to a single physical device, or to interdependent devices, the service manages a single lock queue and a single deferred queue for the set of related logical services. The additional constraints are:

#### **Service state: LOCK PENDING**

When a lock request has been granted to one of a set of related logical services:

All the other related services in the set change to a "reserved" state in which they are treated as being in the LOCKED state for requests not from the owner.

Any lock request from the owner for one of the reserved services is granted on arrival.

Lock requests that are not from the owner of the reserved devices are placed in the lock queue.

#### **Service state: LOCKED**

Any lock request from the owner for one of the reserved services is granted on arrival.

Lock requests that are not from the owner of the reserved devices are placed in the lock queue.

Note that if a **WFPUnlock** or **WFPClose** request is processed for the service, and any other logical service that is related to this service is in the LOCKED state, then the service state is set to "reserved," *not* UNLOCKED.

Note also, that if a **WFPUnlock** or **WFPClose** request is processed for the service, and the other logical services that are related to this service are in the "reserved" state, then all these services change to the UNLOCKED state.

CWA 16926-61:2020 (E)

#### 4.9 Timeout

There are two fundamentally different time domains in a system, each having a different implication on the concept of timeout:

"user time" = real time; timeout here says simply "this job is taking too long" as defined by the application and/or the user (indicated by a WFS ERR TIMEOUT error code).

"service time" = the time taken by the service request *within* the service; typically, the physical device operation (indicated by WFS ERR DEV NOT READY or WFS ERR HARDWARE ERROR error code).

In XFS systems, the service manages the latter, *without* needing any input from the application, since it "knows" the characteristics of the device, and can generate a timeout event if the device takes too long, even if the application timeout value (if any) has not been exceeded. Therefore, the timeout value provided in the API is treated by the Service Provider as user/real time. If the time is exceeded, the Service Provider cancels the request and returns a timeout event to the application. An application can also specify that a request should wait until completion, no matter how long the request takes, by specifying the special value WFS\_INDEFINITE\_WAIT.

CWA 16926-61:2020 (E)

#### 4.10 Function Status Return

When an XFS API or SPI function call completes, it returns a value that either defines the completion status, or in the case of asynchronous functions, the status of the initial processing of the request. When an asynchronous function completes, the completion message includes the final status of the request. The return value of most functions is a "result handle," *hResult*, of type HRESULT. *hResult* values are defined to be WFS\_SUCCESS (zero) for success; other values indicate the specific error that occurred, as defined in each function specification.

The XFS Manager and the Service Providers return status from a function call, in the form of an *hResult* result handle, in two manners:

By returning an *hResult* value as the function return.

By posting a completion message to the window specified in the request. The message contains a pointer to a structure that includes the hResult.

The mechanism depends on the category of function being processed, as follows:

#### Immediate API

The XFS Manager processes the request, and immediately returns a result handle. In some cases, the XFS Manager calls the Service Provider to process the request, then returns the result handle from the Service Provider to the application.

#### Asynchronous API

Since the processing is performed in a number of steps, as described earlier, return status is generated at a number of levels:

The Service Provider performs any validations which can be processed immediately.

If an error is detected, the Service Provider returns the hResult to the XFS Manager, which immediately returns it to the application.

Otherwise, the request is scheduled and an *hResult* of WFS\_SUCCESS is immediately returned to the XFS Manager, which immediately returns it to the application. This informs the application that the request has been accepted and is being processed.

Upon completion of the deferred request, a completion message is posted to the application's window. This message points to the structure that includes the *hResult* indicating the completion status of the request.

#### **Synchronous API**

Since a synchronous API call is translated by the XFS Manager to an asynchronous SPI, the Service Provider behaves the same as in asynchronous API processing. Specifically, the Service Provider performs any validations which can be processed immediately.

If an error is detected, the Service Provider returns the *hResult* to the XFS Manager, which immediately returns it to the application.

Otherwise, the request is scheduled and an *hResult* of WFS\_SUCCESS is immediately returned to the XFS Manager, indicating that the request has been accepted and is being processed.

Upon completion of the deferred request, a completion message is posted to the XFS Manager window. The XFS Manager retrieves the hResult from the structure pointed to by the message and returns it to the application.

CWA 16926-61:2020 (E)

#### 4.11 Notification Mechanisms - Registering for Events

The **WFSRegister** and **WFSDeregister** functions (and their asynchronous counterparts) are used to register and deregister the window procedures which are to receive Windows messages when particular unsolicited, asynchronous events occur, either during request processing or at other times. In other words, they are used to enable or disable the reception of event notifications. By providing notifications of this type to applications, the requirement to poll for status is removed, and a simple method for implementing "monitoring" applications is provided. Each **WFSRegister** call specifies a service handle (*hService*), one or more event classes, and an application window handle (*hWnd*) which is to receive all the messages of the specified class(es). The corresponding SPI functions, **WFPRegister** and **WFPDeregister**, implement the API functions.

There are four classes of events:

- SERVICE EVENTS
- USER EVENTS
- SYSTEM EVENTS
- EXECUTE EVENTS

For the first three of these event classes, if a class is being monitored and an event occurs in that class, a message is broadcast to every *hWnd* registered for that class, containing the service handle of the session that the event is sent to. The exception to this is the WFS\_SYSE\_LOCK\_REQUESTED system event, this event is posted only to the application which owns the lock on the device. The events are generated when:

- The service status changes (SERVICE EVENTS), e.g. a printer is suspended or is no longer available.
- The service needs an operation from the user to take place (USER\_EVENTS), e.g. a device needs "abnormal" attention, such as adding paper or toner to a printer.
- A system event occurs (SYSTEM\_EVENTS), e.g. a hardware error occurs, a version negotiation fails, the network is no longer available or there is no more disk space.

The EXECUTE\_EVENTS class is different from the other three. These are events which occur as a normal part of processing a **WFSExecute** command and they are always sent before the completion of the command. Examples include the need to interact with the user or operator to request an action such as inserting a passbook into a printer, "swiping" a magnetic stripe card, etc. A message generated by one of these events is sent *only* to the application that issued the **WFSExecute** that caused the event, even though other applications are registered for EXECUTE\_EVENTS. In this case an application is defined as all window handles associated with the *hService* through a **WFSRegister** call requesting EXECUTE\_EVENTS. Note that an application must explicitly register for these events; if it has not, and such an event occurs, the event is not deliverable and the **WFSExecute** completes normally.

The logic of **WFSRegister** is cumulative: for a given service the number of notification messages sent may be increased by specifying additional event classes. Since the XFS Manager does not keep track of what events the application is registered for and the logic of the register/deregister mechanism is cumulative, the Service Providers are responsible for implementing the logic of this process.

An application requests registration for more than one event class in a single call by using a logical 'OR':

```
hr = WFSRegister( hService, USER_EVENTS | SERVICE_EVENTS, hWnd );
```

Note that services always monitor their resources, regardless of whether any application has registered for event monitoring or not. Issuing **WFSRegister** simply causes a service to send notifications to the Service Provider, which, in turn, sends notifications to one or more applications.

To communicate to the XFS Manager that it no longer wishes to receive messages in one or more event classes, an application can cancel any previous registration using the **WFSDeregister** function. The logic of **WFSRegister** and **WFSDeregister** is symmetric: the application can deregister one or more classes of events monitored for each window, by properly specifying them in the parameter list. To deregister completely (e.g. every event class for every window), an application uses NULL event class and window handle values in the parameter list.

Although the **WFSDeregister** takes effect immediately, it is possible that messages may be waiting in the application's message queue. A robust application must therefore be prepared to receive event messages even after deregistration.

CWA 16926-61:2020 (E)

Note that an event notification message always passes the information describing the event to an application by pointing to a **WFSRESULT** data structure. After the application has used the data in the structure, it *must* free the memory that the Service Provider allocated for the **WFSRESULT** data structure, using the **WFSFreeResult** function. The *hResult* field of the **WFSRESULT** structure is not used unless the event is a command completion event or explicitly defined in this specification.

CWA 16926-61:2020 (E)

## 4.12 Application Processes, Threads and Blocking Functions

An application process contains one or more threads of execution. The XFS interface is designed to work in both the single-threaded versions of the Windows operating systems (Windows 3.1 and Windows for Workgroups) and in the multi-threaded versions of Windows (Windows NT and future versions of Windows). All references to threads in this document refer to actual threads in multi-threaded Windows environments. In single-threaded environments, "thread" is synonymous with "process."

Within the XFS Manager, a blocking (synchronous) function is handled as follows:

- 1. The XFS Manager initiates creates a transitory HWND on the calling thread to receive the completion message for the operation, and then enters e.g. WFS EXECUTE COMPLETE.
- 2. The XFS Manager calls the Service Provider WFP API, passing the transitory HWND.

The XFS Manager waits for the completion message to be received. It does this by entering a loop in which it dispatches any Windowsequivalent to the following pseudo code, calling the current blocking hook (a Windows message dispatch routine) waiting for the completion message to be received from the Service Provider.

```
for(;;) {
/* flush messages (thus yielding the processor to other applications as necessary) and checks for the
completion of the operation. When the operation completes, or for good user response */
for(;;) {
BlockingHook():
/* check for WFSCancelBlockingCall is invoked, the blocking () */
if ( operation_cancelled() )
    break;
<u>/* check to see if operation completed */</u>
if( operation completes with an appropriate result.
      When a Windows message is received for a thread for which_completed() )
                       /* normal completion */
            break;
       where the Default Blocking Hook is equivalent to:
       BOOL DefaultBlockingHook(void) {
           MSG msq = \{0\};
            BOOL ret = GetMessage(&msg, NULL, 0, 0);
            if( (int) ret != -1 ) {
                 <u>TranslateMessage(&msg);</u>
                DispatchMessage(&msg);
            /* <u>FALSE if we got</u> a <u>WM_QUIT message */</u>
            return( ret );
```

- 4. On reception of the completion message, the XFS Manager exits the loop.
- 5. The XFS Manager destroys the transitory HWND.
- 6. The blocking operation is in progress, the thread completes. The blocking function return code is copied from the completion message *lpWFSResult* hResult field. If applicable, the *lpWFSResult* is also returned.

The thread, on which the blocking function has been called, is not permitted to issue any XFS calls during the processing of the message, other than the following two specific functions provided to assist the programmerdeveloper in this situation:

- WFSIsBlocking determines whether or not a blocking eall-function is in progress.
- WFSCancelBlockingCall cancels a blocking <u>eallfunction</u> in progress.

Any other XFS function, called when from a thread with a blocking call is function in progress fails, will fail with the error WFS\_ERR\_OP\_IN\_PROGRESS. This restriction applies to requests for both blocking and non-blocking operations

<u>Developers must be aware that **WFSIsBlocking** cannot simply be called in a loop waiting for the blocking function to complete. The application must allow the message handler to return to allow control to return to the blocking</u>

CWA 16926-61:2020 (E)

## hook. Otherwise, the blocking function will not complete.

Although this mechanism is sufficient for simple applications, it cannot support those applications which require more complex message processing while blocked for a synchronous callblocking function is executing, such as processing messages relating to MDI (multiple document interfaceMultiple Document Interface) events, accelerator key translations, and modeless dialogs. For such applications, the XFS API includes the function WFSSetBlockingHook, which allows the programmerdeveloper to define a special routinecustom blocking hook which will be called instead of the default message dispatch routineblocking hook described above. This function gives an application the ability to execute its own routine at blocking time in place of the default routine. It is not intended as a mechanism for performing general application functions while blocked; it is still true that the only XFS functions that may be called from a blocking routine are WFSIsBlocking and WFSCancelBlockingCall. The asynchronous versions of the XFS functions must be used to allow an application to continue processing while an operation is in progress. Developers must be aware of their responsibility when replacing the default blocking hook. The developer must ensure:

This mechanism is provided to allow a Windows 3.x or Windows for Workgroups application to make blocking calls without blocking the rest of the system. Under Windows NT and future multi-threaded, preemptive versions of Windows, the default blocking action is to suspend the calling application's thread until the request completes. This is because the system is not blocked by a single application waiting for an operation to complete, and hence not calling **PeckMessage** or **GetMessage**, which are required in the non-preemptive systems in order to cause the application to yield control.

Therefore, if a single threaded application is targeted at both single—and multi-threaded environments, and relies on this functionality, it should install a specific blocking hook by calling WFSSetBlockingHook, even if the default hook would suffice. This maximizes the portability of applications that depend on the blocking hook behavior.

Programmers who are constrained to use blocking mode—for example, as part of an existing application which is being ported—should be aware of the semantics of blocking operations.

In the XFS implementation in a single threaded environment, the blocking function operates as follows. When an application requests a blocking XFS API function, the XFS Manager initiates the requested function and then enters a loop which is equivalent to the following pseudo-code:

```
for(;;) {
    /* flush messages for good user response */
    DefaultBlockingHook();
    /* check for WFSCancelBlockingCall() */
    if( operation_cancelled() )
        break;
    /* check to see if operation completed */
    if( operation_complete() )
        break;    /* normal completion */
}
```

The **DefaultBlockingHook** routine is equivalent to:

```
BOOL DefaultBlockingHook(void) {
    MSG msg;
    BOOL ret;
    /* Wait for the next message */
    ret = GetMessage(&msg, NULL, 0, 0);
    if( (int) ret != -1 ) {
        TranslateMessage(&msg);
        DispatchMessage(&msg);
    }
    /* FALSE if we got a WM_QUIT message */
    return( ret );
}
```

- All messages are processed in the order received. If not, the potential exists for the Service Provider to be blamed for sending messages in the wrong order e.g. a WFS\_EXECUTE\_EVENT message after a WFS\_EXECUTE\_COMPLETE.
- All messages are processed. If not, the potential exists that the thread message queue will fill preventing
  other messages being added to the queue, including the Service Provider attempt to post the completion
  message being waited on.

CWA 16926-61:2020 (E)

The developer must be aware that replacing the default blocking hook impacts the process. The custom blocking hook will be called from every thread which makes use of XFS blocking functions.

In a multi-threaded environment, the developer of a multi-threaded application must be aware that it is the responsibility of the application, not the XFS Manager, to synchronize access to a service by multiple threads. Failure to synchronize calls to a service leads to unpredictable results; for example, if two threads "simultaneously" issue **WFSExecute** requests to send data to the same service, there is no guarantee as to the order in which the data is sent. This is true in general; the application is responsible for coordinating access by multiple threads to any object (e.g. other forms of I/O, such as file I/O), using appropriate synchronization mechanisms. The XFS Manager can not, and will not, address these issues. The possible consequences of failing to observe these rules are beyond the scope of this specification.

In order to allow maximum flexibility in the design and implementation of applications, especially in multi-threaded environments, the concept of "application identity" can optionally be managed explicitly by the application developer using the concept of <u>application handles</u>. See Sections 4.5 and 4.8.2 for additional discussion of this concept.

CWA 16926-61:2020 (E)

## 4.13 Vendor Dependent Mode

XFS compliant applications must comply with the following:

- Every XFS application should open a session with the VDM Service Provider passing a valid Application ID and then register for all VDM entry and exit notices.
- Before opening any session with any other XFS Service Provider, check the status of the VDM Service Provider. If Vendor Dependent Mode is not "Inactive", do not open a session.
- When getting a VDM entry notice, close all open sessions with all other XFS Service Providers as soon as possible and issue an acknowledgement for the entry to VDM.
- When getting a VDM exit notice, acknowledge at once.
- When getting a VDM exited notice, re-open any required sessions with other XFS Service Providers.

This is mandatory for self-service but optional for branch.

CWA 16926-61:2020 (E)

## 4.14 Memory Management

XFS specifies a protocol for dynamic allocation and release of memory. The general strategy is that the Service Providers allocate memory as they need it, and the applications specify when it can be released. This is implemented using a standard structure (WFSRESULT, defined in Section 9.1) that is always used to pass information to the applications from the services.

Most Service Provider function calls are asynchronous, and return their results via a completion message, which contains a pointer to a WFSRESULT structure, containing the function return status (*hResult*) and optional data. The Service Provider allocates the memory for this structure, using the memory management framework described below. The deallocation of the structure is done as follows:

#### Asynchronous API functions

The application receives the structure from the Service Provider via a completion message, and is responsible for deallocation.

#### • Synchronous WFSExecute, WFSGetInfo and WFSLock API functions

The XFS Manager passes through the WFSRESULT structure to the application as a returned parameter, and the application is then responsible for deallocation, just as for asynchronous calls.

#### • All other synchronous API functions

The XFS Manager unpacks the required information from the WFSRESULT structure into returned parameters to the application, deallocates the structure, and returns to the application.

Four functions are provided by the XFS Manager to implement this protocol: **WFMAllocateBuffer**, **WFMAllocateMore**, **WFMFreeBuffer**, and **WFSFreeResult**. Using these functions, two widely applicable allocation policies are supported:

A linear allocation policy

A linked allocation policy

*Linear allocation* can be used for any flat or contiguously allocated data structure. Such structures are returned in a single block of allocated memory by the **WFMAllocateBuffer** function.

Linked allocation can be used as an efficient way of managing complex data structures, permitting the Service Provider some flexibility while allowing the application to release the entire structure with a single call. In cases in which the Service Provider does not know a priori the size of the result data set, it makes an initial estimate, and uses **WFMAllocateBuffer**. If the Service Provider later determines that more space is required by the data, new memory is requested using the function **WFMAllocateMore**, and is automatically linked to the originally allocated block. The new memory block returned by **WFMAllocateMore** is, in general, not contiguous with the root block, and the user of this function should behave in all circumstances as if it is not.

The Service Provider is free to choose whatever allocation granularity is most convenient. This is completely transparent to the application or XFS Manager, which frees the entire WFSRESULT structure with a single WFSFreeResult call (the XFS Manager can also use this call as an indication that it can clean up any other objects associated with the request). Applications must be sure *always* to free a returned WFSRESULT structure. Note that a WFSRESULT structure may be returned even if the Service Provider has returned an error; if no WFSRESULT is returned, the pointer to the structure is NULL. A Service Provider may use also this facility for its "private" memory management requirements; it then uses the WFMFreeBuffer support function to free the allocated memory.

#### NOTE:

Applications and Service Providers *must* use the facilities provided by the XFS Manager for XFS-related memory allocation and deallocation, in order to avoid memory management conflicts among the applications, the XFS Manager and the Service Providers.

CWA 16926-61:2020 (E)

The following example illustrates how a Service Provider dynamically allocates a WFSRESULT buffer structure and an additional data buffer. Note that **WFMAllocateMore** automatically links these, allowing the application to free both structures with a single call.

```
WFSRESULT * lpResultBuffer;

// Service Provider allocates a WFSResult buffer structure

result = WFMAllocateBuffer(sizeof(WFSRESULT), ulMemFlags, &lpResultBuffer);

.
.
// Service Provider allocates additional memory

hr = WFMAllocateMore(evenMoreMemory, lpResultBuffer, &lpResultBuffer->lpBuffer);
.
.
```

Once the application has retrieved all the information it needs from the WFSRESULT buffer and any associated structures, it must free the memory, which requires only a single call:

#### NOTE:

When an application invokes an asynchronous or immediate (i.e. non-blocking) function which takes a pointer to a memory object as an argument, it is the responsibility of the Service Provider to ensure that it no longer needs access to the object before returning control to the application. This allows the application to release (deallocate) the memory object immediately upon the return from the call.

CWA 16926-61:2020 (E)

## 4.15 Command Synchronization

When the Service Provider supports command synchronization, the application can synchronize a command with another action (e.g. another command, screen change, etc.). For example, if both a receipt printer Service Provider and a card reader Service Provider support command synchronization for media ejection, the application can call synchronization preparation commands to both Service Providers and then the application can synchronize the media ejections (a receipt and a card) by calling the actual eject commands at the same time. For sample flows of command synchronization, see chapter 14.

CWA 16926-61:2020 (E)

## 4.16 Binary Interface

All applications and Service Providers should be fully compliant with the exported WFS and WFP interfaces in order to be compliant with any vendor's implementation of the XFS Manager. The CEN XFS SDK provides a reference XFS Manager and matching LIB files which are compliant with the interface defined below.

The following table lists the XFS Manager's API functions and their DLL locations, together with their fixed ordinal values.

|                       | DLL and Ordinal Number |          |          |
|-----------------------|------------------------|----------|----------|
| API Call              | MSXFS                  | XFS SUPP | XFS CONF |
| WFMAllocateBuffer     | 1                      | 4        |          |
| WFMAllocateMore       | 2                      | 5        |          |
| WFMFreeBuffer         | 3                      | 6        |          |
| WFMGetTraceLevel      | 4                      | -        |          |
| WFMKillTimer          | 5                      | 7        |          |
| WFMOutputTraceData    | 7                      | 9        |          |
| WFMReleaseDLL         | 8                      | -        |          |
| WFMSetTimer           | 9                      | 10       |          |
| WFMSetTraceLevel      | 10                     | 11       |          |
| WFSAsyncClose         | 11                     |          |          |
| WFSAsyncDeregister    | 12                     |          |          |
| WFSAsyncExecute       | 13                     |          |          |
| WFSAsyncGetInfo       | 14                     |          |          |
| WFSAsyncLock          | 15                     |          |          |
| WFSAsyncOpen          | 16                     |          |          |
| WFSAsyncRegister      | 17                     |          |          |
| WFSAsyncUnlock        | 18                     |          |          |
| WFSCancelAsyncRequest | 19                     |          |          |
| WFSCancelBlockingCall | 20                     |          |          |
| WFSCleanUp            | 21                     |          |          |
| WFSClose              | 22                     |          |          |
| WFSCreateAppHandle    | 23                     |          |          |
| WFSDeregister         | 24                     |          |          |
| WFSDestroyAppHandle   | 25                     |          |          |
| WFSExecute            | 26                     |          |          |
| WFSFreeResult         | 27                     |          |          |
| WFSGetInfo            | 28                     |          |          |
| WFSIsBlocking         | 30                     |          |          |
| WFSLock               | 31                     |          |          |
| WFSOpen               | 32                     |          |          |
| WFSRegister           | 33                     |          |          |
| WFSSetBlockingHook    | 34                     |          |          |
| WFSStartUp            | 35                     |          |          |
| WFSUnhookBlockingHook | 36                     |          |          |
| WFSUnlock             | 37                     |          |          |
| WFMCloseKey           |                        |          | 4        |
| WFMCreateKey          |                        |          | 5        |
| WFMDeleteKey          |                        |          | 6        |
| WFMDeleteValue        |                        |          | 7        |
| WFMEnumKey            |                        |          | 8        |
| WFMEnumValue          |                        |          | 9        |
| WFMOpenKey            |                        |          | 10       |
| WFMQueryValue         |                        |          | 11       |
| WFMSetValue           |                        |          | 12       |

CWA 16926-61:2020 (E)

## 5 Application Programming Interface (API) Functions

The functions defined by the XFS API are divided into:

- Basic functions that are common to all classes of financial services.
- Administration functions, used for the special purpose of administering services.
- Service-specific commands that are peculiar to a single service class or a group of them and that are sent to services using basic functions (WFSExecute, WFSAsyncExecute, WFSGetInfo, WFSAsyncGetInfo).

The benefit of grouping functions that are common to all services is evident: programmers can immediately focus on those operations that are common through all services and thus can easily build a high level model of interaction with the Service Providers.

The basic functions are defined in this section, in alphabetical order, except that the asynchronous version of each command is described immediately following the synchronous version. For example, **WFSAsyncExecute** is placed immediately following **WFSExecute**. The table on the next page lists all the basic functions. This set of basic functions may be expanded in future releases of this specification, if new functions are determined to be useful for all Service Providers.

The administration functions have not yet been fully defined; they are outlined in Appendix A. - Planned Enhancements and Extensions.

The service-specific commands are defined in separate specifications-one for each service class. In addition, the XFS SNMP MIB architecture specification defines a number of category codes that are common across all service classes.

CWA 16926-61:2020 (E)

The table below summarizes the XFS API functions, and the sections in which they are defined.

| Section | Function              | Mode         | Description                                                                    |
|---------|-----------------------|--------------|--------------------------------------------------------------------------------|
| 5.1     | WFSCancelAsyncRequest | Immediate    | Cancel an outstanding asynchronous request                                     |
| 5.2     | WFSCancelBlockingCall | Immediate    | Cancel an outstanding blocking operation                                       |
| 5.3     | WFSCleanUp            | Synchronous  | Terminate a connection between an application and the XFS Manager              |
| 5.4     | WFSClose              | Synchronous  | Close a session between an application and a Service Provider                  |
| 5.5     | WFSAsyncClose         | Asynchronous | The asynchronous version of WFSClose                                           |
| 5.6     | WFSCreateAppHandle    | Immediate    | Create a new application handle to be used in a subsequent <b>WFSOpen</b> call |
| 5.7     | WFSDeregister         | Synchronous  | Disable monitoring of a class of events by an application                      |
| 5.8     | WFSAsyncDeregister    | Asynchronous | The asynchronous version of WFSDeregister                                      |
| 5.9     | WFSDestroyAppHandle   | Immediate    | Destroy the specified application handle                                       |
| 5.10    | WFSExecute            | Synchronous  | Send service-specific commands to a Service<br>Provider                        |
| 5.11    | WFSAsyncExecute       | Asynchronous | The asynchronous version of WFSExecute                                         |
| 5.12    | WFSFreeResult         | Immediate    | Request the XFS Manager to free a result buffer                                |
| 5.13    | WFSGetInfo            | Synchronous  | Retrieve service-specific information from a Service Provider                  |
| 5.14    | WFSAsyncGetInfo       | Asynchronous | The asynchronous version of WFSGetInfo                                         |
| 5.15    | WFSIsBlocking         | Immediate    | Determine if a blocking call is in progress                                    |
| 5.16    | WFSLock               | Synchronous  | Establish exclusive control by an application of a service                     |
| 5.17    | WFSAsyncLock          | Asynchronous | The asynchronous version of WFSLock                                            |
| 5.18    | WFSOpen               | Synchronous  | Open a session between an application and a Service Provider                   |
| 5.19    | WFSAsyncOpen          | Asynchronous | The asynchronous version of WFSOpen                                            |
| 5.20    | WFSRegister           | Synchronous  | Enable monitoring of a class of events by an application                       |
| 5.21    | WFSAsyncRegister      | Asynchronous | The asynchronous version of WFSRegister                                        |
| 5.22    | WFSSetBlockingHook    | Immediate    | Install an application-specific blocking routine                               |
| 5.23    | WFSStartUp            | Immediate    | Initiate a connection between an application and the XFS Manager               |
| 5.24    | WFSUnhookBlockingHook | Immediate    | Restore the default blocking routine                                           |
| 5.25    | WFSUnlock             | Synchronous  | Release exclusive control by an application of a service                       |
| 5.26    | WFSAsyncUnlock        | Asynchronous | The asynchronous version of WFSUnlock                                          |

CWA 16926-61:2020 (E)

## 5.1 WFSCancelAsyncRequest

## HRESULT WFSCancelAsyncRequest( hService, RequestID )

Cancels the specified (or every) asynchronous request being performed on the specified service, before its (their) completion.

#### Parameters HSERVICE hService

Handle to the service as returned by WFSOpen or WFSAsyncOpen.

#### **REQUESTID** RequestID

The request identifier for the request to be canceled, as returned by the original function call (NULL to cancel all).

#### **Mode** Immediate

#### **Comments**

If the *RequestID* parameter is set to NULL, the command will cancel *all* asynchronous requests that are in progress using the specified *hService*.

A previously initiated asynchronous request is canceled prior to completion by issuing the WFSCancelAsyncRequest function, specifying the request identifier returned by the asynchronous function. This function is immediate with respect to its calling application, but the cancellation process is inherently asynchronous. On completion, the specified request (or all requests) will have finished, with a completion message indicating a status of WFS\_ERR\_CANCELED, unless the cancel request was received by the service after the request had completed. Thus, WFSCancelAsyncRequest is not guaranteed to stop all asynchronous commands: normal completion messages may still be posted after the cancel. A robust application that uses asynchronous commands should be designed to accept these messages even after a cancel is issued.

The cancellation applies not only to the XFS Manager level, but also to the Service Provider level. The request is passed through the SPI, and the Service Provider normally then also cancels any physical I/O or other device operation in progress, in the appropriate manner for the device or service.

#### **Error Codes**

If the function return is not WFS SUCCESS, it is one of the following error conditions:

#### WFS ERR CONNECTION LOST

The connection to the service is lost.

#### WFS ERR INTERNAL ERROR

An internal inconsistency or other unexpected error occurred in the XFS subsystem.

#### WFS ERR INVALID HSERVICE

The hService parameter is not a valid service handle.

#### WFS ERR INVALID REQ ID

The RequestID parameter does not correspond to an outstanding request on the service.

### WFS\_ERR\_NOT\_STARTED

The application has not previously performed a successful WFSStartUp.

#### WFS ERR OP IN PROGRESS

A blocking operation is in progress on the thread; only WFSCancelBlockingCall and WFSIsBlocking are permitted at this time.

#### See Also WFSAsyncExecute

CWA 16926-61:2020 (E)

## 5.2 WFSCancelBlockingCall

### HRESULT WFSCancelBlockingCall( dwThreadID )

Cancels a blocking operation for the specified thread, if one is in progress.

Parameters DWORD dwThreadID

Identifies the thread for which the blocking operation is to be canceled; a NULL value indicates

the calling thread.

Mode Immediate

**Comments** This function is used to cancel a blocking call (synchronous request) that is in progress. Since a

thread may have only *one* blocking call in progress at any time, WFSIsBlocking and

WFSCancelBlockingCall are the only XFS functions allowed with respect to a thread when it

has a blocking call in progress.

The application that issued the blocking call receives a WFS\_ERR\_CANCELED return code if

the operation is successfully canceled.

The cancellation applies not only to the XFS Manager level, but also to the Service Provider level. The request is passed through the SPI, and the Service Provider normally then also cancels any physical I/O or other device operation in progress, in the appropriate manner for the device or

service.

Note: the cancel request is accepted and is honored as soon as all Windows messages have been removed from the message queue (i.e. GetMessage returns no more messages). Refer to

WFSSetBlockingHook for more information.

**Error Codes** If the function return is not WFS SUCCESS, it is the following error condition:

WFS ERR CONNECTION LOST

The connection to the service is lost.

WFS ERR INTERNAL ERROR

An internal inconsistency or other unexpected error occurred in the XFS subsystem.

WFS ERR NO BLOCKING CALL

There is no outstanding blocking call for the specified thread.

WFS ERR NO SUCH THREAD

The specified thread does not exist.

WFS ERR NOT STARTED

The application has not previously performed a successful WFSStartUp.

See Also WFSSetBlockingHook, WFSIsBlocking, WFSCancelAsyncRequest

CWA 16926-61:2020 (E)

## 5.3 WFSCleanUp

HRESULT WFSCleanUp()

Disconnects an application from the XFS Manager.

Parameters None

Mode Synchronous

**Comments** The **WFSCleanUp** call indicates disconnection of an XFS application from the XFS Manager.

This function, for example, frees resources allocated to the specific application. **WFSCleanUp** applies to all threads of a multi-threaded application. If **WFSClose** has not been issued for one or more Service Providers, then the XFS Manager will automatically issue the close(s). Once the **WFSCleanUp** has been performed, subsequent attempts to issue any XFS function other than

WFSStartUp will fail.

**Error Codes** If the function return is not WFS SUCCESS, it is one of the following error conditions:

WFS\_ERR\_INTERNAL\_ERROR

An internal inconsistency or other unexpected error occurred in the XFS subsystem.

WFS ERR NOT STARTED

The application has not previously performed a successful **WFSStartUp**.

WFS ERR OP IN PROGRESS

A blocking operation is in progress on the thread; only WFSCancelBlockingCall and

WFSIsBlocking are permitted at this time.

See Also WFSStartUp

CWA 16926-61:2020 (E)

## 5.4 WFSClose

### HRESULT WFSClose( hService )

Terminates a <u>session</u> (a series of service requests initiated with the **WFSOpen** or **WFSAsyncOpen** function) between the application and the specified service. The synchronous version of **WFSAsyncClose**.

#### Parameters HSERVICE hService

The service handle returned by **WFSOpen** or **WFSAsyncOpen**. Matches the close request to the open request, allowing an application to have multiple sessions open simultaneously with a single Service Provider.

Mode Synchronous

**Comments** WFSClose directs the service to free all resources associated with the series of requests made

using the *hService* parameter since the **WFSOpen** that returned it. If there is a blocking call in progress the close fails. If the service is locked, the close automatically unlocks it. If no

**WFSDeregister** has been issued, it is automatically performed.

**Error Codes** If the function return is not WFS\_SUCCESS, it is one of the following error conditions. Any service-specific errors that can be returned are defined in the specifications for each service class.

WFS ERR CANCELED

The request was canceled by WFSCancelBlockingCall.

WFS\_ERR\_CONNECTION\_LOST

The connection to the service is lost.

WFS ERR INTERNAL ERROR

An internal inconsistency or other unexpected error occurred in the XFS subsystem.

WFS\_ERR\_INVALID\_HSERVICE

The *hService* parameter is not a valid service handle.

WFS\_ERR\_NOT\_STARTED

The application has not previously performed a successful WFSStartUp.

WFS ERR OP IN PROGRESS

A blocking operation is in progress on the thread; only **WFSCancelBlockingCall** and **WFSIsBlocking** are permitted at this time.

See Also WFSAsyncClose, WFSOpen, WFSDeregister

CWA 16926-61:2020 (E)

## 5.5 WFSAsyncClose

### HRESULT WFSAsyncClose( hService, hWnd, lpRequestID )

Terminates a <u>session</u> (a series of service requests initiated with the **WFSOpen** or **WFSAsyncOpen** function) between the application and the specified service. The asynchronous version of **WFSClose**.

#### Parameters HSERVICE hService

The service handle returned by **WFSOpen** or **WFSAsyncOpen**. Matches the close request to the open request, allowing an application to maintain several "open sessions" simultaneously.

#### HWND hWnd

The window handle which is to receive the completion message for this request.

#### LPREQUESTID IpRequestID

Pointer to the request identifier for this request (returned parameter).

Mode Asynchronous

#### **Comments** See WFSClose.

The application *must* call **WFSFreeResult** to deallocate the WFSRESULT data structure which is pointed to by the completion message. Note that a WFSRESULT structure may be returned even if the function completes with an error; see Section 4.14.

#### Messages WFS CLOSE COMPLETE

#### **Error Codes**

If the function return is not WFS\_SUCCESS, it is one of the following error conditions, indicating that the asynchronous operation was not initiated:

## WFS\_ERR\_CONNECTION\_LOST

The connection to the service is lost.

#### WFS ERR INTERNAL ERROR

An internal inconsistency or other unexpected error occurred in the XFS subsystem.

#### WFS ERR INVALID HSERVICE

The *hService* parameter is not a valid service handle.

#### WFS ERR INVALID HWND

The hWnd parameter is not a valid window handle.

### WFS\_ERR\_INVALID\_POINTER

A pointer parameter does not point to accessible memory.

#### WFS ERR NOT STARTED

The application has not previously performed a successful WFSStartUp.

#### WFS ERR OP IN PROGRESS

A blocking operation is in progress on the thread; only WFSCancelBlockingCall and WFSIsBlocking are permitted at this time.

The following error condition can be returned via the asynchronous command completion message, as the *hResult* from the WFSRESULT structure.

#### WFS ERR CANCELED

The request was canceled by WFSCancelAsyncRequest.

#### WFS ERR INTERNAL ERROR

An internal inconsistency or other unexpected error occurred in the XFS subsystem.

#### See Also WFSOpen, WFSDeregister

CWA 16926-61:2020 (E)

## 5.6 WFSCreateAppHandle

**HRESULT** WFSCreateAppHandle( lphApp )

Requests a new, unique application handle value.

Parameters LPHAPP |phApp

A pointer to the application handle to be created (returned parameter).

Mode Immediate

**Comments** This function is used by an application to request a unique (within a single system) application

handle from the XFS Manager (to be used in subsequent **WFSOpen/WFSAsyncOpen** calls). Note that an application may call this function multiple times in order to create multiple "application identities" for itself with respect to the XFS subsystem. See Sections 4.5 and 4.8.2

for additional discussion.

**Error Codes** If the function return is not WFS SUCCESS, it is the following error condition.

WFS\_ERR\_INTERNAL\_ERROR

An internal inconsistency or other unexpected error occurred in the XFS subsystem.

WFS\_ERR\_INVALID\_POINTER

A pointer parameter does not point to accessible memory.

WFS ERR NOT STARTED

The application has not previously performed a successful WFSStartUp.

See Also WFSDestroyAppHandle, WFSOpen, WFSAsyncOpen

CWA 16926-61:2020 (E)

## 5.7 WFSDeregister

## HRESULT WFSDeregister( hService, dwEventClass, hWndReg )

Discontinues monitoring of the specified message class(es) (or *all* classes) from the specified *hService*, by the specified *hWndReg* (or *all* the calling application's *hWnd*'s). The synchronous version of **WFSAsyncDeregister**.

#### Parameters HSERVICE hService

Service handle returned by **WFSOpen** or **WFSAsyncOpen**. If this value is NULL, and *dwEventClass* is SYSTEM\_EVENTS, the XFS manager deregisters the application for those system events generated by the Manager itself.

#### **DWORD** dwEventClass

The class(es) of messages from which the application is deregistering. Specified as a bit mask that can be a logical OR of the values for multiple classes. A NULL value requests that *all* message classes be deregistered from the specified window for this *hService*.

#### HWND hWndReg

The window which has been previously registered to receive notification messages, and is now to be deregistered. A NULL value requests that *all* the application's windows be deregistered from the specified message class(es) for this *hService*.

#### Mode Synchronous

## Comments The functions of a WFSDeregister request are performed automatically if a WFSClose is issued

without a previous WFSDeregister.

See section 4.11 for a description of the classes of events that may be monitored.

#### **Error Codes** If the function return is not WFS SUCCESS, it is one of the following error conditions:

#### WFS ERR CANCELED

The request was canceled by WFSCancelBlockingCall.

## WFS\_ERR\_CONNECTION\_LOST

The connection to the service is lost.

#### WFS ERR INTERNAL ERROR

An internal inconsistency or other unexpected error occurred in the XFS subsystem.

#### WFS ERR INVALID EVENT CLASS

The dwEventClass parameter specifies one or more event classes not supported by the service.

#### WFS ERR INVALID HSERVICE

The *hService* parameter is not a valid service handle.

#### WFS\_ERR\_INVALID\_HWNDREG

The hWndReg parameter is not a valid window handle.

## WFS\_ERR\_NOT\_REGISTERED

The specified  $h\overline{W}ndReg$  window was not registered to receive messages for any event classes.

## WFS\_ERR\_NOT\_STARTED

The application has not previously performed a successful WFSStartUp.

#### WFS ERR OP IN PROGRESS

A blocking operation is in progress on the thread; only WFSCancelBlockingCall and WFSIsBlocking are permitted at this time.

### See Also WFSRegister, WFSClose

CWA 16926-61:2020 (E)

## 5.8 WFSAsyncDeregister

### HRESULT WFSAsyncDeregister( hService, dwEventClass, hWndReg, hWnd, lpRequestID )

Discontinues monitoring of the specified message class(es) (or *all* classes) from the specified *hService*, by the specified *hWndReg* (or *all* the calling application's hWnd's). The asynchronous version of **WFSDeregister**.

#### Parameters HSERVICE hService

Service handle returned by **WFSOpen** or **WFSAsyncOpen**. If this value is NULL, and *dwEventClass* is SYSTEM\_EVENTS, the XFS manager deregisters the application for those system events generated by the Manager itself.

#### **DWORD** dwEventClass

The class(es) of events from which the application is deregistering. Specified as a bit mask that can be a logical OR of the values for multiple classes. A NULL value requests that *all* event classes be deregistered from the specified window for this *hService*.

#### HWND hWndReg

The window which has been previously registered to receive notification messages, and is now to be deregistered. A NULL value requests that *all* the application's windows be deregistered from the specified message class(es) for this *hService*.

#### HWND hWnd

The window handle which is to receive the completion message for this request.

#### LPREQUESTID |pRequestID

Pointer to the request identifier for this request (returned parameter).

#### Mode Asynchronous

#### **Comments** See WFSDeregister.

The application *must* call **WFSFreeResult** to deallocate the WFSRESULT data structure which is pointed to by the completion message. Note that a WFSRESULT structure may be returned even if the function completes with an error; see Section 4.14.

### Messages WFS\_DEREGISTER\_COMPLETE

#### Error Codes

If the function return is not WFS\_SUCCESS, it is one of the following error conditions, indicating that the asynchronous operation was not initiated:

## WFS\_ERR\_CONNECTION\_LOST

The connection to the service is lost.

#### WFS ERR INTERNAL ERROR

An internal inconsistency or other unexpected error occurred in the XFS subsystem.

#### WFS ERR INVALID EVENT CLASS

The dwEventClass parameter specifies one or more event classes not supported by the service.

#### WFS\_ERR\_INVALID\_HSERVICE

The *hService* parameter is not a valid service handle.

#### WFS\_ERR\_INVALID\_HWND

The *hWnd* parameter is not a valid window handle.

#### WFS ERR INVALID HWNDREG

The *hWndReg* parameter is not a valid window handle.

#### WFS ERR INVALID POINTER

A pointer parameter does not point to accessible memory.

#### WFS ERR NOT REGISTERED

The specified hWndReg window was not registered to receive messages for any event classes.

#### WFS ERR NOT STARTED

The application has not previously performed a successful WFSStartUp.

CWA 16926-61:2020 (E)

## WFS\_ERR\_OP\_IN\_PROGRESS

A blocking operation is in progress on the thread; only **WFSCancelBlockingCall** and **WFSIsBlocking** are permitted at this time.

The following error conditions are returned via the asynchronous command completion message, as the *hResult* from the WFSRESULT structure. Any service-specific errors that can be returned are defined in the specifications for each service class.

### WFS\_ERR\_CANCELED

The request was canceled by WFSCancelAsyncRequest.

### WFS ERR INTERNAL ERROR

An internal inconsistency or other unexpected error occurred in the XFS subsystem.

See Also WFSRegister, WFSClose

CWA 16926-61:2020 (E)

## 5.9 WFSDestroyAppHandle

**HRESULT** WFSDestroyAppHandle( hApp )

Makes the specified application handle invalid.

Parameters HAPP hApp

The application handle to be made invalid.

Mode Immediate

**Comments** This function is used by an application to indicate to the XFS Manager that it will no longer use

the specified application handle (from a previous WFSCreateAppHandle call). See

WFSCreateAppHandle and Sections 4.5 and 4.8.2 for additional discussion.

**Error Codes** If the function return is not WFS\_SUCCESS, it is one of the following error conditions.

WFS ERR INTERNAL ERROR

An internal inconsistency or other unexpected error occurred in the XFS subsystem.

WFS ERR NOT STARTED

The application has not previously performed a successful **WFSStartUp**.

WFS\_ERR\_INVALID\_APP\_HANDLE

The specified application handle is not valid, i.e. was not created by a preceding create call.

See Also WFSCreateAppHandle

CWA 16926-61:2020 (E)

#### 5.10 WFSExecute

### HRESULT WFSExecute ( hService, dwCommand, lpCmdData, dwTimeOut, lppResult )

Sends a service-specific command to a Service Provider. The synchronous version of **WFSAsyncExecute**.

#### Parameters HSERVICE hService

Handle to the service as returned by WFSOpen or WFSAsyncOpen.

#### **DWORD** dwCommand

Command to be executed by the Service Provider.

#### LPVOID IpCmdData

Pointer to a command data structure to be passed to the Service Provider.

#### **DWORD** dwTimeOut

Number of milliseconds to wait for completion (WFS\_INDEFINITE\_WAIT to specify a request that will wait until completion).

### LPWFSRESULT \* IppResult

Pointer to the pointer to the result data structure used to return the results of the execution. The Service Provider allocates the memory for this structure.

### Mode Synchronous

#### **Comments**

This function is used to execute service-specific commands. Each class of service includes a unique set of commands for the given class of device or service; they are defined in the service-specific command specifications. Each Service Provider developer is responsible for recognizing the complete set of commands for a given class, even if the Service Provider doesn't support them all. Each command, for each service class, defines a command data structure and/or a result data structure. See the separate specifications for each service class for more discussion of these issues, and the definitions of the service-specific commands and associated data structures.

The application *must* call **WFSFreeResult** to deallocate the WFSRESULT data structure returned by this function. Note that a WFSRESULT structure may be returned even if the function completes with an error; see Section 4.14.

#### **Error Codes**

If the function return is not WFS\_SUCCESS, it is one of the following error conditions. Any service-specific errors that can be returned are defined in the specifications for each service class.

#### WFS ERR CANCELED

The request was canceled by WFSCancelBlockingCall.

#### WFS\_ERR\_CONNECTION\_LOST

The connection to the service is lost.

#### WFS ERR DEV NOT READY

The function required device access, and the device was not ready or timed out.

#### WFS ERR HARDWARE ERROR

The function required device access, and an error occurred on the device.

#### WFS ERR INTERNAL ERROR

An internal inconsistency or other unexpected error occurred in the XFS subsystem.

#### WFS ERR INVALID COMMAND

The dwCommand issued is not supported by this service class.

## WFS\_ERR\_INVALID\_DATA

The data structure passed as input parameter contains invalid data.

## WFS\_ERR\_INVALID\_POINTER

A pointer parameter does not point to accessible memory.

#### WFS ERR INVALID HSERVICE

The *hService* parameter is not a valid service handle.

#### WFS ERR LOCKED

The service is locked under a different hService.

CWA 16926-61:2020 (E)

### WFS ERR NOT STARTED

The application has not previously performed a successful **WFSStartUp**.

#### WFS ERR OP IN PROGRESS

A blocking operation is in progress on the thread; only WFSCancelBlockingCall and WFSIsBlocking are permitted at this time.

#### WFS ERR SOFTWARE ERROR

The function required access to configuration information, and an error occurred on the software.

#### WFS ERR TIMEOUT

The timeout interval expired.

#### WFS ERR UNSUPP COMMAND

The *dwCommand* issued, although valid for this service class, is not supported by this Service Provider or device.

#### WFS ERR USER ERROR

A user is preventing proper operation of the device.

## WFS\_ERR\_UNSUPP\_DATA

The data structure passed as an input parameter although valid for this service class, is not supported by this Service Provider or device.

#### WFS ERR FRAUD ATTEMPT

Some devices are capable of identifying a malicious physical attack which attempts to defraud valuable information or media. In these cases, this error code is returned to indicate the user is attempting a fraudulent act on the device.

#### WFS ERR SEQUENCE ERROR

The requested operation is not valid at this time or in the devices current state.

#### WFS ERR AUTH REQUIRED

The requested operation cannot be performed because it requires authentication.

## See Also WFSAsyncExecute

CWA 16926-61:2020 (E)

## 5.11 WFSAsyncExecute

# **HRESULT WFSAsyncExecute**( hService, dwCommand, lpCmdData, dwTimeOut, hWnd, lpRequestID )

Sends a service-specific command to a Service Provider. The asynchronous version of WFSExecute.

#### Parameters HSERVICE hService

Handle to the Service Provider as returned by WFSOpen or WFSAsyncOpen.

#### **DWORD** dwCommand

Command to be executed by the Service Provider.

#### LPVOID IpCmdData

Pointer to the data structure to be passed to the Service Provider.

#### **DWORD** dwTimeOut

Number of milliseconds to wait for completion (WFS\_INDEFINITE\_WAIT to specify a request that will wait until completion).

#### HWND hWnd

The window handle which is to receive the completion message for this request.

#### LPREQUESTID IpRequestID

Pointer to the request identifier for this request (returned parameter).

#### Mode Asynchronous

#### **Comments** See WFSExecute.

The application *must* call **WFSFreeResult** to deallocate the WFSRESULT data structure which is pointed to by the completion message. Note that a WFSRESULT structure may be returned even if the function completes with an error; see Section 4.14.

## Messages WFS\_EXECUTE\_COMPLETE

WFS EXECUTE EVENT

#### **Error Codes**

If the function return is not WFS\_SUCCESS, it is one of the following error conditions, indicating that the asynchronous operation was not initiated:

#### WFS ERR CONNECTION LOST

The connection to the service is lost.

#### WFS ERR INTERNAL ERROR

An internal inconsistency or other unexpected error occurred in the XFS subsystem.

#### WFS ERR INVALID COMMAND

The dwCommand issued is not supported by this service class.

## WFS\_ERR\_INVALID\_HSERVICE

The *hService* parameter is not a valid service handle.

### WFS\_ERR\_INVALID\_HWND

The *hWnd* parameter is not a valid window handle.

#### WFS ERR INVALID POINTER

A pointer parameter does not point to accessible memory.

#### WFS ERR NOT STARTED

The application has not previously performed a successful WFSStartUp.

#### WFS ERR OP IN PROGRESS

A blocking operation is in progress on the thread; only WFSCancelBlockingCall and WFSIsBlocking are permitted at this time.

## WFS\_ERR\_UNSUPP\_COMMAND

The *dwCommand* issued, although valid for this service class, is not supported by this Service Provider or device.

CWA 16926-61:2020 (E)

The following error conditions are returned via the asynchronous command completion message, as the *hResult* from the WFSRESULT structure. Any service-specific errors that can be returned are defined in the specifications for each service class.

#### WFS ERR CANCELED

The request was canceled by WFSCancelAsyncRequest.

#### WFS ERR DEV NOT READY

The function required device access, and the device was not ready or timed out.

#### WFS ERR HARDWARE ERROR

The function required device access, and an error occurred on the device.

### WFS\_ERR\_INTERNAL ERROR

An internal inconsistency or other unexpected error occurred in the XFS subsystem.

#### WFS ERR INVALID DATA

The data structure passed as input parameter contains invalid data.

#### WFS ERR LOCKED

The service is locked under a different hService.

#### WFS ERR SOFTWARE ERROR

The function required access to configuration information, and an error occurred on the software.

### WFS ERR TIMEOUT

The timeout interval expired.

#### WFS ERR UNSUPP COMMAND

The *dwCommand* issued, although valid for this service class, is not supported by this Service Provider or device.

#### WFS ERR USER ERROR

A user is preventing proper operation of the device.

#### WFS ERR UNSUPP DATA

The data structure passed as an input parameter although valid for this service class, is not supported by this Service Provider or device.

#### WFS ERR FRAUD ATTEMPT

Some devices are capable of identifying a malicious physical attack which attempts to defraud valuable information or media. In these cases, this error code is returned to indicate the user is attempting a fraudulent act on the device.

#### WFS ERR SEQUENCE ERROR

The requested operation is not valid at this time or in the devices current state.

#### WFS ERR AUTH REQUIRED

The requested operation cannot be performed because it requires authentication.

#### See Also WFSCancelAsyncRequest, WFSExecute

CWA 16926-61:2020 (E)

## 5.12 WFSFreeResult

HRESULT WFSFreeResult ( lpResult )

Notifies the XFS Manager that a memory buffer (or linked list of buffers) that was dynamically allocated by a Service Provider is to be freed.

Parameters LPWFSRESULT |pResult

Pointer to a WFSRESULT data structure.

Mode Immediate

**Comments** The XFS Service Providers may allocate memory to send data to an application. This function is

used by the application to deallocate the memory, and the application must call it when it no longer needs access to the memory. When the application calls **WFSFreeResult**, all memory

allocated by the Service Provider for this result is deallocated. See Section 4.14.

**Error Codes** If the function return is not WFS SUCCESS, it is one of the following error conditions:

WFS\_ERR\_INTERNAL\_ERROR

An internal inconsistency or other unexpected error occurred in the XFS subsystem.

WFS ERR INVALID RESULT

The *lpResult* parameter is not a pointer to an allocated WFSRESULT structure.

WFS ERR NOT STARTED

The application has not previously performed a successful WFSStartUp.

See Also WFSExecute, WFSAsyncExecute, WFSGetInfo, WFSAsyncGetInfo

CWA 16926-61:2020 (E)

## 5.13 WFSGetInfo

### HRESULT WFSGetInfo( hService, dwCategory, lpQueryDetails, dwTimeOut, lppResult )

Retrieves information from the specified Service Provider. The synchronous version of WFSAsyncGetInfo.

#### Parameters HSERVICE hService

Handle to the Service Provider as returned by WFSOpen or WFSAsyncOpen.

#### **DWORD** dwCategory

Specifies the category of the query (e.g. for a printer, WFS\_INF\_PTR\_STATUS to request status or WFS\_INF\_PTR\_CAPABILITIES to request capabilities). The available categories depend on the service class, the Service Provider and the service. The information requested can be either static or dynamic, e.g. basic service capabilities (static) or current service status (dynamic).

#### LPVOID IpQueryDetails

Pointer to the data structure to be passed to the Service Provider, containing further details to make the query more precise, e.g. a form name. Many queries have no input parameters, in which case this pointer is NULL.

#### **DWORD** dwTimeOut

Number of milliseconds to wait for completion (WFS\_INDEFINITE\_WAIT to specify a request that will wait until completion).

### LPWFSRESULT \* IppResult

Pointer to the pointer to the data structure to be filled with the result of the execution. The Service Provider allocates the memory for the structure.

#### Mode Synchronous

#### **Comments**

The XFS Manager passes the request to the Service Provider, and since the information may be stored remotely, the function cannot be immediate. Note that many requests *can* be satisfied by the Service Provider and will therefore complete immediately.

The definitions of the dwCategory and lpQueryDetails parameters are provided in the service-specific command sections of this specification. Note that these information retrieval functions are separate from the other service-specific commands, since those commands can be executed only via WFSExecute or WFSAsyncExecute, which require that the service be either locked by the application issuing the command, or unlocked. The GetInfo functions, however, can be used even when a service is locked by another application.

The application *must* call **WFSFreeResult** to deallocate the WFSRESULT data structure which is returned by this function. Note that a WFSRESULT structure may be returned even if the function completes with an error; see Section 4.14.

### **Error Codes**

If the function return is not WFS\_SUCCESS, it is one of the following error conditions. Any service-specific errors that can be returned are defined in the specifications for each service class.

#### WFS ERR CANCELED

The request was canceled by WFSCancelBlockingCall.

#### WFS ERR CONNECTION LOST

The connection to the service is lost.

#### WFS ERR DEV NOT READY

The function required device access, and the device was not ready or timed out.

#### WFS ERR HARDWARE ERROR

The function required device access, and an error occurred on the device.

#### WFS ERR INTERNAL ERROR

An internal inconsistency or other unexpected error occurred in the XFS subsystem.

#### WFS\_ERR\_INVALID\_CATEGORY

The dwCategory issued is not supported by this service class.

#### CWA 16926-61:2020 (E)

## WFS\_ERR\_INVALID\_DATA

The data structure passed as input parameter contains invalid data.

### WFS ERR INVALID HSERVICE

The *hService* parameter is not a valid service handle.

#### WFS ERR INVALID POINTER

A pointer parameter does not point to accessible memory.

### WFS\_ERR\_NOT\_STARTED

The application has not previously performed a successful WFSStartUp.

### WFS ERR OP IN PROGRESS

A blocking operation is in progress on the thread; only WFSCancelBlockingCall and WFSIsBlocking are permitted at this time.

#### WFS ERR SOFTWARE ERROR

The function required access to configuration information, and an error occurred on the software.

### WFS ERR TIMEOUT

The timeout interval expired.

#### WFS ERR UNSUPP CATEGORY

The dwCategory issued, although valid for this service class, is not supported by this Service Provider.

#### WFS ERR USER ERROR

A user is preventing proper operation of the device.

## WFS\_ERR\_UNSUPP\_DATA

The data structure passed as an input parameter although valid for this service class, is not supported by this Service Provider or device.

#### See Also WFSAsyncGetInfo

CWA 16926-61:2020 (E)

## 5.14 WFSAsyncGetInfo

# **HRESULT WFSAsyncGetInfo**( hService, dwCategory, lpQueryDetails, dwTimeOut, hWnd, lpRequestID )

Retrieves information from the specified Service Provider. The asynchronous version of WFSGetInfo.

#### Parameters HSERVICE hService

Handle to the Service Provider as returned by WFSOpen or WFSAsyncOpen.

**DWORD** dwCategory See WFSGetInfo.

LPVOID IpQueryDetails

See WFSGetInfo.

#### **DWORD** dwTimeOut

Number of milliseconds to wait for completion (WFS\_INDEFINITE\_WAIT to specify a request that will wait until completion).

#### HWND hWnd

The window handle which is to receive the completion message for this request.

#### LPREQUESTID IpRequestID

The request identifier for this request (returned parameter).

#### Mode Asynchronous

#### Comments See WFSGetInfo.

The only difference in the asynchronous version of the function is that the results (query details) returned to the application (in the WFSRESULT data structure) are pointed to by the WFS GETINFO COMPLETE message sent to the specified *hWnd*.

The application *must* call **WFSFreeResult** to deallocate the WFSRESULT data structure which is pointed to by the completion message. Note that a WFSRESULT structure may be returned even if the function completes with an error; see Section 4.14.

#### Messages WFS\_GETINFO\_COMPLETE

#### **Error Codes**

If the function return is not WFS\_SUCCESS, it is one of the following error conditions, indicating that the asynchronous operation was not initiated:

#### WFS ERR CONNECTION LOST

The connection to the service is lost.

## WFS ERR INTERNAL ERROR

An internal inconsistency or other unexpected error occurred in the XFS subsystem.

## WFS\_ERR\_INVALID\_CATEGORY

The dwCategory issued is not supported by this service class.

### WFS\_ERR\_INVALID\_HSERVICE

The *hService* parameter is not a valid service handle.

#### WFS ERR INVALID HWND

The *hWnd* parameter is not a valid window handle.

#### WFS ERR INVALID POINTER

A pointer parameter does not point to accessible memory.

#### WFS ERR NOT STARTED

The application has not previously performed a successful **WFSStartUp**.

## WFS ERR OP IN PROGRESS

A blocking operation is in progress on the thread; only **WFSCancelBlockingCall** and **WFSIsBlocking** are permitted at this time.

#### CWA 16926-61:2020 (E)

## WFS ERR UNSUPP CATEGORY

The *dwCategory* issued, although valid for this service class, is not supported by this Service Provider.

The following error conditions are returned via the asynchronous command completion message, as the *hResult* from the WFSRESULT structure. Any service-specific errors that can be returned are defined in the specifications for each service class.

#### WFS ERR CANCELED

The request was canceled by WFSCancelAsyncRequest.

#### WFS ERR DEV NOT READY

The function required device access, and the device was not ready or timed out.

#### WFS ERR HARDWARE ERROR

The function required device access, and an error occurred on the device.

#### WFS ERR INTERNAL ERROR

An internal inconsistency or other unexpected error occurred in the XFS subsystem.

#### WFS ERR INVALID DATA

The data structure passed as input parameter contains invalid data.

#### WFS ERR SOFTWARE ERROR

The function required access to configuration information, and an error occurred on the software.

### WFS\_ERR\_TIMEOUT

The timeout interval expired.

#### WFS\_ERR\_USER\_ERROR

A user is preventing proper operation of the device.

#### WFS ERR UNSUPP DATA

The data structure passed as an input parameter although valid for this service class, is not supported by this Service Provider or device.

#### See Also WFSGetInfo, WFSCancelAsyncRequest

CWA 16926-61:2020 (E)

## 5.15 WFSIsBlocking

BOOL WFSIsBlocking()

Determines whether a thread has a blocking operation in progress.

Parameters None

**Return Value** The return value is TRUE if a blocking operation is in progress and FALSE otherwise.

Mode Immediate

**Comments** Although a call issued on a synchronous (blocking) function appears to an application as though it

blocks, the XFS Manager in fact relinquishes control of the processor to allow other Windows processes to run. Thus it is possible for an application that issues a blocking call to be re-entered, depending on the messages it receives. Since the XFS Manager prohibits more than one outstanding blocking call per thread, an application's message processing routines need a way to determine whether they have been re-entered while the application is waiting for an outstanding

blocking call to complete. The **WFSIsBlocking** function provides this function, allowing an application to detect whether a blocking operation is already in progress, before it issues another

XFS request.

Note that if another XFS call *is* issued in this situation, the XFS Manager returns with a WFS ERR OP IN PROGRESS error code. See Section 4.12 for additional discussion.

See Also WFSCancelBlockingCall

CWA 16926-61:2020 (E)

#### 5.16 WFSLock

### HRESULT WFSLock( hService, dwTimeOut, lppResult)

Establishes exclusive control by the calling application over the specified service. The synchronous version of **WFSAsyncLock**.

#### Parameters HSERVICE hService

Service Provider handle as returned by WFSOpen or WFSAsyncOpen.

#### **DWORD** dwTimeOut

Number of milliseconds to wait for completion (WFS\_INDEFINITE\_WAIT to specify a request that will wait until completion).

#### LPWFSRESULT \*IppResult

Pointer to the pointer to a WFSRESULT data structure (see Comments). The Service Provider allocates the memory for this structure.

#### Mode Synchronous

#### **Comments**

A Service Provider can support a "shared" session, in which multiple applications' data are mixed in the service's I/O stream. More typically, a session is exclusive at any point in time; all I/O is for a single application. To define an exclusive use of the Service Provider, a lock function (synchronous or asynchronous) must be used. See Section 4.8 for more discussion of the lock concepts and policy.

The time to complete will depend on whether there is another application that has acquired exclusive access to the service. Note that trying to lock several services at the same time can lead to a deadlock. The timeout capability is provided in the API to allow applications to prevent this.

*lppResult* is a pointer to a pointer to a WFSRESULT data structure containing a null-terminated array of service handles (*hService* values), specifying any *other* services that are already locked by the application (i.e. under the same *hApp*), *only if* those services are part of a compound device that includes the service being locked, *and* are interdependent with it. The returned pointer is NULL if there are no such "associated" services locked. See Section 4.8.2 for more discussion of this subject.

The application *must* call **WFSFreeResult** to deallocate the WFSRESULT data structure, if there is one. Note that a WFSRESULT structure may be returned even if the function completes with an error: see Section 4.14.

#### Error Codes

If the function return is not WFS SUCCESS, it is one of the following error conditions.

#### WFS ERR CANCELED

The request was canceled by WFSCancelBlockingCall.

#### WFS ERR CONNECTION LOST

The connection to the service is lost.

#### WFS ERR INTERNAL ERROR

An internal inconsistency or other unexpected error occurred in the XFS subsystem.

#### WFS\_ERR\_INVALID\_HSERVICE

The *hService* parameter is not a valid service handle.

#### WFS ERR INVALID POINTER

A pointer parameter does not point to accessible memory.

#### WFS ERR NOT STARTED

The application has not previously performed a successful WFSStartUp.

#### WFS ERR OP IN PROGRESS

A blocking operation is in progress on the thread; only **WFSCancelBlockingCall** and **WFSIsBlocking** are permitted at this time.

#### WFS ERR TIMEOUT

The timeout interval expired.

CWA 16926-61:2020 (E)

See Also WFSAsyncLock, WFSUnlock, WFSCancelBlockingCall

CWA 16926-61:2020 (E)

## 5.17 WFSAsyncLock

## HRESULT WFSAsyncLock( hService, dwTimeOut, hWnd, lpRequestID )

Establishes exclusive control by the calling application over the specified service. The asynchronous version of **WFSLock**.

#### Parameters HSERVICE hService

Handle to the Service Provider as returned by WFSOpen or WFSAsyncOpen.

#### **DWORD** dwTimeOut

Number of milliseconds to wait for completion (WFS\_INDEFINITE\_WAIT to specify a request that will wait until completion).

#### **HWND** hWnd

The window handle which is to receive the completion message for this request.

#### LPREQUESTID |pRequestID

Pointer to the request identifier for this request (returned parameter).

#### Mode Asynchronous

## Comments S

See **WFSLock** and Section 4.8.2. In particular, note that if other services are locked as a result of this call (i.e. because the service specified is part of a compound device), the handles of these services are returned in the WFSRESULT data structure pointed to by the completion message.

The application *must* call **WFSFreeResult** to deallocate the WFSRESULT data structure. Note that a WFSRESULT structure may be returned even if the function completes with an error; see Section 4.14.

#### Messages WFS LOCK COMPLETE

#### **Error Codes**

If the function return is not WFS\_SUCCESS, it is one of the following error conditions, indicating that the asynchronous operation was not initiated:

#### WFS ERR CONNECTION LOST

The connection to the service is lost.

#### WFS ERR INTERNAL ERROR

An internal inconsistency or other unexpected error occurred in the XFS subsystem.

#### WFS\_ERR\_INVALID\_HSERVICE

The *hService* parameter is not a valid service handle.

### WFS\_ERR\_INVALID\_HWND

The *hWnd* parameter is not a valid window handle.

#### WFS ERR INVALID POINTER

A pointer parameter does not point to accessible memory.

#### WFS ERR NOT STARTED

The application has not previously performed a successful WFSStartUp.

#### WFS ERR OP IN PROGRESS

A blocking operation is in progress on the thread; only **WFSCancelBlockingCall** and **WFSIsBlocking** are permitted at this time.

The following error conditions are returned via the asynchronous command completion message, as the *hResult* from the WFSRESULT structure.

#### WFS ERR CANCELED

The request was canceled by WFSCancelAsyncRequest.

#### WFS ERR INTERNAL ERROR

An internal inconsistency or other unexpected error occurred in the XFS subsystem.

## WFS\_ERR\_TIMEOUT

The timeout interval expired.

CWA 16926-61:2020 (E)

See Also WFSLock, WFSUnlock, WFSCancelAsyncRequest

CWA 16926-61:2020 (E)

## 5.18 WFSOpen

# HRESULT WFSOpen( IpszLogicalName, hApp, IpszAppID, dwTraceLevel, dwTimeOut, dwSrvcVersionsRequired, IpSrvcVersion, IpSPIVersion, IphService)

Initiates a <u>session</u> (a series of service requests terminated with the **WFSClose** function) between the application and the specified service. This does not necessarily mean that the hardware is opened. This command will return with WFS\_SUCCESS even if the hardware is inoperable, offline or powered off. The status of the device can be requested through a **WFSGetInfo** command.

The synchronous version of WFSAsyncOpen.

#### **Parameters**

#### **LPSTRLPCSTR** *lpszLogicalName*

Points to a null-terminated string containing the pre-defined logical name of a service. It is a high level name such as "SYSJOURNAL1", "PASSBOOKPTR3" or "CASHDISP02," that is used by the XFS Manager and the Service Provider solely as a key to obtain the specific configuration information they need.

## HAPP hApp

The application handle to be associated with the session being opened. If this parameter is equal to WFS\_DEFAULT\_HAPP, the session is associated with the calling process as a whole (i.e. the calling process, not some subset of its threads, is the owner of the session and its *hService*). See **WFSCreateAppHandle** and Sections 4.5 and 4.8.2 for details.

### **LPSTRLPCSTR** *lpszAppID*

Points to a null-terminated string containing the application ID; the pointer may be NULL if the ID is not used. This ID may be used by services in a variety of ways; e.g. it is included in the SYSTEM EVENT message for undeliverable events, to aid in finding system problems

#### **DWORD** dwTraceLevel

See WFMSetTraceLevel. NULL turns off all tracing.

#### **DWORD** dwTimeOut

Number of milliseconds to wait for completion (WFS\_INDEFINITE\_WAIT to specify a request that will wait until completion).

#### **DWORD** dwSrvcVersionsRequired

Specifies the range of versions of the service-specific interface that the application can support. (See Comments.) The low-order word indicates the highest version of the interface the application can support; the high-order word indicates the lowest version of the interface the application can support. In each word, the low-order byte specifies the major version number and the high-order byte specifies the minor version number (i.e. the numbers before and after the decimal).

**Note**: in order to allow intermediate minor revisions (e.g. between 1.10 and 1.20), the minor version number should always be expressed as two decimal digits, i.e. 1.10, 1.11, 1.20, etc.

#### LPWFSVERSION IpSrvcVersion

Pointer to the data structure that is to receive version support information and other details about the service-specific interface implementation (returned parameter).

#### **LPWFSVERSION** *IpSPIVersion*

Pointer to the data structure that is to receive version support information and (optionally) other details about the SPI implementation of the Service Provider being opened (returned parameter). This pointer may be NULL if the application is not interested in receiving this information. See **WFPOpen**.

#### LPHSERVICE IphService

Pointer to the service handle that the XFS Manager assigns to the service on a successful open; the application uses this handle for communication with the Service Provider for the remainder of the session (returned parameter). If a process opens the same service twice, the XFS Manager generates and returns different *hService* values.

#### Mode

Synchronous

CWA 16926-61:2020 (E)

#### Comments

This function is used by an application to initiate a session with a service; the session is terminated by **WFSClose**. After **WFSStartUp**, an application must use this function (or the asynchronous version) to access a service. The request is made in terms of a logical service name (*lpszLogicalName*) which is mapped by the XFS Manager to a Service Provider. The XFS Manager loads the Service Provider, if necessary, and returns a logical service handle to the application which is used during the session to refer to the service.

In order to support future XFS implementations with maximum flexibility, two version negotiations take place in **WFSOpen** processing. An application specifies in the *dwSrvcVersionsRequired* parameter the range of versions of the service-specific interface (as defined by the events and error codes within this specification and in the separate XFS specifications for specific classes of devices, such as banking printers and cash dispensers) that it can support. If the range of versions specified by the application overlaps the range of versions that the Service Provider's implementation can support, the call succeeds. Otherwise the call fails. (The other negotiation that takes place during the open process is between the XFS Manager and the Service Provider regarding the SPI level. See **WFPOpen** for details.)

Information describing the actual Service Provider implementation is returned in the WFSVERSION data structure (defined in Section 9.2). In particular, it returns the version the Service Provider expects the application to use (the highest common version), as well as the lowest and highest versions it is capable of. If the call fails, WFSVERSION is still returned, to help with analysis of the failure.

The version numbers refer to the complete interface specification: the service-specific **WFSExecute** and **WFSGetInfo** commands, parameters, data structures, error codes, and messages. If there are any changes to these, the version number should be changed.

This version negotiation allows an XFS application and a Service Provider to operate successfully if there is any overlap in their versions. The following chart gives examples of how **WFSOpen** works in conjunction with different application and Service Provider versions:

| dwSrvcVersions-<br>Required (Version<br>required by<br>Application): | lpSrvcVersion.wLowVerion<br>lpSrvcVersion.wHighVersion<br>(Service Provider versions): | Return status from WFSOpen: | lpSrvcVersion<br>.wVersion<br>(Result): |
|----------------------------------------------------------------------|----------------------------------------------------------------------------------------|-----------------------------|-----------------------------------------|
| 0x00010001                                                           | 0x0001 0x0001                                                                          | WFS_SUCCESS                 | 0x0001                                  |
| (1.00)                                                               | (1.00)                                                                                 |                             | (use 1.00)                              |
| 0x00010A02                                                           | 0x0001 0x0001                                                                          | WFS_SUCCESS                 | 0x0001                                  |
| (1.00 - 2.10)                                                        | (1.00)                                                                                 |                             | (use 1.00)                              |
| 0x0B010B01                                                           | 0x0001 0x0002                                                                          | WFS_SUCCESS                 | 0x0B01                                  |
| (1.11)                                                               | (1.00 - 2.00)                                                                          |                             | (use 1.11)                              |
| 0x0B020003                                                           | 0x0001 0x1402                                                                          | WFS_SUCCESS                 | 0x1402                                  |
| (2.11 - 3.00)                                                        | (1.00 - 2.20)                                                                          |                             | (use 2.20)                              |
| 0x00010001                                                           | 0x1402 0x0003                                                                          | WFS_ERR_SRVC_VERS_TOO_LOW   | 0x0000                                  |
| (1.00)                                                               | (2.20 - 3.00)                                                                          |                             | (fails)                                 |
| 0x0B010003                                                           | 0x0001 0x0001                                                                          | WFS_ERR_SRVC_VERS_TOO_HIGH  | 0x0000                                  |
| (1.11 - 3.00)                                                        | (1.00)                                                                                 |                             | (fails)                                 |

Note that a version negotiation error also generates a system event (see Section 10.8).

If a valid Service Provider is available, the Open command will not complete until the Service Provider and all its dependencies are running. That is, if an out of process executable is required by this Service Provider, this executable should be running and fully initialized before completion of the Open command. The starting and stopping of external dependent processes is not defined as the responsibility of the Service Provider, but the latter has to be aware of and respond correctly to the Open command according to external dependent process state. In addition, if the specified timeout period expires before dependent external processes have correctly initialized, the Service Provider must complete and return WFS ERR TIMEOUT as expected.

#### **Error Codes**

If the function return is not WFS\_SUCCESS, it is one of the following error conditions.

WFS ERR CANCELED

The request was canceled by WFSCancelBlockingCall.

WFS ERR CONNECTION LOST

The connection to the service is lost.

### WFS\_ERR\_INTERNAL\_ERROR

An internal inconsistency or other unexpected error occurred in the XFS subsystem.

#### CWA 16926-61:2020 (E)

## WFS ERR INVALID APP HANDLE

The specified application handle is not valid, i.e. was not created by a preceding create call.

#### WFS ERR INVALID POINTER

A pointer parameter does not point to accessible memory.

### WFS ERR INVALID SERVPROV

The file containing the Service Provider is invalid or corrupted.

## WFS\_ERR\_INVALID\_TRACELEVEL

The dwTraceLevel parameter does not correspond to a valid trace level or set of levels.

#### WFS ERR NO SERVPROV

The file containing the Service Provider does not exist.

#### WFS ERR NOT STARTED

The application has not previously performed a successful WFSStartUp.

#### WFS ERR OP IN PROGRESS

A blocking operation is in progress on the thread; only WFSCancelBlockingCall and WFSIsBlocking are permitted at this time.

#### WFS ERR SERVICE NOT FOUND

The logical name is not a valid Service Provider name.

#### WFS ERR SOFTWARE ERROR

The function required access to configuration information, and an error occurred on the software.

## WFS ERR SPI VER TOO HIGH

The range of versions of XFS SPI support requested by the XFS Manager is higher than any supported by the Service Provider for the logical service being opened.

#### WFS ERR SPI VER TOO LOW

The range of versions of XFS SPI support requested by the XFS Manager is lower than any supported by the Service Provider for the logical service being opened.

## WFS ERR SRVC VER TOO HIGH

The range of versions of the service-specific interface support requested by the application (in the *dwSrvcVersionsRequired* parameter of this call) is higher than any supported by the Service Provider for the logical service being opened.

#### WFS ERR SRVC VER TOO LOW

The range of versions of the service-specific interface support requested by the application (in the *dwSrvcVersionsRequired* parameter of this call) is lower than any supported by the Service Provider for the logical service being opened.

#### WFS\_ERR\_TIMEOUT

The timeout interval expired.

#### WFS ERR VERSION ERROR IN SRVC

Within the service, a version mismatch of two modules occurred.

### See Also WFSAsyncOpen, WFSClose, WFSCreateAppHandle

CWA 16926-61:2020 (E)

## 5.19 WFSAsyncOpen

**HRESULT** 

**WFSAsyncOpen**( *IpszLogicalName*, *hApp*, *IpszAppID*, *dwTraceLevel*, *dwTimeOut*, *IphService*, *hWnd*, *dwSrvcVersionsRequired*, *IpSrvcVersion*, *IpSPIVersion*, *IpRequestID*)

Initiates a <u>session</u> (a series of service requests terminated with the **WFSClose** or **WFSAsyncClose** function) between the application and the specified service. This does not necessarily mean that the hardware is opened. This command will return with WFS\_SUCCESS even if the hardware is inoperable, offline or powered off. The status of the device can be requested through a **WFSGetInfo** command.

The asynchronous version of WFSOpen.

#### **Parameters**

### **LPSTRLPCSTR** *IpszLogicalName*

See WFSOpen.

### HAPP hApp

The application handle to be associated with the session being opened. See **WFSOpen**, **WFSCreateAppHandle** and Sections 4.5 and 4.8.2 for details.

## LPSTRLPCSTR |pszAppID

Points to a null-terminated string containing the application ID. See WFSOpen.

#### **DWORD** dwTraceLevel

See WFMSetTraceLevel. NULL turns off all tracing.

#### **DWORD** dwTimeOut

Number of milliseconds to wait for completion (WFS\_INDEFINITE\_WAIT to specify a request that will wait until completion).

#### LPHSERVICE IphService

Pointer to the service handle (returned parameter).

#### HWND hWnd

The window handle which is to receive the completion message for this request.

## DWORD dwSrvcVersionsRequired

See WFSOpen.

## LPWFSVERSION IpSrvcVersion

See WFSOpen (returned parameter).

#### LPWFSVERSION IpSPIVersion

See WFSOpen (returned parameter).

#### LPREQUESTID |pRequestID

Pointer to the request identifier for this request (returned parameter).

#### Mode

Asynchronous

#### **Comments**

See WFSOpen.

The application *must* call **WFSFreeResult** to deallocate the WFSRESULT data structure which is pointed to by the completion message. Note that a WFSRESULT structure may be returned even if the function completes with an error; see Section 4.14.

### Messages

WFS OPEN COMPLETE

### **Error Codes**

If the function return is not WFS\_SUCCESS, it is one of the following error conditions, indicating that the asynchronous operation was not initiated:

## WFS ERR CONNECTION LOST

The connection to the service is lost.

#### WFS ERR INTERNAL ERROR

An internal inconsistency or other unexpected error occurred in the XFS subsystem.

### CWA 16926-61:2020 (E)

## WFS ERR INVALID APP HANDLE

The specified application handle is not valid, i.e. was not created by a preceding create call.

#### WFS ERR INVALID HWND

The *hWnd* parameter is not a valid window handle.

#### WFS ERR INVALID POINTER

A pointer parameter does not point to accessible memory.

#### WFS ERR INVALID SERVPROV

The file containing the Service Provider is invalid or corrupted.

#### WFS ERR INVALID TRACELEVEL

The dwTraceLevel parameter does not correspond to a valid trace level or set of levels.

#### WFS ERR NO SERVPROV

The file containing the Service Provider does not exist.

#### WFS ERR NOT STARTED

The application has not previously performed a successful WFSStartUp.

#### WFS ERR OP IN PROGRESS

A blocking operation is in progress on the thread; only **WFSCancelBlockingCall** and **WFSIsBlocking** are permitted at this time.

#### WFS ERR SERVICE NOT FOUND

The logical name is not a valid Service Provider name.

#### WFS\_ERR\_SPI\_VER\_TOO\_HIGH

The range of versions of XFS SPI support requested by the XFS Manager is higher than any supported by the Service Provider for the logical service being opened.

#### WFS ERR SPI VER TOO LOW

The range of versions of XFS SPI support requested by the XFS Manager is lower than any supported by the Service Provider for the logical service being opened.

#### WFS ERR SRVC VER TOO HIGH

The range of versions of the service-specific interface support requested by the application (in the *dwSrvcVersionsRequired* parameter of this call) is higher than any supported by the Service Provider for the logical service being opened.

## WFS ERR SRVC VER TOO LOW

The range of versions of the service-specific interface support requested by the application (in the *dwSrvcVersionsRequired* parameter of this call) is lower than any supported by the Service Provider for the logical service being opened.

### WFS\_ERR\_VERSION\_ERROR\_IN\_SRVC

Within the service, a version mismatch of two modules occurred.

The following error conditions are returned via the asynchronous command completion message, as the *hResult* from the WFSRESULT structure. Any service-specific errors that can be returned are defined in the specifications for each service class.

### WFS\_ERR\_CANCELED

The request was canceled by WFSCancelAsyncRequest.

#### WFS ERR DEV NOT READY

The function required device access, and the device was not ready timed out.

#### WFS ERR INTERNAL ERROR

An internal inconsistency or other unexpected error occurred in the XFS subsystem.

#### WFS ERR HARDWARE ERROR

The function required device access, and an error occurred on the device.

#### WFS ERR SOFTWARE ERROR

The function required access to configuration information, and an error occurred on the software.

#### WFS ERR TIMEOUT

The timeout interval expired.

CWA 16926-61:2020 (E)

WFS\_ERR\_VERSION\_ERROR\_IN\_SRVC

Within the service, a version mismatch of two modules occurred.

 $See\ Also \qquad WFSOpen, WFSClose, WFSCreate App Handle, WFSC ancel A sync Request,$ 

WFMSetTraceLevel

CWA 16926-61:2020 (E)

## 5.20 WFSRegister

## HRESULT WFSRegister( hService, dwEventClass, hWndReg )

Enables event monitoring for the specified service by the specified window; all messages of the specified class(es) are sent to the window specified in the *hWndReg* parameter. The synchronous version of **WFSAsyncRegister**.

#### Parameters HSERVICE hService

Handle to the Service Provider as returned by **WFSOpen** or **WFSAsyncOpen**. If this value is NULL, and *dwEventClass* is SYSTEM\_EVENTS, the XFS manager registers the application for those system events generated by the Manager itself.

#### **DWORD** dwEventClass

The class(es) of events for which the application is registering. Specified as a set of bit masks that are logically ORed together into this parameter.

#### **HWND** hWndReg

The window handle which is to be registered to receive the specified messages.

#### Mode Synchronous

#### **Comments**

Issuing a **WFSRegister** for a service enables event monitoring on that service. **WFSRegister** calls can be cumulative for the same window. For example, to receive notification for both system and user events, the application can call **WFSRegister** with both SYSTEM\_EVENTS and USER\_EVENTS, as follows:

```
hr = WFSRegister(hPassbook1, SYSTEM_EVENTS | USER_EVENTS, hWndReg1);
```

or call them in two phases:

```
hr = WFSRegister( hPassbook1, SYSTEM_EVENTS, hWndReg1);
. . . . . . . . . . . . . hr = WFSRegister( hPassbook1, USER_EVENTS, hWndReg1);
```

To cancel notifications use WFSDeregister.

Note that the Service Provider always monitors the service, regardless of whether an application has registered for event monitoring. Issuing **WFSRegister** simply causes the Service Provider to post messages to the application in addition to handling the messages itself. See the discussion in Section 4.11.

#### **Error Codes**

If the function return is not WFS SUCCESS, it is one of the following error conditions.

#### WFS\_ERR\_CANCELED

The request was canceled by WFSCancelBlockingCall.

### WFS ERR CONNECTION LOST

The connection to the service is lost.

## WFS ERR INTERNAL ERROR

An internal inconsistency or other unexpected error occurred in the XFS subsystem.

#### WFS ERR INVALID EVENT CLASS

The dwEventClass parameter specifies one or more event classes not supported by the service.

## WFS ERR INVALID HSERVICE

The *hService* parameter is not a valid service handle.

## WFS ERR INVALID HWNDREG

The hWndReg parameter is not a valid window handle.

## WFS ERR NOT STARTED

The application has not previously performed a successful **WFSStartUp**.

## WFS\_ERR\_OP\_IN\_PROGRESS

A blocking operation is in progress on the thread; only WFSCancelBlockingCall and WFSIsBlocking are permitted at this time.

### See Also

WFSAsyncRegister, WFSDeregister, WFSAsyncDeregister

CWA 16926-61:2020 (E)

## 5.21 WFSAsyncRegister

## HRESULT WFSAsyncRegister( hService, dwEventClass, hWndReg, hWnd, lpRequestID )

Enables event monitoring for the specified service by the specified window; all messages of the specified class(es) are sent to the window specified in the hWndReg parameter. The asynchronous version of **WFSRegister**.

#### Parameters HSERVICE hService

Handle to the Service Provider as returned by **WFSOpen** or **WFSAsyncOpen**. If this value is NULL, and *dwEventClass* is SYSTEM\_EVENTS, the XFS manager registers the application for those system events generated by the Manager itself.

#### **DWORD** dwEventClass

See WFSRegister.

#### **HWND** hWndReg

The window handle which is to be registered to receive the specified messages.

#### HWND hWno

The window handle which is to receive the completion message for this request.

#### LPREQUESTID |pRequestID

Pointer to the request identifier for this request (returned parameter).

#### Mode Asynchronous

#### Comments See WFSRegister.

The application *must* call **WFSFreeResult** to deallocate the WFSRESULT data structure pointed to by the completion message. Note that a WFSRESULT structure may be returned even if the function completes with an error; see Section 4.11.

#### Messages WFS REGISTER COMPLETE

## Error Codes

If the function return is not WFS\_SUCCESS, it is one of the following error conditions, indicating that the asynchronous operation was not initiated:

#### WFS ERR CONNECTION LOST

The connection to the service is lost.

#### WFS ERR INTERNAL ERROR

An internal inconsistency or other unexpected error occurred in the XFS subsystem.

#### WFS ERR INVALID EVENT CLASS

The dwEventClass parameter specifies one or more event classes not supported by the service.

#### WFS ERR INVALID HSERVICE

The *hService* parameter is not a valid service handle.

## WFS\_ERR\_INVALID\_HWND

The *hWnd* parameter is not a valid window handle.

## WFS\_ERR\_INVALID\_HWNDREG

The *hWndReg* parameter is not a valid window handle.

## WFS\_ERR\_NOT\_STARTED

The application has not previously performed a successful WFSStartUp.

#### WFS ERR OP IN PROGRESS

A blocking operation is in progress on the thread; only **WFSCancelBlockingCall** and **WFSIsBlocking** are permitted at this time.

CWA 16926-61:2020 (E)

The following error conditions can be returned via the asynchronous command completion message, as the hResult from the WFSRESULT structure.

## WFS ERR CANCELED

The request was canceled by WFSCancelAsyncRequest.

## WFS ERR INTERNAL ERROR

An internal inconsistency or other unexpected error occurred in the XFS subsystem.

See Also WFSRegister, WFSDeregister, WFSAsyncDeregister

CWA 16926-61:2020 (E)

## 5.22 WFSSetBlockingHook

## HRESULT WFSSetBlockingHook( lpBlockFunc, lppPrevFunc )

Establishes an application-specific blocking routine.

Parameters XFSBLOCKINGHOOK IpBlockFunc

Pointer to the procedure instance address of the blocking routine to be installed.

LPXFSBLOCKINGHOOK IppPrevFunc

Returned pointer to a pointer to the procedure instance of the previously installed blocking

routine.

Mode Immediate

**Comments** When this function is successfully issued by an application, it returns a pointer to the previously

installed blocking routine. The application may save this pointer so that it can be restored if desired. If such "nesting" is not required, the application can discard this value and simply use the

WFSUnhookBlockingHook function to restore the default routine at any time.

See Section 4.12 for a complete discussion.

**Error Codes** If the function return is not WFS SUCCESS, it is one of the following error conditions:

WFS ERR INTERNAL ERROR

An internal inconsistency or other unexpected error occurred in the XFS subsystem.

WFS ERR NOT STARTED

The application has not previously performed a successful **WFSStartUp**.

WFS ERR OP IN PROGRESS

A blocking operation is in progress on the thread; only WFSCancelBlockingCall and

WFSIsBlocking are permitted at this time.

WFS\_ERR\_INVALID\_POINTER

A pointer parameter does not point to accessible memory.

See Also WFSUnhookBlockingHook, WFSCancelBlockingCall, WFSIsBlocking

CWA 16926-61:2020 (E)

## 5.23 WFSStartUp

## **HRESULT** WFSStartUp( dwVersionsRequired, lpWFSVersion )

Establishes a connection between an application and the XFS Manager.

#### Parameters DWORD dwVersionsRequired

Specifies the range of versions of the XFS Manager that the application can support. The low-order word indicates the highest version of the XFS Manager the application can support; the high-order word indicates the lowest version of the XFS Manager the application can support. In each word, the low-order byte specifies the major version number and the high-order byte specifies the minor version number (i.e. the numbers before and after the decimal).

**Note**: in order to allow intermediate minor revisions (e.g. between 1.10 and 1.20), the minor version number should always be expressed as two decimal digits, i.e. 1.10, 1.11, 1.20, etc.

#### LPWFSVERSION IpWFSVersion

Pointer to the data structure that is to receive version support information and other details about the current XFS implementation (returned parameter).

#### Mode Immediate

#### **Comments**

This function is used by an application to register itself with the XFS Manager and specify the version(s) of the XFS API specification it can use, and returns information on the specific XFS implementation. It *must* be the first XFS API function called by an application. An application may only issue further XFS functions after a successful **WFSStartUp** has completed.

In order to support future XFS implementations with maximum flexibility, a version negotiation process takes place in **WFSStartUp**. An application specifies in the *dwVersionsRequired* parameter the range of versions of the XFS API specification which it can support. If the range of versions specified by the application overlaps the range of versions that the current implementation of XFS Manager can support, the call succeeds. Otherwise the call fails.

Information describing the actual XFS implementation is returned by the XFS Manager in the WFSVERSION data structure (defined in Section 9.2). In particular, it returns the version it expects the application to use (the highest common version), as well as the lowest and highest versions it is capable of. If the call fails, WFSVERSION is still returned, to help with analysis of the failure.

The version numbers refer to the API specification, specifically functions, parameters, data structures, error codes, and messages. If there are any changes to these, the version number should be changed.

This version negotiation allows an XFS application and the XFS Manager to operate successfully if there is any overlap in their versions. The following chart gives examples of how **WFSStartUp** works in conjunction with different application and XFS Manager versions:

| dwVersionsRequired    | lpWFSVersion.wLowVersion  | Return status from WFSStartUp: | lpWFSVersion |
|-----------------------|---------------------------|--------------------------------|--------------|
| (Versions required by | lpWFSVersion.wHighVersion |                                | .wVersion    |
| Application):         | (XFS Manager versions):   |                                | (Result):    |
| 0x00010001            | 0x0001                    | WFS_SUCCESS                    | 0x0001       |
| (1.00)                | (1.00)                    |                                | (use 1.00)   |
| 0x00010A02            | 0x0001 0x0001             | WFS_SUCCESS                    | 0x0001       |
| (1.00 - 2.10)         | (1.00)                    |                                | (use 1.00)   |
| 0x0B010B01            | 0x0001 0x0002             | WFS_SUCCESS                    | 0x0B01       |
| (1.11)                | (1.00 - 2.00)             |                                | (use 1.11)   |
| 0x0B020003            | 0x0001 0x1402             | WFS_SUCCESS                    | 0x1402       |
| (2.11 - 3.00)         | (1.00 - 2.20)             |                                | (use 2.20)   |
| 0x00010001            | 0x1402 0x0003             | WFS_ERR_API_VER_TOO_LOW        | 0x0000       |
| (1.00)                | (2.20 - 3.00)             |                                | (fails)      |
| 0x0B010003            | 0x0001 0x0001             | WFS_ERR_API_VER_TOO_HIGH       | 0x0000       |
| (1.11 - 3.00)         | (1.00)                    |                                | (fails)      |

Note that a version negotiation error also generates a system event (see Section 10.8).

After making its last XFS call, an application *must* call **WFSCleanUp** to allow the XFS Manager to release any resources allocated for the application.

CWA 16926-61:2020 (E)

#### **Error Codes**

The return value indicates whether the application was registered successfully (i.e. the XFS Manager can support requests from the application). If the function was successful, the returned value is WFS SUCCESS; if not, it is one of the following error conditions:

#### WFS ERR ALREADY STARTED

A WFSStartUp has already been issued by the application, without an intervening WFSCleanUp.

## WFS\_ERR\_API\_VER\_TOO\_HIGH

The range of versions of XFS API support requested by the application is higher than any supported by this particular XFS implementation.

## WFS\_ERR\_API\_VER\_TOO\_LOW

The range of versions of XFS API support requested by the application is lower than any supported by this particular XFS implementation.

#### WFS ERR INTERNAL ERROR

An internal inconsistency or other unexpected error occurred in the XFS subsystem.

## WFS\_ERR\_INVALID\_POINTER

A pointer parameter does not point to accessible memory.

## See Also WFSCleanUp

CWA 16926-61:2020 (E)

## 5.24 WFSUnhookBlockingHook

HRESULT WFSUnhookBlockingHook()

Removes any previous blocking hook that had been installed and reinstalls the default blocking mechanism.

Parameters None.

Mode Immediate

**Comments** The function will always install the *default* routine, not the *previous* routine. If an application

wishes to nest blocking hook routines - i.e. to establish a temporary blocking call and then revert

to the previous mechanism - it must save and restore the value returned by the

WFSSetBlockingHook function. See Section 4.12.

**Error Codes** If the function return is not WFS\_SUCCESS, it is one of the following error conditions:

WFS ERR INTERNAL ERROR

An internal inconsistency or other unexpected error occurred in the XFS subsystem.

WFS ERR NOT STARTED

The application has not previously performed a successful **WFSStartUp**.

WFS\_ERR\_OP\_IN\_PROGRESS

A blocking operation is in progress on the thread; only WFSCancelBlockingCall and

WFSIsBlocking are permitted at this time.

See Also WFSSetBlockingHook

CWA 16926-61:2020 (E)

## 5.25 WFSUnlock

## HRESULT WFSUnlock( hService )

Releases a service that has been locked by a previous WFSLock or WFSAsyncLock function. The synchronous version of WFSAsyncUnlock.

Parameters HSERVICE hService

Handle to the Service Provider as returned by WFSOpen or WFSAsyncOpen.

Mode Synchronous

**Comments** See Section 4.8.

**Error Codes** If the function return is not WFS SUCCESS, it is one of the following error conditions:

WFS ERR CANCELED

The request was canceled by WFSCancelBlockingCall.

WFS\_ERR\_CONNECTION\_LOST The connection to the service is lost.

WFS ERR INTERNAL ERROR

An internal inconsistency or other unexpected error occurred in the XFS subsystem.

WFS ERR INVALID HSERVICE

The *hService* parameter is not a valid service handle.

WFS ERR NOT LOCKED

The application requesting a service be unlocked had not previously performed a successful **WFSLock** or **WFSAsyncLock**.

WFS ERR NOT STARTED

The application has not previously performed a successful WFSStartUp.

WFS ERR OP IN PROGRESS

A blocking operation is in progress on the thread; only WFSCancelBlockingCall and WFSLandard and WFSLandard and

WFSIsBlocking are permitted at this time.

See Also WFSAsyncUnlock, WFSLock, WFSAsyncLock

CWA 16926-61:2020 (E)

## 5.26 WFSAsyncUnlock

## HRESULT WFSAsyncUnlock( hService, hWnd, lpRequestID )

Releases a service that has been locked by a previous WFSLock or WFSAsyncLock function. The asynchronous version of WFSUnlock.

#### Parameters HSERVICE hService

Handle to the Service Provider as returned by WFSOpen or WFSAsyncOpen.

#### **HWND** hWnd

The window handle which is to receive the completion message for this request.

## LPREQUESTID IpRequestID

Pointer to the request identifier for this request (returned parameter).

## Mode Asynchronous

#### **Comments** See WFSUnlock and Section 4.8.

The application *must* call **WFSFreeResult** to deallocate the WFSRESULT data structure which is pointed to by the completion message. Note that a WFSRESULT structure may be returned even if the function completes with an error; see Section 4.14.

## Messages WFS\_UNLOCK\_COMPLETE

### **Error Codes** If the function return is not WFS SUCCESS, it is one of the following error conditions,

indicating that the asynchronous operation was not initiated:

## WFS\_ERR\_CONNECTION\_LOST

The connection to the service is lost.

## WFS\_ERR\_INTERNAL\_ERROR

An internal inconsistency or other unexpected error occurred in the XFS subsystem.

#### WFS ERR INVALID HSERVICE

The *hService* parameter is not a valid service handle.

#### WFS ERR INVALID HWND

The *hWnd* parameter is not a valid window handle.

#### WFS ERR INVALID POINTER

A pointer parameter does not point to accessible memory.

#### WFS ERR NOT STARTED

The application has not previously performed a successful WFSStartUp.

## WFS\_ERR\_OP\_IN\_PROGRESS

A blocking operation is in progress on the thread; only **WFSCancelBlockingCall** and **WFSIsBlocking** are permitted at this time.

The following error conditions are returned via the asynchronous command completion message, as the *hResult* from the WFSRESULT structure:

## WFS\_ERR\_CANCELED

The request was canceled by WFSCancelAsyncRequest.

## WFS\_ERR\_INTERNAL\_ERROR

An internal inconsistency or other unexpected error occurred in the XFS subsystem.

#### WFS ERR NOT LOCKED

The application requesting a service be unlocked had not previously performed a successful **WFSLock** or **WFSAsyncLock**.

## See Also WFSUnlock, WFSLock, WFSAsyncLock

CWA 16926-61:2020 (E)

## 6 Service Provider Interface (SPI) Functions

The Service Provider functions are described in the following sections, in alphabetical order. The table below shows the SPI functions, the sections in which they are defined, their modes, and the API functions they implement. The asynchronous SPI functions behavior is influenced by whether the function is Deferred or Non-deferred [see section 4.8 Exclusive Service and Device Access]. An asynchronous non-deferred function (for example WFPRegister) can be processed completely by the service as soon as it is received. An asynchronous deferred function (for example WFPExecute) cannot be processed completely as soon as it arrives, because it may require hardware and/or operator interaction.

| Sectio<br>n | XFS SPI               | Mode         | XFS API               | Mode         |
|-------------|-----------------------|--------------|-----------------------|--------------|
| 6.1         | WFPCancelAsyncRequest | Immediate    | WFSCancelAsyncRequest | Immediate    |
| 6.1         | WFPCancelAsyncRequest | Immediate    | WFSCancelBlockingCall | Immediate    |
|             | (none)                | -            | WFSCleanUp            | Synchronous  |
| 6.2         | WFPClose              | Asynchronous | WFSClose              | Synchronous  |
| 6.2         | WFPClose              | Asynchronous | WFSAsyncClose         | Asynchronous |
|             | (none)                | -            | WFSCreateAppHandle    | Immediate    |
| 6.3         | WFPDeregister         | Asynchronous | WFSDeregister         | Synchronous  |
| 6.3         | WFPDeregister         | Asynchronous | WFSAsyncDeregister    | Asynchronous |
|             | (none)                | -            | WFSDestroyAppHandle   | Immediate    |
| 6.4         | WFPExecute            | Asynchronous | WFSExecute            | Synchronous  |
| 6.4         | WFPExecute            | Asynchronous | WFSAsyncExecute       | Asynchronous |
|             | (none)                | -            | WFSFreeResult         | Immediate    |
| 6.5         | WFPGetInfo            | Asynchronous | WFSGetInfo            | Synchronous  |
| 6.5         | WFPGetInfo            | Asynchronous | WFSAsyncGetInfo       | Asynchronous |
|             | (none)                | -            | WFSIsBlocking         | Immediate    |
| 6.6         | WFPLock               | Asynchronous | WFSLock               | Synchronous  |
| 6.6         | WFPLock               | Asynchronous | WFSAsyncLock          | Asynchronous |
| 6.7         | WFPOpen               | Asynchronous | WFSOpen               | Synchronous  |
| 6.7         | WFPOpen               | Asynchronous | WFSAsyncOpen          | Asynchronous |
| 6.8         | WFPRegister           | Asynchronous | WFSRegister           | Synchronous  |
| 6.8         | WFPRegister           | Asynchronous | WFSAsyncRegister      | Asynchronous |
|             | (none)                | -            | WFSSetBlockingHook    | Immediate    |
| 6.9         | WFPSetTraceLevel      | Immediate    | (none)                | -            |
|             | (none)                | -            | WFSStartUp            | Immediate    |
|             | (none)                | -            | WFSUnhookBlockingHook | Immediate    |
| 6.10        | WFPUnloadService      |              |                       |              |
| 6.11        | WFPUnlock             | Asynchronous | WFSUnlock             | Synchronous. |
| 6.11        | WFPUnlock             | Asynchronous | WFSAsyncUnlock        | Asynchronous |

Note that in this section device drivers and devices are mentioned frequently, instead of Service Providers and services. This is due primarily to the fact that access to financial peripheral devices is the first category of financial services being addressed by the BSVC. However, note that in the future other financial services will be part of the Extensions to Financial Services, and will also use these interfaces, with additions as necessary. See Appendix A for more on this subject.

CWA 16926-61:2020 (E)

## 6.1 WFPCancelAsyncRequest

## HRESULT WFPCancelAsyncRequest( hService, RequestID )

Cancels the specified (or every) asynchronous request being performed on the specified Service Provider, before its (their) completion.

Parameters HSERVICE hService

Handle to the Service Provider.

**REQUESTID** RequestID

The request identifier (NULL to cancel all requests for the specified *hService*).

**Mode** Immediate. Although the cancellation process itself is asynchronous, the completion message(s)

are associated with the original request, not the cancel request (even if they indicate a

WFS ERR CANCELED status).

**Comments** If the *RequestID* parameter is set to NULL, the command will cancel *all* asynchronous requests

on the specified service that are in progress on behalf of the calling application.

A previously initiated asynchronous request is canceled prior to completion by issuing the

**WFSCancelAsyncRequest** function, specifying the request identifier returned by the asynchronous function. This function is immediate with respect to its calling application, but the cancellation process is inherently asynchronous. On completion, the specified request (or all the

requests) will have finished, with a completion message indicating a status of

WFS\_ERR\_CANCELED, unless the cancel request was made after the request had completed.

The cancellation applies to the Service Provider level. The request is passed through the SPI, and the Service Provider normally then also cancels any physical I/O or other device operation in

progress, in the appropriate manner for the device or service.

**Error Codes** If the function return is not WFS SUCCESS, it is one of the following error conditions:

WFS\_ERR\_CONNECTION\_LOST

The connection to the service is lost.

WFS ERR INTERNAL ERROR

An internal inconsistency or other unexpected error occurred in the XFS subsystem.

WFS ERR INVALID HSERVICE

The *hService* parameter is not a valid service handle.

WFS ERR INVALID REQ ID

The *RequestID* parameter does not correspond to an outstanding request on the service.

CWA 16926-61:2020 (E)

## 6.2 WFPClose

## HRESULT WFPClose( hService, hWnd, ReqID )

Terminates a <u>session</u> (a series of service requests initiated with the **WFPOpen** SPI function) between the XFS Manager and the specified Service Provider.

Parameters HSERVICE hService

Handle to the Service Provider.

**HWND** hWnd

The window handle which is to receive the completion message for this request.

**REQUESTID** RegID

Request identification number.

Mode Asynchronous

**Comments** WFPClose directs the service to free all resources associated with the series of requests made

using the hService parameter. If the service is locked by the application, the close automatically

unlocks it. If no WFPDeregister has been issued, it is automatically performed.

See WFPOpen and Section 4.6 for further discussion.

Messages WFS\_CLOSE\_COMPLETE

**Error Codes** If the function return is not WFS SUCCESS, it is one of the following error conditions,

indicating that the asynchronous operation was not initiated. The service-specific errors that can

be returned are defined in the specifications for each service class.

WFS\_ERR\_CONNECTION\_LOST

The connection to the service is lost.

WFS ERR INTERNAL ERROR

An internal inconsistency or other unexpected error occurred in the XFS subsystem.

WFS ERR INVALID HSERVICE

The *hService* parameter is not a valid service handle.

WFS ERR INVALID HWND

The hWnd parameter is not a valid window handle.

The following error conditions are returned via the asynchronous command completion message, as the *hResult* from the WFSRESULT structure. Any service-specific errors that can be returned are defined in the specifications for each service class.

WFS ERR CANCELED

The request was canceled by WFSCancelAsyncRequest.

WFS ERR INTERNAL ERROR

An internal inconsistency or other unexpected error occurred in the XFS subsystem.

CWA 16926-61:2020 (E)

## 6.3 WFPDeregister

## HRESULT WFPDeregister( hService, dwEventClass, hWndReg, hWnd, ReqID )

Discontinues monitoring of the specified message class(es) from the specified Service Provider, by the specified hWndReg (or all hWnd's).

#### Parameters HSERVICE hService

Handle to the Service Provider

#### **DWORD** dwEventClass

The class(es) of messages from which the application is deregistering. Specified as a set of bit masks that can be logically ORed together. A NULL value requests that *all* message classes be deregistered from the specified window for this Service Provider.

#### **HWND** hWndReg

The window to which notification messages are posted. A NULL value requests that *all* the application's windows be deregistered from the specified message class(es) for this *hService*.

#### **HWND** hWnd

The window handle which is to receive the completion message for this request.

## REQUESTID RegID

Request identification number.

#### Mode Asynchronous

#### **Comments**

**WFPDeregister** does not stop asynchronous command completion messages from being posted; a robust application should be designed to accept these messages even after a deregister is issued.

A WFPDeregister is performed automatically if a WFPClose is issued without a previous WFPDeregister.

To deregister **all** messages for **all** hWnds, the call supplies NULL values for both the dwEventClass and hWnd parameters.

See the WFPRegister function for a description of the types of events that may be monitored.

#### Messages WFS DEREGISTER COMPLETE

#### **Error Codes**

If the function return is not WFS\_SUCCESS, it is one of the following error conditions, indicating that the asynchronous operation was not initiated. Any service-specific errors that can be returned are defined in the specifications for each service class.

## WFS ERR CONNECTION LOST

The connection to the service is lost.

### WFS ERR INTERNAL ERROR

An internal inconsistency or other unexpected error occurred in the XFS subsystem.

#### WFS ERR INVALID EVENT CLASS

The dwEventClass parameter specifies one or more event classes not supported by the service.

#### WFS ERR INVALID HSERVICE

The *hService* parameter is not a valid service handle.

#### WFS ERR INVALID HWND

The *hWnd* parameter is not a valid window handle.

## WFS\_ERR\_INVALID\_HWNDREG

The *hWndReg* parameter is not a valid window handle.

## WFS\_ERR\_NOT\_REGISTERED

The specified hWndReg window was not registered to receive messages for any event classes.

The following error condition is returned via the asynchronous command completion message, as the *hResult* from the WFSRESULT structure. Any service-specific errors that can be returned are defined in the specifications for each service class.

CWA 16926-61:2020 (E)

WFS\_ERR\_CANCELED

The request was canceled by WFSCancelAsyncRequest.

CWA 16926-61:2020 (E)

#### 6.4 WFPExecute

## HRESULT WFPExecute( hService, dwCommand, lpCmdData, dwTimeOut, hWnd, ReqID )

Sends asynchronous service class specific commands to a Service Provider.

#### Parameters HSERVICE hService

Handle to the Service Provider.

#### **DWORD** dwCommand

Command to be executed.

#### LPVOID IpCmdData

Pointer to the data structure to be passed.

#### **DWORD** dwTimeOut

Number of milliseconds to wait for completion (WFS\_INDEFINITE\_WAIT to specify a request that will wait until completion).

#### **HWND** hWnd

The window handle which is to receive the completion message for this request.

#### **REQUESTID** RegID

Request identification number.

Mode Asynchronous

**Comments** See WFSExecute.

Messages WFS EXECUTE COMPLETE

#### **Error Codes**

If the function return is not WFS\_SUCCESS, it is one of the following error conditions, indicating that the asynchronous operation was not initiated. Any service-specific errors that can be returned are defined in the specifications for each service class.

#### WFS ERR CONNECTION LOST

The connection to the service is lost.

#### WFS ERR INTERNAL ERROR

An internal inconsistency or other unexpected error occurred in the XFS subsystem.

#### WFS ERR INVALID COMMAND

The dwCommand issued is not supported by this service class.

#### WFS ERR INVALID HSERVICE

The hService parameter is not a valid service handle.

## WFS\_ERR\_INVALID\_HWND

The hWnd parameter is not a valid window handle.

## WFS\_ERR\_INVALID\_POINTER

A pointer parameter does not point to accessible memory.

#### WFS ERR UNSUPP COMMAND

The dwCommand issued, although valid for this service class, is not supported by this Service Provider.

The following error conditions are returned via the asynchronous command completion message, as the *hResult* from the WFSRESULT structure. Any service-specific errors that can be returned are defined in the specifications for each service class.

#### WFS ERR CANCELED

The request was canceled by WFSCancelAsyncRequest.

## WFS ERR DEV NOT READY

The function required device access, and the device was not ready or timed out.

CWA 16926-61:2020 (E)

## WFS ERR HARDWARE ERROR

The function required device access, and an error occurred on the device.

## WFS ERR INVALID DATA

The data structure passed as input parameter contains invalid data.

### WFS ERR INTERNAL ERROR

An internal inconsistency or other unexpected error occurred in the XFS subsystem.

## WFS\_ERR\_LOCKED

The service is locked under a different hService.

#### WFS ERR SOFTWARE ERROR

The function required access to configuration information, and an error occurred on the software.

#### WFS ERR TIMEOUT

The timeout interval expired.

## WFS\_ERR\_USER\_ERROR

A user is preventing proper operation of the device.

### WFS ERR UNSUPP DATA

The data structure passed as an input parameter although valid for this service class, is not supported by this Service Provider or device.

#### WFS ERR FRAUD ATTEMPT

Some devices are capable of identifying a malicious physical attack which attempts to defraud valuable information or media. In these cases, this error code is returned to indicate the user is attempting a fraudulent act on the device.

CWA 16926-61:2020 (E)

## 6.5 WFPGetInfo

## HRESULT WFPGetInfo( hService, dwCategory, lpQueryDetails, dwTimeOut, hWnd, ReqID )

Retrieves various kinds of information from the specified Service Provider.

#### Parameters HSERVICE hService

Handle to the Service Provider.

#### **DWORD** dwCategory

Specifies the category of the query (e.g. for a printer, WFS\_INF\_PTR\_STATUS to request status or WFS\_INF\_PTR\_CAPABILITIES to request capabilities). The available categories depend on the service class, the Service Provider and the service. The information requested can be either static or dynamic, e.g. basic service capabilities (static) or current service status (dynamic).

#### LPVOID IpQueryDetails

Pointer to the data structure to be passed to the Service Provider, containing further details to make the query more precise, e.g. a form name. (Many queries have no input parameters, in which case this pointer is NULL.)

#### **DWORD** dwTimeOut

Number of milliseconds to wait for completion (WFS\_INDEFINITE\_WAIT to specify a request that will wait until completion).

#### **HWND** hWnd

The window handle which is to receive the completion message for this request.

#### **REQUESTID** RegID

Request identification number.

#### Mode Asynchronous

#### **Comments**

The XFS Manager retrieves the information requested from the Service Provider itself, and, since the information can be stored remotely, the function cannot be guaranteed to complete immediately. Note that, typically, requests for generic and class specific categories *can* complete immediately. See **WFSGetInfo** for additional discussion.

The specifications for the information structures for each service class can be found in the specifications for the service-specific commands.

## Messages WFS\_GETINFO\_COMPLETE

#### **Error Codes**

If the function return is not WFS\_SUCCESS, it is one of the following error conditions, indicating that the asynchronous operation was not initiated. Any service-specific errors that can be returned are defined in the specifications for each service class.

## WFS ERR CONNECTION LOST

The connection to the service is lost.

## WFS\_ERR\_INTERNAL\_ERROR

An internal inconsistency or other unexpected error occurred in the XFS subsystem.

#### WFS ERR INVALID CATEGORY

The dwCategory issued is not supported by this service class.

#### WFS ERR INVALID HSERVICE

The *hService* parameter is not a valid service handle.

#### WFS ERR INVALID HWND

The hWnd parameter is not a valid window handle.

## WFS\_ERR\_INVALID\_POINTER

A pointer parameter does not point to accessible memory.

## WFS ERR UNSUPP CATEGORY

The dwCategory issued, although valid for this service class, is not supported by this Service Provider.

CWA 16926-61:2020 (E)

The following error conditions are returned via the asynchronous command completion message, as the *hResult* from the WFSRESULT structure. Any service-specific errors that can be returned are defined in the specifications for each service class.

### WFS ERR CANCELED

The request was canceled by WFSCancelAsyncRequest.

#### WFS ERR DEV NOT READY

The function required device access, and the device was not ready or timed out.

#### WFS ERR HARDWARE ERROR

The function required device access, and an error occurred on the device.

#### WFS ERR INTERNAL ERROR

An internal inconsistency or other unexpected error occurred in the XFS subsystem.

#### WFS ERR INVALID DATA

The data structure passed as input parameter contains invalid data.

## WFS\_ERR\_SOFTWARE\_ERROR

The function required access to configuration information, and an error occurred on the software.

#### WFS ERR TIMEOUT

The timeout interval expired.

## WFS ERR USER ERROR

A user is preventing proper operation of the device.

## WFS ERR UNSUPP DATA

The data structure passed as an input parameter although valid for this service class, is not supported by this Service Provider or device.

CWA 16926-61:2020 (E)

## 6.6 WFPLock

## HRESULT WFPLock( hService, dwTimeOut, hWnd, RegID )

Establishes exclusive control by the calling application over the specified service.

#### Parameters HSERVICE hService

Handle to the Service Provider.

#### **DWORD** dwTimeOut

Number of milliseconds to wait for completion (WFS\_INDEFINITE\_WAIT to specify a request that will wait until completion).

#### HWND hWnd

The window handle which is to receive the completion message for this request.

#### **REQUESTID** RealD

Request identification number.

Mode Asynchronous

Comments See WFSLock.

Messages WFS LOCK COMPLETE

#### **Error Codes** If the function return is not WFS SUCCESS, it is one of the following error conditions,

indicating that the asynchronous operation was not initiated. Any service-specific errors that can

be returned are defined in the specifications for each service class.

## WFS\_ERR\_CONNECTION\_LOST

The connection to the service is lost.

## WFS\_ERR\_INTERNAL\_ERROR

An internal inconsistency or other unexpected error occurred in the XFS subsystem.

#### WFS ERR INVALID HSERVICE

The *hService* parameter is not a valid service handle.

#### WFS ERR INVALID HWND

The *hWnd* parameter is not a valid window handle.

The following error conditions are returned via the asynchronous command completion message, as the *hResult* from the WFSRESULT structure. Any service-specific errors that can be returned are defined in the specifications for each service class.

#### WFS ERR CANCELED

The request was canceled by WFSCancelAsyncRequest.

#### WFS ERR DEV NOT READY

The function required device access, and the device was not ready or timed out.

#### WFS ERR HARDWARE ERROR

The function required device access, and an error occurred on the device.

## WFS ERR INTERNAL ERROR

An internal inconsistency or other unexpected error occurred in the XFS subsystem.

## WFS ERR SOFTWARE ERROR

The function required access to configuration information, and an error occurred on the software.

#### WFS ERR TIMEOUT

The timeout interval expired.

CWA 16926-61:2020 (E)

## 6.7 WFPOpen

#### **HRESULT**

**WFPOpen**( hService, IpszLogicalName, hApp, IpszAppID, dwTraceLevel, dwTimeOut, hWnd, ReqID, hProvider, dwSPIVersionsRequired, IpSPIVersion, dwSrvcVersionsRequired. IpSrvcVersion)

Establishes a connection between the XFS Manager and the Service Provider that supports the specified service, and initiates a <u>session</u> (a series of service requests terminated with the **WFPClose** function).

#### **Parameters**

#### **HSERVICE** hService

The service handle to be associated with the session being opened.

#### **LPSTRLPCSTR** *lpszLogicalName*

Points to a null-terminated string containing the pre-defined logical name of a service. It is a high level name such as "SYSJOURNAL1," "PASSBOOKPTR3" or "ATM02," that is used by the XFS Manager and the Service Provider as a key to obtain the specific configuration information they need.

#### HAPP hApp

The application handle to be associated with the session being opened.

See WFSCreateAppHandle and Sections 4.5 and 4.8.2 for details.

### LPSTRLPCSTR |pszAppID

Pointer to a null terminated string containing the application ID; the pointer may be NULL if the ID is not used.

#### **DWORD** dwTraceLevel

See WFPSetTraceLevel.

#### **DWORD** dwTimeOut

Number of milliseconds to wait for completion (WFS\_INDEFINITE\_WAIT to specify a request that will wait until completion).

#### HWND hWnd

The window handle which is to receive the completion message for this request.

## REQUESTID ReqID

Request identification number.

#### **HPROVIDER** hProvider

Service Provider handle supplied by the XFS Manager - used by the Service Provider to identify itself when calling the **WFMReleaseDLL** function.

## **DWORD** dwSPIVersionsRequired

Specifies the range of XFS SPI versions that the XFS Manager can support. (See Comments.) The low-order word indicates the highest version the XFS Manager can support; the high-order word indicates the lowest version the XFS Manager can support. In each word, the low-order byte specifies the major version number and the high-order byte specifies the minor version number (i.e. the numbers before and after the decimal).

**Note**: in order to allow intermediate minor revisions (e.g. between 1.10 and 1.20), the minor version number should always be expressed as two decimal digits, i.e. 1.10, 1.11, 1.20, etc.

## LPWFSVERSION IpSPIVersion

Pointer to the data structure that is to receive SPI version support information and (optionally) other details about the SPI implementation (returned parameter).

#### **DWORD** dwSrvcVersionsRequired

Service-specific interface versions required; see *dwSPIVersionsRequired* above, and **WFSOpen**.

#### LPWFSVERSION IpSrvcVersion

Pointer to the service-specific interface implementation information; see *lpSPIVersion* above, and **WFSOpen** (returned parameter).

#### Mode

Asynchronous

CWA 16926-61:2020 (E)

#### **Comments**

This function establishes the connection between the XFS Manager and the Service Provider, including version negotiation and passing of implementation information, and initiates a session between the application and the service. This call is made by the XFS Manager each time any application issues a **WFSOpen** or **WFSAsyncOpen** call to the specified service (immediately after loading the Service Provider DLL, if it is not already loaded).

In order to support future XFS implementations with maximum flexibility, two version negotiations take place in **WFPOpen**. In the first, the XFS Manager specifies in the *dwSPIVersionsRequired* parameter the range of versions of the XFS SPI specification which it can support. If the range of versions specified by the XFS Manager overlaps the range of versions that the Service Provider can support, the call succeeds. Otherwise the call fails.

The WFSVERSION data structure (described in Section 9.2) is used by the Service Provider to return the version of SPI support it expects the XFS Manager to use (the highest common version), as well as the lowest and highest versions it is capable of. In addition, this structure is used optionally by the XFS Manager to specify other information about the Service Provider implementation. If the call fails, WFSVERSION is still returned, to help with analysis of the failure.

The version numbers refer to the SPI specification, specifically functions, parameters, data structures, error codes, and messages. If there are any changes to these, the version number should be changed.

This version negotiation allows the XFS Manager and a Service Provider to operate successfully if there is any overlap in their versions. The following chart gives examples of how **WFPOpen** works in conjunction with different XFS Manager and Service Provider versions:

| dwSPIVersions-<br>Required (Versions<br>required by XFS<br>Manager): | lpSPIVersion.wLowVersion<br>lpSPIVersion.wHighVersion<br>(Service Provider versions): | Return status from WFPOpen: | lpSPIVersion<br>.wVersion<br>(Result): |
|----------------------------------------------------------------------|---------------------------------------------------------------------------------------|-----------------------------|----------------------------------------|
| 0x00010001                                                           | 0x0001 0x0001                                                                         | WFS_SUCCESS                 | 0x0001                                 |
| (1.00)                                                               | (1.00)                                                                                |                             | (use 1.00)                             |
| 0x00010A02                                                           | 0x0001 0x0001                                                                         | WFS_SUCCESS                 | 0x0001                                 |
| (1.00 - 2.10)                                                        | (1.00)                                                                                |                             | (use 1.00)                             |
| 0x0B010B01                                                           | 0x0001 0x0002                                                                         | WFS_SUCCESS                 | 0x0B01                                 |
| (1.11)                                                               | (1.00 - 2.00)                                                                         |                             | (use 1.11)                             |
| 0x0B020003                                                           | 0x0001 0x1402                                                                         | WFS_SUCCESS                 | 0x1402                                 |
| (2.11 - 3.00)                                                        | (1.00 - 2.20)                                                                         |                             | (use 2.20)                             |
| 0x00010001                                                           | 0x1402 0x0003                                                                         | WFS_ERR_SPI_VER_TOO_LOW     | 0x0000                                 |
| (1.00)                                                               | (2.20 - 3.00)                                                                         |                             | (fails)                                |
| 0x0B010003                                                           | 0x0001 0x0001                                                                         | WFS_ERR_SPI_VER_TOO_HIGH    | 0x0000                                 |
| (1.11 - 3.00)                                                        | (1.00)                                                                                |                             | (fails)                                |

The second negotiation is in relation to the service-specific interface, between the application program and the Service Provider. The following chart gives examples of how **WFPOpen** works in conjunction with different application and Service Provider versions. See **WFSOpen**, Section 5.19, for details.

| dwSrvcVersions-                       | lpSrvcVersion.wLowVersion    | Return status from WFPOpen:                         | lpSrvcVersion        |
|---------------------------------------|------------------------------|-----------------------------------------------------|----------------------|
| Required (Versions                    | lpSrvcVersion.wHighVersion   |                                                     | .wVersion            |
| required by the                       | (Service Provider versions): |                                                     | (Result):            |
| application):<br>0x00010001<br>(1.00) | 0x0001 0x0001<br>(1.00)      | WFS_SUCCESS                                         | 0x0001<br>(use 1.00) |
| 0x00010A02                            | 0x0001 0x0001                | WFS_SUCCESS                                         | 0x0001               |
| (1.00 - 2.10)                         | (1.00)                       |                                                     | (use 1.00)           |
| 0x0B010B01                            | 0x0001 0x0002                | WFS_SUCCESS                                         | 0x0B01               |
| (1.11)                                | (1.00 - 2.00)                |                                                     | (use 1.11)           |
| 0x0B020003                            | 0x0001 0x1402                | WFS_SUCCESS                                         | 0x1402               |
| (2.11 - 3.00)                         | (1.00 - 2.20)                |                                                     | (use 2.20)           |
| 0x00010001                            | 0x1402 0x0003                | WFS_ERR_SRVC_VER_TOO_LOW  WFS ERR SRVC VER TOO HIGH | 0x0000               |
| (1.00)                                | (2.20 - 3.00)                |                                                     | (fails)              |
| 0x0B010003                            | 0x0001 0x0001                |                                                     | 0x0000               |
| (1.11 - 3.00)                         | (1.00)                       | WF5_ERK_SKVC_VEK_IOO_HIGH                           | (fails)              |

Note that a version negotiation error also generates a system event (see Section 10.8).

Also, see WFSStartUp, Section 5.23.

CWA 16926-61:2020 (E)

Messages WFS\_OPEN\_COMPLETE

#### **Error Codes**

If the function return is not WFS\_SUCCESS, it is one of the following error conditions, indicating that the asynchronous operation was not initiated. Any service-specific errors that can be returned are defined in the specifications for each service class.

#### WFS ERR CONNECTION LOST

The connection to the service is lost.

### WFS ERR INTERNAL ERROR

An internal inconsistency or other unexpected error occurred in the XFS subsystem.

#### WFS ERR INVALID HSERVICE

The *hService* parameter is not a valid service handle.

#### WFS ERR INVALID HWND

The *hWnd* parameter is not a valid window handle.

#### WFS ERR INVALID POINTER

A pointer parameter does not point to accessible memory.

#### WFS ERR INVALID TRACELEVEL

The dwTraceLevel parameter does not correspond to a valid trace level or set of levels.

#### WFS ERR SPI VER TOO HIGH

The range of versions of XFS SPI support requested by the XFS Manager is higher than any supported by this particular Service Provider.

#### WFS ERR SPI VER TOO LOW

The range of versions of XFS SPI support requested by the XFS Manager is lower than any supported by this particular Service Provider.

#### WFS ERR SRVC VER TOO HIGH

The range of versions of the service-specific interface support requested by the application is higher than any supported by the Service Provider for the logical service being opened.

#### WFS\_ERR\_SRVC\_VER\_TOO\_LOW

The range of versions of the service-specific interface support requested by the application is lower than any supported by the Service Provider for the logical service being opened.

#### WFS ERR VERSION ERROR IN SRVC

Within the service, a version mismatch of two modules occurred.

The following error conditions are returned via the asynchronous command completion message, as the *hResult* from the WFSRESULT structure. The service-specific errors that can be returned are defined in the specifications for each service class.

## WFS ERR CANCELED

The request was canceled by WFSCancelAsyncRequest.

#### WFS ERR INTERNAL ERROR

An internal inconsistency or other unexpected error occurred in the XFS subsystem.

### WFS ERR TIMEOUT

The timeout interval expired.

## WFS\_ERR\_VERSION\_ERROR\_IN\_SRVC

Within the service, a version mismatch of two modules occurred.

CWA 16926-61:2020 (E)

## 6.8 WFPRegister

## HRESULT WFPRegister( hService, dwEventClass, hWndReg, hWnd, ReqID )

Enables event monitoring for the specified service by the specified *hWndReg*; all events of the specified class(es) generate messages to the *hWndReg*.

#### Parameters HSERVICE hService

Handle to the Service Provider.

#### **DWORD** dwEventClass

The class(es) of events for which the application is registering. Specified as a set of bit masks that can be logically ORed together.

#### **HWND** hWndReg

The window handle which is to be registered to receive the specified messages.

#### HWND hWnd

The window handle which is to receive the completion message for this request.

#### **REQUESTID** RegID

Request identification number.

Mode Asynchronous

**Comments** WFPDeregister is used to cancel notifications. See WFSRegister.

Messages WFS\_REGISTER\_COMPLETE

#### Error Codes

If the function return is not WFS\_SUCCESS, it is one of the following error conditions, indicating that the asynchronous operation was not initiated. Any service-specific errors that can be returned are defined in the specifications for each service class.

#### WFS ERR CONNECTION LOST

The connection to the service is lost.

#### WFS ERR INTERNAL ERROR

An internal inconsistency or other unexpected error occurred in the XFS subsystem.

#### WFS ERR INVALID EVENT CLASS

The dwEventClass parameter specifies one or more event classes not supported by the service.

## WFS\_ERR\_INVALID\_HSERVICE

The *hService* parameter is not a valid service handle.

#### WFS ERR INVALID HWND

The *hWnd* parameter is not a valid window handle.

#### WFS ERR INVALID HWNDREG

The *hWndReg* parameter is not a valid window handle.

The following error conditions are returned via the asynchronous command completion message, as the *hResult* from the WFSRESULT structure. Any service-specific errors that can be returned are defined in the specifications for each service class.

#### WFS ERR CANCELED

The request was canceled by WFSCancelAsyncRequest.

#### WFS ERR INTERNAL ERROR

An internal inconsistency or other unexpected error occurred in the XFS subsystem.

CWA 16926-61:2020 (E)

## 6.9 WFPSetTraceLevel

## HRESULT WFPSetTraceLevel( hService, dwTraceLevel )

Sets the specified trace level(s) at run time, in and/or below the Service Provider. See WFMSetTraceLevel.

#### Parameters HSERVICE hService

Handle to the Service Provider.

#### **DWORD** dwTraceLevel

The level(s) of tracing being requested. See below.

#### **Mode** Immediate

#### **Comments**

Issuing **WFPSetTraceLevel** for a service enables tracing on that service at various levels. The predefined trace levels that can be used in this function, with their meanings to the Service Provider, are as follows (see **WFMSetTraceLevel** for the API and support function trace levels):

#### WFS\_TRACE\_SPI 0x00000004

Trace all the SPI calls to the Service Provider, and notification and event messages generated by the Service Provider, that are associated with the specified *hService*.

#### WFS\_TRACE\_ALL\_SPI 0x00000008

Trace *all* SPI, notification and event activity of the Service Provider (the *hService* parameter is not relevant to this trace level).

Other standard trace levels may be defined in the future, and a range of trace level values (the high order 16 bits of this parameter) is reserved for use by individual Service Providers. Example of other functions that may be traced include network messages, interactions between the Service Provider and service, and device interface interaction.

Trace level values can be ORed together in a single *dwTraceLevel* parameter to request more than one kind of tracing be started. A NULL value stops all tracing in the Service Provider.

If more than one process may be using the trace facility, this function should always be preceded with the **WFMGetTraceLevel** function. This value returned by this function is ORed together with the new trace level(s), and the resulting value is used with **WFMSetTraceLevel**, thus adding the new trace level(s) to whatever the existing trace level(s) had been,

This function has the highest priority to the Service Provider; it activates the trace as soon as possible.

**WFPOpen** also includes an option to set these trace levels, to allow the open process itself to be traced.

## **Error Codes**

If the function return is not WFS SUCCESS, it is one of the following error conditions:

#### WFS ERR CONNECTION LOST

The connection to the service is lost.

#### WFS ERR INTERNAL ERROR

An internal inconsistency or other unexpected error occurred in the XFS subsystem.

#### WFS\_ERR\_INVALID\_HSERVICE

The *hService* parameter is not a valid service handle.

#### WFS\_ERR\_INVALID\_TRACELEVEL

The dwTraceLevel parameter does not correspond to a valid trace level or set of levels.

## WFS ERR NOT STARTED

The application has not previously performed a successful **WFSStartUp**.

## WFS\_ERR\_OP\_IN\_PROGRESS

A blocking operation is in progress on the thread; only **WFSCancelBlockingCall** and **WFSIsBlocking** are permitted at this time.

## See Also WFMGetTraceLevel, WFSOpen, WFSAsyncOpen

CWA 16926-61:2020 (E)

## 6.10 WFPUnloadService

## HRESULT WFPUnloadService()

Asks the called Service Provider whether it is OK for the XFS Manager to unload the Service Provider's DLL.

Parameters None

Mode Immediate

Comments This function is issued after the XFS Manager has received a WFMReleaseDLL request from the

Service Provider or during the processing of the **WFSCleanUp** command. The Service Provider returns WFS\_SUCCESS only if it has fully "cleaned up," i.e. has freed any resources it has allocated, has no separate threads running, etc. If this is not true, it returns the error below, and

initiates or continues the clean up process.

**Error Codes** If the function return is not WFS\_SUCCESS, it is one of the following error conditions:

WFS\_ERR\_NOT\_OK\_TO\_UNLOAD

The XFS Manager may not unload the Service Provider DLL at this time. It will repeat this request to the Service Provider until the return is WFS SUCCESS, or until a new session is

started by an application with this Service Provider.

CWA 16926-61:2020 (E)

## 6.11 WFPUnlock

#### HRESULT WFPUnlock( hService, hWnd, RegID )

Releases a service that has been locked by a previous WFPLock function.

Parameters HSERVICE hService

Handle to the Service Provider

**HWND** hWnd

The window handle which is to receive the completion message for this request.

**REQUESTID** RealD

Request identification number.

Mode Asynchronous

Comments See WFPLock, WFSLock, WFSUnlock and Section 4.9.

Messages WFS\_UNLOCK\_COMPLETE

**Error Codes** If the function return is not WFS SUCCESS, it is one of the following error conditions,

indicating that the asynchronous operation was not initiated. Any service-specific errors that can

be returned are defined in the specifications for each service class.

WFS ERR CONNECTION LOST

The connection to the service is lost.

WFS ERR INTERNAL ERROR

An internal inconsistency or other unexpected error occurred in the XFS subsystem.

#### WFS\_ERR\_INVALID\_HSERVICE

The *hService* parameter is not a valid service handle.

#### WFS ERR INVALID HWND

The hWnd parameter is not a valid window handle.

The following error conditions are returned via the asynchronous command completion message, as the *hResult* from the WFSRESULT structure. Any service-specific errors that can be returned are defined in the specifications for each service class.

#### WFS ERR CANCELED

The request was canceled by WFSCancelAsyncRequest.

## WFS ERR INTERNAL ERROR

An internal inconsistency or other unexpected error occurred in the XFS subsystem.

## WFS ERR NOT LOCKED

The service to be unlocked is not locked under the calling hService.

CWA 16926-61:2020 (E)

## 7 Support Functions

Support functions are services of the XFS Manager used by Service Providers and applications. All the functions are *immediate*, since they are completely processed inside the XFS Manager, or use only immediate functions of the Service Providers.

## 7.1 WFMAllocateBuffer

HRESULT WFMAllocateBuffer( ulSize, ulFlags, lppvData )

Allocates a memory buffer for the Service Provider in which to return results.

Parameters ULONG ulSize

Size (in bytes) of the memory to be allocated.

**ULONG** ulFlags

Flags, see comments below.

LPVOID \*/ppvData

Address of the variable in which the XFS Manager will place the pointer to the allocated

memory.

Comments A Service Provider *must* use this call when creating data structures for the XFS Manager or an

application to use, and may use it when allocating memory for its own private use. The flags can

be ORed together, and specify:

WFS MEM SHARE Allocates shareable memory.

WFS\_MEM\_ZEROINIT Initializes memory contents to zero (not required in Win32 or

Win64).

The application, XFS Manager or Service Provider then *must*, in turn, use the **WFSFreeResult** or

WFMFreeBuffer functions to deallocate the memory.

**Error Codes** If the function return is not WFS SUCCESS, it is one of the following error conditions:

WFS ERR INVALID POINTER

A pointer parameter does not point to accessible memory.

WFS ERR OUT OF MEMORY

There is not enough memory available to satisfy the request.

See Also WFMAllocateMore, WFMFreeBuffer, WFSFreeResult and Section 4.14.

CWA 16926-61:2020 (E)

## 7.2 WFMAllocateMore

HRESULT WFMAllocateMore( ulSize, lpvOriginal, lppvData )

Allocates a memory buffer, linking it to a previously allocated one.

Parameters ULONG u/Size

Size (in bytes) of the memory to be allocated

LPVOID IpvOriginal

Address of the original buffer to which the newly allocated buffer should be linked

LPVOID \*/ppvData

Address of the variable in which the XFS Manager will place the pointer to the newly allocated

memory.

**Comments** This function allocates an additional memory buffer and link it to one previously allocated by

**WFMAllocateBuffer**. The returned buffer has the same properties as the previous buffer (i.e. the WFS MEM SHARE and WFS MEM ZEROINIT flags) and it can be freed *only* by freeing the

original buffer (using WFMFreeBuffer or WFSFreeResult).

**Error Codes** If the function return is not WFS\_SUCCESS, it is one of the following error conditions:

WFS ERR INVALID ADDRESS

The *lpvOriginal* parameter does not point to a previously allocated buffer.

WFS\_ERR\_INVALID\_POINTER

A pointer parameter does not point to accessible memory.

WFS ERR OUT OF MEMORY

There is not enough memory available to satisfy the request.

See Also WFMAllocateBuffer, WFMFreeBuffer, WFSFreeResult and Section 4.14.

CWA 16926-61:2020 (E)

## 7.3 WFMFreeBuffer

HRESULT WFMFreeBuffer( lpvData )

Releases the memory buffer(s) allocated by WFMAllocateBuffer and WFMAllocateMore.

Parameters LPVOID /pvData

Address of the memory buffer to free.

Comments See WFMAllocateBuffer and WFSFreeResult. This function frees a set of one or more linked

buffers, as does the **WFSFreeResult** API function, except that it is used by Service Providers to free memory that they have allocated for "private" use, via the **WFMAllocateBuffer** and

WFMAllocateMore functions.

**Error Codes** If the function return is not WFS SUCCESS, it is one of the following error conditions:

WFS\_ERR\_INVALID\_BUFFER

The *lpvData* parameter is not a pointer to an allocated buffer structure.

WFS\_ERR\_INVALID\_POINTER

A pointer parameter does not point to accessible memory.

See Also WFMAllocateBuffer, WFMAllocateMore, WFSFreeResult and Section 4.14.

CWA 16926-61:2020 (E)

## 7.4 WFMGetTraceLevel

**HRESULT WFMGetTraceLevel**( hService, lpdwTraceLevel )

Returns the trace level associated with the specified hService (at run time). See WFMSetTraceLevel.

Parameters HSERVICE hService

Handle to the Service Provider as returned by WFSOpen or WFSAsyncOpen.

**LPDWORD** *lpdwTraceLevel* 

Pointer to the value defining the current trace level (returned parameter).

Mode Immediate

**Comments** This function returns the current tracing levels in the XFS Manager and the Service Provider

specified by hService. See WFMSetTraceLevel.

**Error Codes** If the function return is not WFS SUCCESS, it is one of the following error conditions:

WFS ERR INVALID HSERVICE

The *hService* parameter is not a valid service handle.

WFS ERR INVALID POINTER

A pointer parameter does not point to accessible memory.

WFS\_ERR\_NOT\_STARTED

The application has not previously performed a successful WFSStartUp.

WFS\_ERR\_OP\_IN\_PROGRESS

A blocking operation is in progress on the thread; only WFSCancelBlockingCall and

WFSIsBlocking are permitted at this time.

See Also WFMSetTraceLevel, WFSOpen, WFSAsyncOpen

CWA 16926-61:2020 (E)

## 7.5 WFMKillTimer

HRESULT WFMKillTimer(wTimerID)

Cancels the timer identified by the *wTimerID* parameter. Any pending WFS\_TIMER\_EVENT message associated with the timer is removed from the message queue.

Parameters WORD wTimerID

ID of the timer to be canceled.

**Comments** See WFMSetTimer.

**Error Codes** If the function return is not WFS\_SUCCESS, it is the following error condition:

WFS\_ERR\_INVALID\_TIMER

The wTimerID parameter does not correspond to a currently active timer.

CWA 16926-61:2020 (E)

# 7.6 WFMOutputTraceData

HRESULT WFMOutputTraceData( lpszData )

Requests the XFS Manager to output the specified data to the current trace destination.

Parameters LPSTRLPCSTR /pszData

Pointer to a null-terminated string containing the trace data.

Comments Normally used by a Service Provider that has been requested via WFMSetTraceLevel to trace its

operation. The XFS Manager adds standard header information (timestamp, etc.) to the data before writing it to the trace stream. Note that the XFS Manager also writes data to the trace

stream if the appropriate trace level(s) have been requested.

**Error Codes** If the function return is not WFS SUCCESS, it is the following error condition:

WFS\_ERR\_INVALID\_POINTER

CWA 16926-61:2020 (E)

# 7.7 WFMReleaseDLL

# HRESULT WFMReleaseDLL( hProvider )

Notifies the XFS Manager that the Service Provider is available to be unloaded from memory.

#### Parameters HPROVIDER hProvider

Handle to the Service Provider, obtained from the XFS Manager in the WFPOpen call.

#### **Comments**

This function initiates the process in which the Service Provider is unloaded from memory by the XFS Manager. However, note that the Manager must issue the **WFPUnloadService** function to the Service Provider before it actually unloads the Service Provider DLL. The recommended procedure is as follows:

- The Service Provider finishes processing the **WFPClose** for its last open session
- The Service Provider does appropriate cleanup (deallocating memory, killing separate threads, etc.)
- The Service Provider posts the WFS CLOSE COMPLETE message for the final close
- The Service Provider calls **WFMReleaseDLL**, and after the return from this call, does nothing other than return from the procedure that called **WFMReleaseDLL**
- The XFS Manager calls WFPUnloadService, verifying that the Service Provider is in fact still ready to be unloaded
- If the Service Provider says OK, the XFS Manager unloads the Service Provider DLL

#### **Error Codes**

If the function return is not WFS SUCCESS, it is the following error condition:

# WFS ERR INVALID HPROVIDER

The *hProvider* parameter is not a valid provider handle.

CWA 16926-61:2020 (E)

# 7.8 WFMSetTimer

**HRESULT WFMSetTimer**( hWnd, lpContext, dwTimeVal, lpwTimerID )

Starts a system timer.

Parameters HWND hWnd

The window to which the requested timer message is to be posted.

LPVOID IpContext

Context pointer supplied by the Service Provider requesting the timer; may be NULL.

**DWORD** dwTimeVal

Timer value (in milliseconds).

LPWORD | IpwTimerID

Pointer to the timer identifier (returned parameter).

Comments The WFMSetTimer function requests the XFS Manager to start a system timer with the specified

time value; when that time interval expires, the XFS Manager posts a WFS\_TIMER\_EVENT message to the specified *hWnd*, containing the *wTimerID* value and the *lpContext* pointer.

**Error Codes** If the function return is not WFS SUCCESS, it is one of the following error conditions:

WFS ERR INVALID HWND

The *hWnd* parameter is not a valid window handle.

WFS\_ERR\_INVALID\_POINTER

CWA 16926-61:2020 (E)

# 7.9 WFMSetTraceLevel

# HRESULT WFMSetTraceLevel( hService, dwTraceLevel)

Sets the specified trace level(s) at run time; to be used for debugging and testing purposes.

#### Parameters HSERVICE hService

Handle to the Service Provider as returned by WFSOpen or WFSAsyncOpen.

#### **DWORD** dwTraceLevel

The level(s) of tracing being requested. See below.

#### **Mode** Immediate

#### **Comments**

Issuing **WFMSetTraceLevel** for a service enables tracing on that service at various levels. Five standard trace levels are predefined:

## WFS\_TRACE\_API 0x0000001

Trace all input and output parameters of all API function calls using the specified hService.

#### WFS\_TRACE\_ALL\_API 0x00000002

Trace all input and output parameters of *all* API function calls associated with the Service Provider identified by the specified *hService*, *not* just the ones associated with the specified *hService*.

#### WFS\_TRACE\_SPI 0x00000004

Trace all input and output parameters of all SPI function calls associated with the specified *hService*, as well as all notification and event messages generated by the Service Provider for the *hService*.

# WFS\_TRACE\_ALL\_SPI 0x00000008

As for WFS\_TRACE\_ALL\_API, but trace *all* SPI, notification and event activity on the Service Provider, *not* just that associated with the specified *hService*.

# WFS\_TRACE\_MGR 0x00000010

Trace the support functions (WFMxxxxx) of the XFS Manager.

Other standard trace levels may be defined in the future, and a range of trace level values (the high order 16 bits of this parameter) is reserved for use by individual Service Providers. Examples of other functions that may be traced include network messages, interactions between the Service Provider and service, and device interface interaction.

Trace level values can be ORed together in a single *dwTraceLevel* parameter to request more than one kind of tracing be started. A NULL value stops all tracing.

If more than one process may be using the trace facility, this function should always be preceded with a call to the **WFMGetTraceLevel** function. This value returned by this function is ORed together with the new trace level(s), and the resulting value is used with **WFMSetTraceLevel**, thus adding the new trace level(s) to whatever the existing trace level(s) had been,

This function has the highest priority to the XFS Manager and the Service Provider; they activate the trace as soon as possible. Note that the XFS Manager performs all the traces defined above, other than the completion and event messages posted by the Service Providers.

**WFSOpen** and **WFSAsyncOpen** also include an option to set these trace levels, to allow the open process itself to be traced.

#### **Error Codes**

If the function return is not WFS SUCCESS, it is one of the following error conditions:

# WFS ERR INVALID HSERVICE

The *hService* parameter is not a valid service handle.

# WFS\_ERR\_INVALID\_TRACELEVEL

The dwTraceLevel parameter does not correspond to a valid trace level or set of levels.

CWA 16926-61:2020 (E)

WFS\_ERR\_NOT\_STARTED

The application has not previously performed a successful **WFSStartUp**.

WFS\_ERR\_OP\_IN\_PROGRESS

A blocking operation is in progress on the thread; only **WFSCancelBlockingCall** and **WFSIsBlocking** are permitted at this time.

See Also WFMGetTraceLevel, WFPSetTraceLevel, WFSOpen, WFSAsyncOpen

CWA 16926-61:2020 (E)

# **8 Configuration Functions**

See Section 4.7 for the overall discussion of configuration information and how it is stored within the Windows Registry.

# 8.1 WFMCloseKey

HRESULT WFMCloseKey ( hKey )

Closes the specified key.

Parameters HKEY hKey

Handle to the currently open key that is to be closed.

**Comments** The *hKey* handle can not be used after it has been closed, because it will no longer be valid. Note

that it is not valid to close the XFS root key (passing one of the pre-defined handles as the value

for the hKey parameter).

**Error Codes** If the function return is not WFS SUCCESS, it is the following error condition:

WFS ERR CFG INVALID HKEY

The specified hKey parameter does not correspond to a currently open key, or it is the XFS

root.

CWA 16926-61:2020 (E)

# 8.2 WFMCreateKey

# **HRESULT WFMCreateKey** ( hKey, lpszSubKey, phkResult, lpdwDisposition )

Creates a new key, or if the specified key exists, opens it.

The first use of hKey by a process sets the migration mode for that process. The use of this function is an application decision: the XFS Manager must not automatically migrate the registry values at load time.

Be aware that when the WFMCreateKey is used for the first time and the *hKey* parameter is set to WFS\_CFG\_HKEY\_XFS\_ROOT then the existing registry structure will be migrated from HKEY\_CLASSES\_ROOT to HKEY\_LOCAL\_MACHINE. If <u>eitherany</u> of the <u>newother</u> values WFS\_CFG\_HKEY\_MACHINE\_XFS\_ROOT, <u>WFS\_CFG\_HKEY\_USER\_DEFAULT\_XFS\_ROOT</u> or WFS\_CFG\_CURRENT\_USER\_DEFAULT\_XFS\_ROOT are used then no migration will take place for this process. The assumption is that any process using the new key values will be doing its own migration. The reason migration does not always take place is that some applications will require access to both the old and new key roots so that they can migrate their non-CEN keys and values.

# WFS CFG HKEY XFS ROOT is defined in XFS 2.x as HKEY CLASSES ROOT\WOSA/XFS ROOT.

#### Parameters HKEY hKev

Handle to a currently open key, or one of the predefined handles.

The key opened or created by this function is a subkey of the key identified by this parameter.

# **LPSTRLPCSTR** *lpszSubKey*

Pointer to a null-terminated string containing the name of the key to be created or opened.

#### PHKEY phkResult

Pointer to a variable that receives the handle of the created or opened key.

## LPDWORD IpdwDisposition

Pointer to a variable that receives one of the disposition values:

WFS\_CFG\_CREATED\_NEW\_KEY WFS\_CFG\_OPENED\_EXISTING\_KEY

#### **Comments**

If this function creates a new key, it has no values. The WFMSetValue function is used to create

values.

## **Error Codes**

If the function return is not WFS SUCCESS, it is one of the following error conditions:

#### WFS ERR CFG INVALID HKEY

The specified *hKey* parameter does not correspond to a currently open key.

#### WFS ERR INVALID POINTER

CWA 16926-61:2020 (E)

# 8.3 WFMDeleteKey

# HRESULT WFMDeleteKey ( hKey, lpszSubKey )

Deletes the specified key. This function cannot delete a key that has subkeys.

Parameters HKEY hKey

Handle to a currently open key, or one of the predefined handles.

The key specified by the *lpszSubKey* parameter must be a subkey of the key identified by this parameter.

**LPSTRLPCSTR** *lpszSubKey* 

Pointer to a null-terminated string specifying the name of the key to be deleted.

**Comments** If this function succeeds, the specified key is removed from the configuration information. The

entire key, including all its values, is removed.

**Error Codes** If the function return is not WFS SUCCESS, it is one of the following error conditions.

WFS\_ERR\_CFG\_INVALID\_HKEY

The specified *hKey* parameter does not correspond to a currently open key.

WFS\_ERR\_CFG\_INVALID\_SUBKEY

The key specified by *lpszSubKey* does not exist.

WFS ERR CFG KEY NOT EMPTY

The specified key has subkeys and cannot be deleted. The subkeys must be deleted first.

WFS ERR INVALID POINTER

CWA 16926-61:2020 (E)

# 8.4 WFMDeleteValue

HRESULT WFMDeleteValue ( hKey, lpszValue )

Deletes the specified value (both name and data).

Parameters HKEY hKey

Handle to a currently open key, or one of the predefined handles.

**LPSTRLPCSTR** *IpszValue* 

Pointer to a null-terminated string specifying the name of the value to be deleted.

Comments The specified value is removed from the specified open key. The WFMSetValue function is used

to create or modify values.

**Error Codes** If the function return is not WFS\_SUCCESS, it is one of the following error conditions.

WFS ERR CFG INVALID HKEY

The specified hKey parameter does not correspond to a currently open key.

WFS\_ERR\_CFG\_INVALID\_VALUE

The specified value does not exist within the specified open key.

WFS ERR INVALID POINTER

CWA 16926-61:2020 (E)

# 8.5 WFMEnumKey

# HRESULT WFMEnumKey ( hKey, iSubKey, lpszName, lpcchName, lpftLastWrite )

Enumerates the subkeys of the specified open key. Retrieves information about one subkey each time it is called.

#### Parameters HKEY hKey

Handle to a currently open key, or one of the predefined handles.

The keys enumerated by this function are subkeys of the key identified by this parameter.

#### **DWORD** iSubKey

The index of the subkey to retrieve. This parameter should be zero for the first call to this function, then incremented for each subsequent call, in order to enumerate all the subkeys of the specified open key.

Because subkeys are not ordered, any new subkey will have an arbitrary index. This means that the function may return subkeys in any order.

#### LPSTR IpszName

Pointer to a buffer that receives the name of the subkey, including the terminating null character.

### LPDWORD /pcchName

Pointer to a variable that specifies the size, in characters, of the buffer specified by the *lpszName* parameter, including the terminating null character. When the function returns, this variable contains the number of characters actually stored in the buffer, *not* including the terminating null character.

# **PFILETIME** *IpftLastWrite*

Pointer to a variable that receives the time the enumerated subkey was last written to, in the form of a FILETIME structure (see *Microsoft Win32 Programmer's Reference, Vol. 5*):

```
typedef struct _FILETIME {
   DWORD dwLowDateTime;
   DWORD dwHighDateTime;
} FILETIME;
```

## Comments

While a program is using this function iteratively, it should not call any other configuration functions that would change the key being enumerated.

## **Error Codes**

If the function return is not WFS SUCCESS, it is one of the following error conditions.

# WFS\_ERR\_CFG\_INVALID\_HKEY

The specified *hKey* parameter does not correspond to a currently open key.

#### WFS ERR CFG NO MORE ITEMS

There are no more subkeys to be returned (the *iSubKey* parameter is greater than the index of the last subkey).

# WFS ERR CFG NAME TOO LONG

The length of the name to be returned exceeds the length of the buffer.

# WFS ERR INVALID POINTER

CWA 16926-61:2020 (E)

# 8.6 WFMEnumValue

# HRESULT WFMEnumValue ( hKey, iValue, lpszValue, lpcchValue, lpszData, lpcchData )

Enumerates the values of the specified open key. Retrieves the name and data for one value each time it is called.

### Parameters HKEY hKey

Handle to a currently open key, or one of the predefined handles.

The value enumerated by this function is a value of the key identified by this parameter.

#### **DWORD** iValue

The index of the value to retrieve. This parameter should be zero for the first call to this function, then incremented for each subsequent call, in order to enumerate all the values of the specified open key.

Because values are not ordered, any new value will have an arbitrary index. This means that the function may return values in any order.

#### LPSTR |pszValue

Pointer to a buffer that receives the name of the value, including the terminating null character.

### LPDWORD |pcchValue

Pointer to a variable that specifies the size, in characters, of the buffer pointed to by the *lpszValue* parameter. This size should include the terminating null character. When the function returns, this variable contains the number of characters actually stored in the buffer, *not* including the terminating null character.

# LPSTR /pszData

Pointer to a buffer that receives the data for the value entry, including the terminating null character. This parameter can be NULL, if the data is not required.

#### LPDWORD |pcchData

Pointer to a variable that specifies the size, in characters, of the buffer pointed to by the *lpszData* parameter, including the terminating null character. When the function returns, this variable contains the number of characters actually stored in the buffer, *not* including the terminating null character. Ignored if *lpszData* is NULL.

# Comments

While a program is using this function iteratively, it should not call any other configuration functions that would change the key being queried.

#### Error Codes

If the function return is not WFS SUCCESS, it is one of the following error conditions.

### WFS ERR CFG INVALID HKEY

The specified *hKey* parameter does not correspond to a currently open key.

# WFS ERR CFG NO MORE ITEMS

There are no more values to be returned (the *iValue* parameter is greater than the index of the last value).

## WFS ERR CFG NAME TOO LONG

The length of the name to be returned exceeds the length of the buffer.

# WFS\_ERR\_CFG\_VALUE\_TOO\_LONG

The length of the value to be returned exceeds the length of the buffer.

# WFS ERR INVALID POINTER

CWA 16926-61:2020 (E)

# 8.7 WFMOpenKey

# HRESULT WFMOpenKey ( hKey, lpszSubKey, phkResult )

Opens the specified key.

Parameters HKEY hKey

Handle to a currently open key, or one of the predefined handles.

The key opened by this function is a subkey of the key identified by this parameter.

LPSTRLPCSTR lpszSubKey

Pointer to a null-terminated string containing the name of the key to be opened. If this parameter is NULL, or points to an empty string, the function opens another handle to the key identified by the *hKey* parameter (and does *not* close any previously opened handles).

PHKEY phkResult

Pointer to a variable that receives the handle of the opened key.

**Comments** In contrast with the **WFMCreateKey** function, this function does not create the specified key if it

does not exist.

**Error Codes** If the function return is not WFS SUCCESS, it is one of the following error conditions.

WFS ERR CFG INVALID HKEY

The specified *hKey* parameter does not correspond to a currently open key.

WFS\_ERR\_CFG\_INVALID\_SUBKEY

The key specified by *lpszSubKey* does not exist.

WFS ERR INVALID POINTER

CWA 16926-61:2020 (E)

# 8.8 WFMQueryValue

# HRESULT WFMQueryValue ( hKey, lpszValueName, lpszData, lpcchData )

Retrieves the data for the value with the specified name, within the specified open key.

### Parameters HKEY hKey

Handle to a currently open key, or one of the predefined handles.

The value data returned is within the key identified by this parameter.

## **LPSTRLPCSTR** *IpszValueName*

Pointer to a null-terminated string containing the name of the value being queried.

### LPSTR |pszData

Pointer to a buffer that receives the data for the value entry, including the terminating null character.

# LPDWORD IpcchData

Pointer to a variable that specifies the size, in characters, of the buffer pointed to by the *lpszData* parameter, including the terminating null character. When the function returns, this variable contains the number of characters actually stored in the buffer, *not* including the terminating null character.

#### **Comments** None.

# **Error Codes** If the function return is not WFS\_SUCCESS, it is one of the following error conditions.

# WFS\_ERR\_CFG\_INVALID\_HKEY

The specified *hKey* parameter does not correspond to a currently open key.

### WFS ERR CFG INVALID NAME

The value specified by the *lpszValueName* parameter does not exist in the specified key.

# WFS ERR CFG VALUE TOO LONG

The length of the value to be returned exceeds the length of the buffer.

# WFS ERR INVALID POINTER

CWA 16926-61:2020 (E)

# 8.9 WFMSetValue

# **HRESULT WFMSetValue** ( hKey, lpszValueName, lpszData, cchData )

Stores data in the specified value of the specified key. If the value does not exist, it is created.

# Parameters HKEY hKey

Handle to a currently open key, or one of the predefined handles.

The value set or created is within the key identified by this parameter.

#### **LPSTRLPCSTR** *IpszValueName*

Pointer to a null-terminated string containing the name of the value being set. If a value with this name does not already exist in the specified key, it is added to the key.

# **LPSTRLPCSTR** IpszData

Pointer to a buffer containing the data (a null-terminated character string) to be stored with the specified value name.

# **DWORD** cchData

The size, in characters, of the string pointed to by the *lpszData* parameter, including the terminating null character.

# **Comments** Value lengths are limited by available memory. Long values (more than 2048 bytes) should be

stored as files with the filenames stored in the configuration information.

# **Error Codes** If the function return is not WFS\_SUCCESS, it is one of the following error conditions.

# WFS\_ERR\_CFG\_INVALID\_HKEY

The specified *hKey* parameter does not correspond to a currently open key.

### WFS ERR INVALID POINTER

CWA 16926-61:2020 (E)

# 9 Data Structures

# 9.1 WFSRESULT

This structure has three functions:

- It is the parameter which returns the results of the synchronous WFSLock, WFSExecute and WFSGetInfo commands.
- It is pointed to by *all* command completion messages, and delivers completion status (as a result handle) and results data (if any) for *all* asynchronous API and SPI calls.
- It is pointed to by *all* event notification messages to deliver their contents.

Note that even though in many cases one or more members of this structure are not used, the adoption of a single, standard structure for request results simplifies the implementation and maintenance of applications, Service Providers and the XFS Manager itself.

```
typedef struct _wfs_result {
   REQUESTID RequestID;
   HSERVICE hService;
   TIMESTAMP tsTimestamp;
   HRESULT hResult;
   union {
       DWORD dwCommandCode;
       DWORD dwEventID;
   } u;
   LPVOID lpBuffer;
} WFSRESULT, *LPWFSRESULT;
```

| Field           | Description                                                                                                    |
|-----------------|----------------------------------------------------------------------------------------------------|
| RequestID       | Request ID of the completed command; not used for event notifications other than Execute events.                                                              |
| hService        | Service handle identifying the session that created the result, i.e. the service handle of the session that the event is sent to.                             |
| tsTimestamp     | Time the event occurred (local time, in a Win32/Win64 SYSTEMTIME structure).                                                                                  |
| hResult         | Result handle (note that for synchronous <b>WFSExecute</b> and <b>WFSGetInfo</b> commands, this value is identical to the synchronous function return value). |
| u.dwCommandCode | <b>WFSExecute</b> "command" code or <b>WFSGetInfo</b> "category" code; not used for other command completions.                                                |
| u.dwEventID     | ID of the event (for unsolicited events).                                                                                                    |
| lpBuffer        | Pointer to the results of the command (if any) or the contents of the event notification.                                                                     |

CWA 16926-61:2020 (E)

# 9.2 WFSVERSION

This structure is used to return version information from WFSStartUp, WFSOpen and WFPOpen.

```
typedef struct _wfsversion {
   WORD      wVersion;
   WORD      wLowVersion;
   WORD      wHighVersion;
   char      szDescription[WFSDDESCRIPTION_LEN+1];
   char      szSystemStatus[WFSDSYSSTATUS_LEN+1];
} WFSVERSION, *LPWFSVERSION;
```

The members of this structure are (note that this structure is used to report version information for three distinct XFS interfaces: API, SPI, and the service-specific interface):

| Element        | Usage                                                                                                    |
|----------------|----------------------------------------------------------------------------------------------------|
| wVersion       | The version number to be used.                                                                                                    |
| wLowVersion    | The lowest version number that the called DLL can support.                                                                                                    |
| wHighVersion   | The highest version number that the called DLL can support.                                                                                                    |
| szDescription  | A null-terminated ASCII string into which the called DLL copies a description of the                                                                                                    |
|                | implementation. The text (up to 256 characters in length) may contain any characters: the most likely use that an application will make of this is to display it (possibly truncated) in a                                                                       |
|                | status message.                                                                                                    |
| szSystemStatus | A null-terminated ASCII string into which the called DLL copies relevant status or configuration information. Not to be considered as an extension of the <i>szDescription</i> field. Used only if the information might be useful to the user or support staff. |

CWA 16926-61:2020 (E)

# 10 Messages

This section defines the Windows messages used in the XFS subsystem.

# 10.1 Command Completions and Events

The following messages are sent to indicate:

- the completion of an asynchronous command, or
- the occurrence of an unsolicited event (execute, service, user, or system events).

All these messages have the same definition:

wParam: not used

lParam: points to a WFSRESULT data structure

WFS\_<message\_name>

wParam; /\* not used \*/

1Param = LPWFSRESULT 1pWFSResult;

# 10.1.1 Command Completion Messages

WFS OPEN COMPLETE

WFS CLOSE COMPLETE

WFS\_LOCK\_COMPLETE

WFS UNLOCK COMPLETE

WFS\_REGISTER\_COMPLETE

WFS DEREGISTER COMPLETE

WFS GETINFO COMPLETE

WFS\_EXECUTE\_COMPLETE

# 10.1.2 Event Messages

WFS EXECUTE EVENT

WFS\_SERVICE\_EVENT

WFS\_USER\_EVENT

WFS\_SYSTEM\_EVENT

The hService parameter of the WFSRESULT structure, in the above event messages, contains the service handle of the session that the event is sent to.

CWA 16926-61:2020 (E)

# 10.2 WFS\_TIMER\_EVENT

The timer event message has the following format (see WFMSetTimer, WFMKillTimer):

CWA 16926-61:2020 (E)

# 10.3 WFS\_SYSE\_DEVICE\_STATUS

Status changes of logical services (which typically reflect changes in physical devices) are reported as system events. This is in addition to being reported by the WFS\_INF\_xxx\_STATUS query of the **WFSGetInfo** or **WFSAsyncGetInfo** functions. The WFSRESULT data structure (defined in Section 9.1) is utilized as follows:

| Field         | Description                                                                                                    |
|---------------|----------------------------------------------------------------------------------------------------|
| RequestID     | (not used)                                                                                                    |
| hService      | Service handle identifying the session that created the result, i.e. the service handle of the session that the event is sent to. |
| tsTimestamp   | Time the status change occurred (local time, in a Win32/Win64 SYSTEMTIME structure).                                              |
| hResult       | (not used)                                                                                                    |
| u.dwEventID   | = WFS_SYSE_DEVICE_STATUS                                                                                                    |
| lpBuffer      | Pointer to a WFSDEVSTATUS structure:                                                                                              |
| LPSTR         | t _wfs_devstatus {                                                                                                    |
| LPSTR         | lpszWorkstationName;                                                                                                    |
| DWORD         | dwState;                                                                                                    |
| } WFSDEVSTATU | S, *LPWFSDEVSTATUS;                                                                                                    |

| Field                                              | Description                                                                                                    |                                                                                                    |  |
|----------------------------------------------------|----------------------------------------------------------------------------------------------------|----------------------------------------------------------------------------------------------------|--|
| lpszPhysicalName<br>lpszWorkstationName<br>dwState | Pointer to the physical service name of the service that changed its state.  Pointer to the name of the workstation in which the logical service name is defined.  Specifies the new state of the physical device managed by the service as one of the following: |                                                                                                    |  |
|                                                    | Value                                                                                                    | Meaning                                                                                                    |  |
|                                                    | WFS_STAT_DEVONLINE                                                                                                    | The device is online (i.e. powered on and operable).                                                                                                    |  |
|                                                    | WFS_STAT_DEVOFFLINE                                                                                                    | The device is offline (e.g. the operator has taken the device offline by turning a switch).                                                                                                    |  |
|                                                    | WFS_STAT_DEVPOWEROFF                                                                                                    | The device is powered off or physically not connected.                                                                                                    |  |
|                                                    | WFS_STAT_DEVNODEVICE                                                                                                    | There is no device intended to be there; e.g. this type of self service machine does not contain such a device or it is internally not configured.                                                                                                    |  |
|                                                    | WFS_STAT_DEVHWERROR                                                                                                    | The device is inoperable due to a hardware error.                                                                                                    |  |
|                                                    | WFS_STAT_DEVUSERERROR                                                                                                    | The device is inoperable because a person is preventing proper device operation.                                                                                                    |  |
|                                                    | WFS_STAT_DEVFRAUDATTEMPT                                                                                                    | Some devices are capable of identifying a malicious physical attack which attempts to defraud valuable information or media. In this circumstance, this status code is returned to indicate the device is inoperable because a person attempted a fraudulent act on the device. |  |
|                                                    | WFS_STAT_DEVPOTENTIALFRAUD                                                                                                    | The device has detected a potential fraud attempt and is capable of remaining in service. In this case the application should make the decision as to whether to take the device offline.                                                                                       |  |

CWA 16926-61:2020 (E)

# 10.4 WFS\_SYSE\_UNDELIVERABLE\_MSG

If a command completion or event message cannot be delivered, it is reported as a system event. The WFSRESULT data structure (defined in Section 9.1) is utilized as follows:

| Field                     | Description                                                                  |
|---------------------------|------------------------------------------------------------------------------|
| RequestID                 | (not used)                                                                   |
| hService                  | Service handle identifying the session that the event is sent to.            |
| tsTimestamp               | Time the event occurred (local time, in a Win32/Win64 SYSTEMTIME structure). |
| hResult                   | (not used)                                                                   |
| u.dwEventID               | = WFS_SYSE_UNDELIVERABLE_MSG                                                 |
| lpBuffer                  | Pointer to a WFSUNDEVMSG structure:                                          |
| typedef struct            | _wfs_undevmsg {                                                              |
| LPSTR                     | <pre>lpszLogicalName;</pre>                                                  |
| LPSTR                     | lpszWorkstationName;                                                         |
| LPSTR                     | lpszAppID;                                                                   |
| DWORD                     | dwSize;                                                                      |
| LPBYTE                    | lpbDescription;                                                              |
| DWORD                     | dwMsg;                                                                       |
| LPWFSRESULT               | lpWFSResult;                                                                 |
| <pre>} WFSUNDEVMSG,</pre> | *LPWFSUNDEVMSG;                                                              |

| Field               | Description                                                                                  |  |
|---------------------|----------------------------------------------------------------------------------------------|--|
| lpszLogicalName     | Pointer to the logical service name of the service that generated the original undeliverable |  |
|                     | message.                                                                                     |  |
| lpszWorkstationName | Pointer to the name of the workstation in which the logical service name is defined.         |  |
| lpszAppID           | Pointer to the application ID associated with the session that generated the original        |  |
|                     | message.                                                                                     |  |
| dwSize              | The size in bytes of the following description.                                              |  |
| lpbDescription      | Pointer to a vendor-specific description of the reason why the message could not be          |  |
| 1.36                | delivered.                                                                                   |  |
| dwMsg               | The message identifier of the original message.                                              |  |
| lpWFSResult         | Pointer to the WFSRESULT structure of the original message (which has the <i>lpBuffer</i>    |  |
|                     | parameter set to NULL). This structure includes the hService of the session where the        |  |
|                     | message could not be delivered.                                                              |  |

CWA 16926-61:2020 (E)

# 10.5 WFS\_SYSE\_APP\_DISCONNECT

If the XFS subsystem loses connection to an application, it closes the session (see Section 4.6) and generates this system event. The WFSRESULT data structure (defined in Section 9.1) is utilized as follows:

| Field                    | Description                                                                  |  |  |
|--------------------------|------------------------------------------------------------------------------|--|--|
| RequestID                | (not used)                                                                   |  |  |
| hService                 | Service handle identifying the session that the event is sent to.            |  |  |
| tsTimestamp              | Time the event occurred (local time, in a Win32/Win64 SYSTEMTIME structure). |  |  |
| hResult                  | (not used)                                                                   |  |  |
| u.dwEventID              | = WFS SYSE APP DISCONNECT                                                    |  |  |
| lpBuffer                 | Pointer to a WFSAPPDISC structure:                                           |  |  |
| typedef struct           | _wfs_appdisc {                                                               |  |  |
| LPSTR                    | lpszLogicalName;                                                             |  |  |
| LPSTR                    | lpszWorkstationName;                                                         |  |  |
| LPSTR                    | <pre>lpszAppID;</pre>                                                        |  |  |
| <pre>} WFSAPPDISC,</pre> | *LPWFSAPPDISC;                                                               |  |  |

| Field               | Description                                                                               |
|---------------------|-------------------------------------------------------------------------------------------|
| lpszLogicalName     | Pointer to the logical service name of the service that the application was connected to. |
| lpszWorkstationName | Pointer to the name of the workstation in which the logical service name is defined.      |
| <i>lpszAppID</i>    | Pointer to the application ID associated with the session that generated the event.       |

CWA 16926-61:2020 (E)

# 10.6 WFS\_SYSE\_HARDWARE\_ERROR, WFS\_SYSE\_SOFTWARE\_ERROR, WFS SYSE USER ERROR and WFS SYSE FRAUD ATTEMPT

Hardware and software errors are reported as system events. In most cases, this is in addition to being reported via the WFS\_ERR\_HARDWARE\_ERROR (or device class specific error code), the

WFS\_ERR\_SOFTWARE\_ERROR or WFS\_ERR\_USER\_ERROR error code that is returned as the command completion.

In order to supply the maximum information, these events should be sent as soon as an error is detected. In particular, if an error is detected during the processing of an execute command, then the event should be sent before the command completion event.

The WFSRESULT data structure (defined in Section 9.1), is utilized as follows:

| Field                                                | Description                                                                                                    |                                                                                                    |
|------------------------------------------------------|----------------------------------------------------------------------------------------------------|----------------------------------------------------------------------------------------------------|
| RequestID  hService tsTimestamp hResult  u.dwEventID | Request ID of the request being processed when the error occurred, zero if no request was being processed when the error occurred.  Service handle identifying the session that the event is sent to.  Time the error occurred (local time, in a Win32/Win64 SYSTEMTIME structure).  Result handle of the request being processed when the error occurred, zero if no request was being processed.  The ID of the error. |                                                                                                    |
|                                                      | Value                                                                                                    | Meaning                                                                                                    |
|                                                      | WFS_SYSE_HARDWARE_ERROR<br>WFS_SYSE_SOFTWARE_ERROR<br>WFS_SYSE_USER_ERROR<br>WFS_SYSE_FRAUD_ATTEMPT                                                                                                    | The error is a hardware error The error is a software error The error is a user error Some devices are capable of identifying a malicious physical attack which attempts to defraud valuable information or media. In this circumstance, this error event is returned to indicate a fraud attempt has occurred. |
| lpBuffer                                             | Pointer to a WFSHWERROR structure:                                                                                                    |                                                                                                    |
| LPSTR LPSTR LPSTR LPSTR DWORD DWORD LPBYTE           | t _wfs_hwerror {     lpszLogicalName;     lpszPhysicalName;     lpszWorkstationName;     lpszAppID;     dwAction;     dwSize;     lpbDescription;  *LPWFSHWERROR;                                                                                                    |                                                                                                    |

| The members of this st | ractare are.                                                                                 |                                                |  |
|------------------------|----------------------------------------------------------------------------------------------|------------------------------------------------|--|
| Field                  | Description                                                                                  |                                                |  |
| lpszLogicalName        | Pointer to the logical service name of the service that generated the error                  |                                                |  |
| lpszPhysicalName       | Pointer to the physical service name of the service that generated the error                 |                                                |  |
| lpszWorkstationName    | Pointer to the name of the workstation in which the logical service name is defined (if any) |                                                |  |
| lpszAppID              | Pointer to the application ID associated with the session that generated the error (if any)  |                                                |  |
| dwAction               | The action required to manage the error. Possible values are:                                |                                                |  |
|                        | Value                                                                                        | Meaning                                        |  |
|                        | WFS_ERR_ACT_NOACTION                                                                         | No action required or error was autorecovered. |  |
|                        | WFS_ERR_ACT_RESET                                                                            | Reset device to attempt recovery using         |  |
|                        |                                                                                              | WFS_CMD_XXX_RESET, but should not be           |  |
|                        |                                                                                              | used excessively. Intervention is not required |  |
|                        |                                                                                              | although if repeated attempts are unsuccessful |  |
|                        |                                                                                              | then WFS_ERR_ACT_HWMAINT may be                |  |
|                        |                                                                                              | reported.                                      |  |
|                        | WFS_ERR_ACT_SWERROR                                                                          | A software error occurred. Contact software    |  |
|                        |                                                                                              | vendor.                                        |  |

CWA 16926-61:2020 (E)

WFS\_ERR\_ACT\_CONFIG A configuration error occurred. Check

configuration.

WFS ERR ACT HWCLEAR Recovery is not possible. A manual intervention

for clearing the device is required. This value is only used for hardware errors. This value is typically returned when a hardware error has occurred which requires banking personnel specific maintenance, e.g. 'replace paper', or

'remove cards from retain bin'.

Recovery is not possible. A technical WFS ERR ACT HWMAINT

maintenance intervention is required. This value is only used for hardware errors and fraud attempts. This value is typically returned when a hardware error or fraud attempt has occurred which requires field engineer specific

maintenance activity.

WFS CMD XXX RESET may be used to attempt recovery after intervention, but should not be used excessively – Vendor Dependent

Mode may be required to recover the device.

Device will attempt auto recovery and will advise any further action required via a Device

Status Event.

The size in bytes of the following description dwSize *lpbDescription* 

Pointer to a vendor-specific description of the error.

WFS ERR ACT SUSPEND

#### Note:

The following table describes what dwAction may be returned for the various Hardware, Software, User Error and Fraud Attempt Events. The dwAction definitions above give guidance on what an application should do next when one of these events is received. Care should be taken to avoid calling WFS CMD XXX RESET excessively without intervention, as this may lead to damage to the device or media contained in the device if for example media is jammed in the device:

|           | Generated on    | Generated on Software | Generated on User | Generated on Fraud |
|-----------|-----------------|-----------------------|-------------------|--------------------|
|           | Hardware Event? | Event?                | Event?            | Event?             |
| _NOACTION | Yes             | Yes                   | Yes               | Yes                |
| _RESET    | Yes             | Yes                   | Yes               | No                 |
| _SWERROR  | No              | Yes                   | No                | No                 |
| _CONFIG   | Yes             | Yes                   | No                | No                 |
| _HWCLEAR  | Yes             | No                    | No                | No                 |
| _HWMAINT  | Yes             | No                    | No                | Yes                |
| _SUSPEND  | No              | No                    | Yes               | No                 |

CWA 16926-61:2020 (E)

# 10.7 WFS\_SYSE\_LOCK\_REQUESTED

The Lock requested system event is sent to any application which currently has a device locked whenever a request for a lock on the same device is received from another application or service handle. Note that this event is generated each time another application requests a lock on the same device. This system event differs from other system events in that it is only posted to the owner of the lock; it is NOT posted to any other application.

| Field       | Description                                                                          |
|-------------|--------------------------------------------------------------------------------------|
| RequestID   | (not used)                                                                           |
| hService    | Service handle identifying the device and session which has obtained the lock.       |
| tsTimestamp | Time the status change occurred (local time, in a Win32/Win64 SYSTEMTIME structure). |
| hResult     | (not used)                                                                           |
| u.dwEventID | = WFS_SYSE_LOCK_REQUESTED                                                            |
| lpBuffer    | (not used)                                                                           |

CWA 16926-61:2020 (E)

# 10.8 WFS\_SYSE\_VERSION\_ERROR

Failures in version negotiation are reported as system events. This is in addition to being reported by the version error code returned by the **WFSStartUp** or **WFSOpen** functions. The WFSRESULT data structure (defined in Section 9.1) is utilized as follows:

| Field                     | Description                                                                  |  |
|---------------------------|------------------------------------------------------------------------------|--|
| RequestID                 | (not used)                                                                   |  |
| hService                  | (not used)                                                                   |  |
| tsTimestamp               | Time the error occurred (local time, in a Win32/Win64 SYSTEMTIME structure). |  |
| hResult                   | The version error code (e.g. WFS_ERR_SPI_VER_TOO_HIGH).                      |  |
| u.dwEventID               | = WFS_SYSE_VERSION_ERROR                                                     |  |
| lpBuffer                  | Pointer to a WFSVRSNERROR structure:                                         |  |
| typedef struct            | _wfs_vrsnerror {                                                             |  |
| LPSTR                     | <pre>lpszLogicalName;</pre>                                                  |  |
| LPSTR                     | lpszWorkstationName;                                                         |  |
| LPSTR                     | <pre>lpszAppID;</pre>                                                        |  |
| DWORD                     | dwSize;                                                                      |  |
| LPBYTE                    | <pre>lpbDescription;</pre>                                                   |  |
| LPWFSVERSIO               | N lpWFSVersion;                                                              |  |
| <pre>} WFSVRSNERROR</pre> | , *LPWFSVRSNERROR                                                            |  |

| Field               | Description                                                                                   |  |
|---------------------|-----------------------------------------------------------------------------------------------|--|
| lpszLogicalName     | Pointer to the logical service name of the service being opened (NULL if <b>WFSStartUp</b> ). |  |
| lpszWorkstationName | Pointer to the name of the workstation in which the application made the <b>WFSStartUp</b> or |  |
|                     | WFSOpen request.                                                                              |  |
| lpszAppID           | Pointer to the application ID from the open request that failed (NULL if <b>WFSStartUp</b> ). |  |
| dwSize              | The size in bytes of the following description.                                               |  |
| lpbDescription      | Pointer to a vendor-specific description of the version negotiation failure.                  |  |
| lpWFSVersion        | Pointer to the WFSVERSION structure reporting the results of the version negotiation.         |  |

CWA 16926-61:2020 (E)

# 11 Error Codes

The following are the error codes that can be returned from a call to an XFS API or SPI function, either as a function return or in a result structure pointed to by a completion message. Errors from service-specific commands are defined in the specifications for each service class.

# WFS ERR ALREADY STARTED

A WFSStartUp has already been issued by the application, without an intervening WFSCleanUp.

### WFS ERR API VER TOO HIGH

The range of versions of XFS API support requested by the application is higher than any supported by this particular XFS Manager implementation.

# WFS ERR API VER TOO LOW

The range of versions of XFS API support requested by the application is lower than any supported by this particular XFS Manager implementation.

## WFS ERR CANCELED

The request was canceled by WFSCancelAsyncRequest or WFSCancelBlockingCall.

# WFS\_ERR\_CFG\_INVALID\_HKEY

The specified *hKey* parameter does not correspond to a currently open key.

# WFS ERR CFG INVALID NAME

The value specified by the *lpszValueName* parameter does not exist in the specified key.

# WFS ERR CFG INVALID SUBKEY

The key specified by *lpszSubKey* does not exist.

# WFS ERR CFG INVALID VALUE

The specified value does not exist within the specified open key.

# WFS ERR CFG KEY NOT EMPTY

The specified key has subkeys and cannot be deleted. The subkeys must be deleted first.

# WFS ERR CFG NAME TOO LONG

The length of the name to be returned exceeds the length of the buffer.

# WFS ERR CFG NO MORE ITEMS

There are no more subkeys to be returned (the *iSubKey* parameter is greater than the index of the last subkey).

# WFS ERR CFG VALUE TOO LONG

The length of the value to be returned exceeds the length of the buffer.

# WFS\_ERR\_CONNECTION\_LOST

The connection to the service is lost.

# WFS\_ERR\_DEV\_NOT\_READY

The function required device access, and the device was not ready or timed out.

# WFS ERR HARDWARE ERROR

The function required device access, and an error occurred on the device.

#### WFS ERR INTERNAL ERROR

An internal inconsistency or other unexpected error occurred in the XFS subsystem.

#### WFS ERR INVALID ADDRESS

The *lpvOriginal* parameter does not point to a previously allocated buffer.

# WFS\_ERR\_INVALID\_APP\_HANDLE

The specified application handle is not valid, i.e. was not created by a preceding create call.

# WFS\_ERR\_INVALID\_BUFFER

The *lpvData* parameter is not a pointer to an allocated buffer structure.

# WFS ERR INVALID CATEGORY

The dwCategory issued is not supported by this service class.

CWA 16926-61:2020 (E)

# WFS ERR INVALID COMMAND

The  $\overline{dwCommand}$  issued is not supported by this service class.

## WFS ERR INVALID EVENT CLASS

The dwEventClass parameter specifies one or more event classes not supported by the service.

### WFS ERR INVALID HSERVICE

The *hService* parameter is not a valid service handle.

# WFS ERR INVALID HPROVIDER

The  $h\overline{Provider}$  parameter is not a valid provider handle.

#### WFS ERR INVALID HWND

The *hWnd* parameter is not a valid window handle.

#### WFS ERR INVALID HWNDREG

The *hWndReg* parameter is not a valid window handle.

# WFS ERR INVALID POINTER

A pointer parameter does not point to accessible memory.

#### WFS ERR INVALID DATA

The data structure passed as input parameter contains invalid data.

#### WFS ERR INVALID REQ ID

The *RequestID* parameter does not correspond to an outstanding request on the service.

#### WFS ERR INVALID RESULT

The *lpResult* parameter is not a pointer to an allocated WFSRESULT structure.

#### WFS ERR INVALID SERVPROV

The file containing the Service Provider is invalid or corrupted.

## WFS ERR INVALID TIMER

The *hWnd* and *wTimerID* parameters do not correspond to a currently active timer.

## WFS ERR INVALID TRACELEVEL

The dwTraceLevel parameter does not correspond to a valid trace level or set of levels.

#### WFS ERR LOCKED

The service is locked under a different hService.

### WFS ERR NO BLOCKING CALL

There is no outstanding blocking call for the specified thread.

## WFS ERR NO SERVPROV

The file containing the Service Provider does not exist.

# WFS ERR NO SUCH THREAD

The specified thread does not exist.

# WFS ERR NO TIMER

The timer could not be created.

# WFS\_ERR\_NOT\_LOCKED

The application requesting a service be unlocked had not previously performed a successful **WFSLock** or **WFSAsyncLock**.

# WFS ERR NOT OK TO UNLOAD

The XFS Manager may not unload the Service Provider DLL.

## WFS ERR NOT STARTED

The application has not previously performed a successful **WFSStartUp**.

# WFS ERR NOT REGISTERED

The specified hWndReg window was not registered to receive messages for any event classes.

#### WFS ERR OP IN PROGRESS

A blocking operation is in progress on the thread; only **WFSCancelBlockingCall** and **WFSIsBlocking** are permitted at this time.

### WFS ERR OUT OF MEMORY

There is not enough memory available to satisfy the request.

### CWA 16926-61:2020 (E)

# WFS ERR SERVICE NOT FOUND

The logical name is not a valid Service Provider name.

## WFS ERR SOFTWARE ERROR

The function required access to configuration information, and an error occurred on the software.

# WFS ERR SPI VER TOO HIGH

The range of versions of XFS SPI support requested by the XFS Manager is higher than any supported by the Service Provider for the logical service being opened.

# WFS\_ERR\_SPI\_VER\_TOO\_LOW

The range of versions of XFS SPI support requested by the XFS Manager is lower than any supported by the Service Provider for the logical service being opened.

# WFS ERR SRVC VER TOO HIGH

The range of versions of the service-specific interface support requested by the application is higher than any supported by the Service Provider for the logical service being opened.

# WFS ERR SRVC VER TOO LOW

The range of versions of the service-specific interface support requested by the application is lower than any supported by the Service Provider for the logical service being opened.

# WFS ERR TIMEOUT

The timeout interval expired.

## WFS ERR UNSUPP CATEGORY

The dwCategory issued, although valid for this service class, is not supported by this Service Provider.

# WFS ERR UNSUPP COMMAND

The dwCommand issued, although valid for this service class, is not supported by this Service Provider or device.

# WFS\_ERR UNSUPP DATA

The data structure passed as an input parameter although valid for this service class is not supported by this Service Provider or device.

#### WFS ERR USER ERROR

A user is preventing proper operation of the device.

# WFS ERR VERSION ERROR IN SRVC

Within the service, a version mismatch of two modules occurred.

# WFS ERR FRAUD ATTEMPT

Some devices are capable of identifying a malicious physical attack which attempts to defraud valuable information or media. In these cases, this error code is returned to indicate the user is attempting a fraudulent act on the device.

#### WFS ERR SEQUENCE ERROR

The requested operation is not valid at this time or in the devices current state.

# WFS ERR AUTH REQUIRED

The requested operation cannot be performed because it requires authentication.

CWA 16926-61:2020 (E)

# 12 Common GetInfo, Execute Commands and Messages

# 12.1 Common GetInfo Commands

# 12.1.1 WFS INF API TRANSACTION STATE

**Description** This command can be used to get the transaction state.

**Input Param** None.

Output Param LPWFSAPITRANSACTIONSTATE lpTransactionState;

# **fwState**

Specifies the transaction state. The value is set to one of the following values:

| Value                  | Meaning                                 |
|------------------------|-----------------------------------------|
| WFS API TRANS ACTIVE   | A customer transaction is in progress.  |
| WFS API TRANS INACTIVE | No customer transaction is in progress. |

#### *lpTransactionInfo*

Specifies the transaction information. If *fwState* is WFS\_API\_TRANS\_INACTIVE, this value will be NULL.

| typedef       | struct _  | wfs_api  | _transa | action | n_info      |              |
|---------------|-----------|----------|---------|--------|-------------|--------------|
| {             |           |          |         |        |             |              |
| LPV           | WSTR      |          | lps:    | zTran  | sactionID;  |              |
| LPS           | STR       |          | lps     | zExtr  | a;          |              |
| } \[\bar{V}\] | WFSAPITRA | ANSACTIO | NINFO,  | * LP   | WFSAPITRAN: | SACTIONINFO; |

#### *lpszTransactionID*

Specifies a UNICODE string which identifies the transaction ID. The value returned in this parameter is an application defined customer transaction identifier, which was previously set in the WFS CMD API SET TRANSACTION STATE command.

## <u>lpszExtra</u>

Pointer to a list of vendor-specific, or any other extended, transaction information. The information is set as a series of "key=value" strings. Each string is null-terminated, with the final string terminating with two null characters. An empty list may be indicated by either a NULL pointer or a pointer to two consecutive null characters.

**Error Codes** Only the generic error codes defined in Section 11 can be generated by this command.

| <b>Events</b> | None. |
|---------------|-------|
| Comments      | None. |

CWA 16926-61:2020 (E)

# 12.1.2 WFS INF API SERVICE INFO

# **Description**

This command is used to retrieve service information which is common to service providers of all XFS device classes, e.g. firmware versions, which commands and events are supported and which other devices the device is compounded with (if part of a compound device). A reference to this command is included in the WFSGetInfo section of every device class interface document.

#### **Input Param** None.

# Output Param LPWFSSERVICEINFO lpServiceInfo;

| typedef struct wfs service in: | <u>fo</u>                           |
|--------------------------------|-------------------------------------|
| {                              |                                     |
| LPWFSDEVICEINFO                | *lppDeviceInformation;              |
| LPWFSVENDORMODEINFO            | <pre>lpVendorModeInformation;</pre> |
| LPWFSSERVICEINTERFACE          | lpServiceInterface;                 |
| LPWFSCOMPOUNDDEVICE            | *lppCompoundDevices;                |
| LPWSTR                         | lpszServiceProviderVersion;         |
| LPSTR                          | lpszExtra;                          |
| } WFSSERVICEINFO, *LPWFSS      | ERVICEINFO;                         |

# lppDeviceInformation

Specifies a NULL-terminated array of pointers to WFSDEVICEINFO structures. If the Service Provider is comprised of more than one device then there will be a WFSDEVICEINFO structure for each device. If no information is available then this will be NULL.

| typedef struct wfs | device_info           |
|--------------------|-----------------------|
| {                  |                       |
| LPWSTR             | lpszModelName;        |
| LPWSTR             | lpszSerialNumber;     |
| LPWSTR             | lpszRevisionNumber;   |
| LPWSTR             | lpszModelDescription; |
| LPWFSFIRMWARE      | *lppFirmware;         |
| LPWFSSOFTWARE      | *lppSoftware;         |
| } WFSDEVICEINFO    | o, *LPWFSDEVICEINFO;  |

# <u>lpszModelName</u>

Specifies a UNICODE string which identifies the device model name. This string value is terminated with a null character. *lpszModelName* is NULL when the device model name is unknown.

### *lpszSerialNumber*

Specifies a UNICODE string which identifies the unique serial number of the device. This string value is terminated with a null character. *lpszSerialNumber* is NULL when the serial number is unknown.

#### *lpszRevisionNumber*

Specifies a UNICODE string which identifies the unique revision number of the device. This string value is terminated with a null character. *lpszRevisionNumber* is NULL when the revision number is unknown.

#### *lpszModelDescription*

<u>Specifies a UNICODE string which contains a description of the device. This string value is terminated with a null character. *lpszModelDescription* is NULL when the model description is unknown.</u>

#### *lppFirmware*

A NULL-terminated array of pointers to WFSFIRMWARE structures specifying the names and version numbers of the firmware that is present. Single or multiple firmware versions can be reported. If the firmware versions are not reported, then *lppFirmware* is NULL

| typedef struct _w | fs_firmware                  |
|-------------------|------------------------------|
| {                 |                              |
| LPWSTR            | <pre>lpszFirmwareName;</pre> |
| LPWSTR            | lpszFirmwareVersion;         |
| LPWSTR            | lpszHardwareRevision;        |
| } WFSFIRMWARE,    | *LPWFSFIRMWARE;              |

CWA 16926-61:2020 (E)

#### *lpszFirmwareName*

Specifies a UNICODE string which identifies the firmware name. *lpszFirmwareName* is NULL when the firmware name is unknown.

#### *lpszFirmwareVersion*

<u>Specifies a UNICODE string which identifies the firmware version.</u> *lpszFirmwareVersion* is NULL when the firmware version is unknown.

#### *lpszHardwareRevision*

<u>Specifies a UNICODE string which identifies the hardware revision.</u>
<u>lpszHardwareRevision</u> is NULL when the hardware revision is unknown.

#### lppSoftware

A NULL-terminated array of pointers to WFSSOFTWARE structures specifying the names and version numbers of the software components that are present. Single or multiple software versions can be reported. If the software versions are not reported, then *lppSoftware* is NULL

| typedef struct w | fs software                  |
|------------------|------------------------------|
| {                |                              |
| LPWSTR           | <pre>lpszSoftwareName;</pre> |
| LPWSTR           | lpszSoftwareVersion;         |
| } WFSSOFTWARE,   | *LPWFSSOFTWARE;              |

#### lpszSoftwareName

Specifies a UNICODE string which identifies the software component. *lpszSoftwareName* is NULL when the software component name is unknown.

#### *lpszSoftwareVersion*

Specifies a UNICODE string which identifies the software component version. *lpszSoftwareVersion* is NULL when the software component version is unknown.

#### <u>lpVendorModeInformation</u>

Specifies additional information about the Service Provider while in Vendor Dependent Mode. If NULL, all sessions must be closed before entry to VDM.

| typedef struct | wfs vendor mode info                   |
|----------------|----------------------------------------|
| {              |                                        |
| BOOL           | bAllowOpenSessions;                    |
| LPDWORD        | <pre>lpdwAllowedExecuteCommands;</pre> |
| } WFSVENDO     | DRMODEINFO, *LPWFSVENDORMODEINFO;      |

#### **b**AllowOpenSessions

If TRUE, sessions with this Service Provider may remain open during Vendor Dependent Mode for the purposes of monitoring events, sending Info commands, or sending Execute commands listed in *lpdwAllowedExecuteCommands*. If FALSE, all sessions must be closed before entering Vendor Dependent Mode.

### <u>lpdwAllowedExecuteCommands</u>

A zero terminated list of Execute command IDs representing commands which can be accepted while in Vendor Dependent Mode. Any Execute command which is not included in this list will be rejected with WFS\_ERR\_SEQUENCE\_ERROR as control of the device has been handed to the Vendor Dependent Application. If NULL, no Execute commands can be accepted.

#### *lpServiceInterface*

Specifies the WFSExecute commands, WFSGetInfo commands and service specific events which are supported by this service.

| typedef struct | _wfs_service_interface               |
|----------------|--------------------------------------|
| {              |                                      |
| LPDWORD        | <pre>lpdwExecuteCommands;</pre>      |
| LPDWORD        | <pre>lpdwGetInfoCategories;</pre>    |
| LPDWORD        | lpdwEvents;                          |
| DWORD          | dwMaximumRequests;                   |
| LPDWORD        | lpdwAuthenticationRequired;          |
| } WFSSERVI     | CEINTERFACE, *LPWFSSERVICEINTERFACE; |

# <u>lpdwExecuteCommands</u>

A zero terminated list of command IDs representing the WFSExecute commands which are supported by this service, e.g. WFS\_CMD\_CDM\_DISPENSE.

#### CWA 16926-61:2020 (E)

# <u>lpdwGetInfoCategories</u>

A zero terminated list of command IDs representing the WFSGetInfo categories which are supported by this service, e.g. WFS INF CDM STATUS.

#### *lpdwEvents*

A zero terminated list of event IDs representing the service specific events which are supported by this service, e.g. WFS SRVE CDM ITEMSTAKEN.

# <u>dwMaximumRequests</u>

Specifies the maximum number of requests which can be queued by the Service Provider. This will be zero if not reported. This will also be zero if the maximum number of requests is unlimited.

#### lpdwAuthenticationRequired

A zero terminated list of command IDs representing the commands and categories which need to be authenticated using the compounding mechanism that is described in Appendix E – XFS Authentication.

#### *lppCompoundDevices*

If this is a compound device then this is a NULL-terminated array of pointers to WFSCOMPOUNDDEVICE structures that report the details of all other devices that this device is compounded with. If this is not a compound device then *lppCompoundDevices* is NULL.

# typedef struct \_wfs\_compound\_device

| {                    |                                    |
|----------------------|------------------------------------|
| LPWSTR               | <pre>lpszLogicalServiceName;</pre> |
| LPWSTR               | <pre>lpszProviderName;</pre>       |
| LPWSTR               | lpszPhysicalServiceName;           |
| LPWSTR               | lpszDeviceClass;                   |
| } WFSCOMPOUNDDEVICE, | *LPWFSCOMPOUNDDEVICE;              |

#### lpszLogicalServiceName

Specifies a UNICODE string which identifies the logical service name of the device in the Windows registry (see section 4.7). This string value is terminated with a null character.

#### lpszProviderName

Specifies a UNICODE string which identifies the provider name of the device in the Windows registry (see section 4.7). This string value is terminated with a null character.

# <u>lpszPhysicalServiceName</u>

Specifies a UNICODE string which identifies the physical service name of the device in the Windows registry (see section 4.7). This string value is terminated with a null character.

#### lpszDeviceClass

Specifies a UNICODE string which identifies the service class of this device, e.g. "CDM" for the Cash Dispenser, This string value is terminated with a null character.

# <u>lpszServiceProviderVersion</u>

Specifies a UNICODE string which identifies the Service Provider version. This string value is terminated with a null character. *lpszServiceProviderVersion* is NULL when the device model name is unknown.

#### *lpszExtra*

Pointer to a list of vendor-specific, or any other extended, information. The information is returned as a series of "key=value" strings so that it is easily extensible by Service Providers. Each string is null-terminated, with the final string terminating with two null characters. An empty list may be indicated by either a NULL pointer or a pointer to two consecutive null characters.

**Error Codes** Only the generic error codes defined in Section 11 can be generated by this command.

## **Comments** None.

CWA 16926-61:2020 (E)

# **12.2 Common Execute Commands**

# 12.2.1 WFS CMD API SET TRANSACTION STATE

| <b>Description</b> | This command allows the application to specify the transaction state, which the Service Provider can then utilize in order to optimize performance. After receiving this command, this Service Provider can perform the necessary processing to start or end the customer transaction. This command should be called for every Service Provider that could be used in a customer transaction. The transaction state applies to every session. |
|--------------------|----------------------------------------------------------------------------------------------------|
| Input Param        | LPWFSAPITRANSACTIONSTATE lpTransactionState;                                                                                                    |
|                    | The LPWFSAPITRANSACTIONSTATE structure is specified in the documentation for the WFS_INF_API_TRANSACTION_STATE command.                                                                                                    |
| Output Param       | None.                                                                                                    |
| Error Codes        | In addition to the generic error codes defined in Section 11, any service-specific errors that can be returned are defined in the specifications for each service class.                                                                                                    |
| <b>Events</b>      | In addition to the generic events defined in Section 11, any service-specific events that can be generated are defined in the specifications for each service class.                                                                                                    |
| Comments           | None.                                                                                                    |

# 12.3 Common Messages

# 12.3.1 WFS SRVE API STATUS CHANGED

| <b>Description</b> | This service event specifies that a status has changed. It is non-mandatory. The <i>lpStatus</i> parameter |
|--------------------|----------------------------------------------------------------------------------------------------|
| -                  | points to the changed status structure. This event can be used to report non-critical status changes       |

in the Service Provider which are not reported by the WFS SYSE DEVICE STATUS event.

# **Event Param** LPWFSSTATUSCHANGED lpStatus;

```
typedef struct wfs api status changed
{
    LPVOID lpvOldStatus;
    LPVOID lpvNewStatus;
} WFSSTATUSCHANGED, *LPWFSSTATUSCHANGED;
```

## **lpvOldStatus**

<u>Pointer to a structure containing the previous status structure. For a description of the status</u> structure see the definition in the relevant device class specification.

#### *lpvNewStatus*

<u>Pointer to a structure containing the status structure that was updated. For a description of the status structure see the definition in the relevant device class specification.</u>

#### **Comments**

The *lpvOldStatus* and *lpvNewStatus* parameters are specific to the Service Provider that sends this event. For example, if the device class is a PIN Service Provider then both of these parameters will point to a WFSPINSTATUS structure.

CWA 16926-61:2020 (E)

# 12.3.2 WFS EXEE API ERROR INFO

# **Description**

This optional execute event may be sent prior to completion of a command that completes with an error. It provides additional information detailing what specifically is causing the error. For example, the additional information can identify what specifically is invalid with any input parameters to the Execute command. The information is returned in a string with one or more "key=value pairs", where key = an input parameter and value = the reason why the parameter is invalid.

# **Event Param** LPSTR lpszExtra;

## *lpszExtra*

Pointer to a list of vendor-specific, or any other extended, information. The information is returned as a series of "key=value" strings so that it is easily extensible by Service Providers. Each string is null-terminated, with the final string terminating with two null characters.

It is recommended that the format of the key is the programmatic definition of the input value, for example "lpCUInfo->lppList[0].usNumber" and the value should indicate the reason the input value is invalid, for example "Must be less than 5".

For example, if the CDM Service Provider doesn't support an input parameter passed in by the <a href="mailto:command-wfs\_cmd\_cdm\_end\_exchange">command wfs\_cmd\_cdm\_end\_exchange</a>, the key and value pair provides the error information:

<u>lpszExtra = "lpCUInfo->lppList[0].usNumber=7 is invalid, expecting a value less than 5\0lpCUInfo->lppList[0].ulValues=20 is invalid, check currency\0\0"</u>

#### **Comments** None.

CWA 16926-61:2020 (E)

# **1213** Appendix A - Planned Enhancements and Extensions

This section describes functions and facilities that are not fully defined in this version of the Extensions for Financial Services specification; modifications and complete definitions will be supplied in later versions. Vendor and user input is encouraged on these functions and facilities, as well as suggestions as to additional functionality.

XFS currently includes specifications for access to the key classes of financial peripherals for attended and self-service environments. These existing specifications will be extended and enhanced based on vendor and user experience with them. The Service Class Definition Document lists the classes of devices or services that, together with others that customers and vendors request, will be evaluated for inclusion in future versions of this specification.

Also to be considered for future versions of XFS are other types of services, such as financial transaction messaging and management, as well as related services for financial networks such as network and systems management and security. As with the current specification, all these capabilities will be specified for access from the familiar, consistent Microsoft Windows user interface and programming environments. Another portion of the XFS API set will deal with administration issues.

CWA 16926-61:2020 (E)

#### **12.1**13.1 Event and System Management

The XFS subsystem will need additional facilities for managing exception conditions (i.e. those that are not anticipated in the error codes, events, etc., that are defined in this specification). One general facility for this is the system event capability, as described in Sections 4.11 and 10. This will utilize a combination of one or more functions provided by the XFS Manager and other methods for applications, the XFS Manager, Service Providers, and services to report exception conditions in special circumstances (e.g. when the XFS Manager is not available). Such conditions would presumably be monitored by a system management agent responsible for logging and reporting them via a network management facility.

CWA 16926-61:2020 (E)

## **1314** Appendix B - XFS Workshop Contacts

Please submit comments and questions to xfs-helpdesk@cenorm.be

Or contact Luc Van den Berghe CEN/ISSS Workshop Manager Rue de Stassart 36 B-1050 Brussels Luc.vandenberghe@cenorm.be Tel: + 32 2 55 00 957

CWA 16926-61:2020 (E)

### 4415 Appendix C - ATM Devices Synchronization Flow

The following section describes the flow of a synchronization use case using WFS\_CMD\_XXX\_SYNCHRONIZE\_COMMAND. This application flow is provided as a guideline only.

#### 44.115.1 Synchronized Media Ejection

The following table describes the flow of a transaction where the receipt ejection is synchronized with the card ejection during the transaction. Both Service Providers and the devices support the synchronization in this example.

| Step                                                                                                    | Application/XFS Commands                                                                                                    | Service Providers /<br>Devices                                                                                          |
|----------------------------------------------------------------------------------------------------|----------------------------------------------------------------------------------------------------|----------------------------------------------------------------------------------------------------|
| The next step is to eject the receipt and the card at the end of the transaction. The application would like to synchronize the receipt ejection with the card ejection. |                                                                                                    |                                                                                                    |
| 1.                                                                                                    | Informs the PTR class Service Provider that the subsequent command is the "eject receipt" and that this command needs to be executed without delay for synchronization purposes.  WFS_CMD_PTR_SYNCHRONIZE_COMMAND (dwCommand: WFS_CMD_PTR_CONTROL_MEDIA) (specifying WFS_PTR_CTRLEJECT as its parameter) | PTR class Service Provider sends a synchronization command to the receipt printer device for the receipt ejection.      |
| 2.                                                                                                    | Informs the IDC class Service Provider that the subsequent command is the "eject card" and that this command needs to be executed without delay for synchronization purposes.  WFS_CMD_IDC_SYNCHRONIZE_COMMAND (dwCommand: WFS_CMD_IDC_EJECT_CARD) (specifying WFS_IDC_EXITPOSITION as its parameter)    | IDC class Service<br>Provider sends a<br>synchronization command<br>to the card reader device<br>for the card ejection. |
| 3.                                                                                                    | WFS_CMD_PTR_SYNCHRONIZE_COMMAND completion event. WFS_CMD_IDC_SYNCHRONIZE_COMMAND completion event.                                                                                                    |                                                                                                    |
| 4.                                                                                                    | The application executes the following commands at the same time.  - Initiates via a WFSAsyncExecute WFS_CMD_PTR_CONTROL_MEDIA.  - Initiates via a WFSAsyncExecute WFS_CMD_IDC_EJECT_CARD.  (The parameters are the same as specified in the WFS_CMD_XXX_SYNCHRONIZATION_COMMANDs)                       | The following actions are performed at the same time The receipt is ejected The card is ejected.                        |
| 5.                                                                                                    | WFS_CMD_PTR_CONTROL_MEDIA completion event. WFS_CMD_IDC_EJECT_CARD completion event.                                                                                                    |                                                                                                    |

CWA 16926-61:2020 (E)

#### 4516 Appendix D – Win64 Migration Considerations

Users must ensure that when porting their XFS applications to the Win64 environment that care is taken to update their existing code correctly in order to avoid issues. Microsoft state that porting 32-bit applications to 64-bit will be easier than it was porting 16-bit applications to 32-bit Windows, but care must still be taken in certain areas.

On 64 bit operating systems it is possible to run either a complete 32 bit XFS software stack, or a complete 64 bit software stack. Where a native 64 bit application is being run a 64 bit XFS Manager must be used. A sample XFS Manager is supplied with the XFS SDK, however this is a 32 bit XFS Manager only.

By far the biggest change when migrating C code is the change in pointer size from 32 to 64 bits. As the XFS architecture makes extensive use of pointers this change may have a significant impact on native XFS applications that currently run on Win32 environments. The following are some considerations for developers with regard to the XFS architecture:

- 1. As it is impossible for a 64-bit process to load a 32-bit DLL directly it is recommended that the entire software stack from the application to the Service Providers should be native 64-bit where possible. While this is the most ideal solution it is not mandatory but a recommendation, as feasibly some dependencies could run out of process to the application and/or the Service Providers. The XFS Manager that is used will always need to be 64-bit for a 64-bit application.
- 2. All declarations, use and storage of pointers should be checked. In C code memory addresses are often stored as a ULONG value, because on 32-bit Windows an address, a pointer, and a ULONG are all 32 bits. On 64-bit Windows a ULONG is also 32 bits long, but all pointers are 64-bit values. Functions such as the C sizeof() method will also need to be checked as the value that they return for the size of a pointer will be 8 bytes rather than 4 bytes. C style casts will also need to be scrutinized as potentially they may cast a pointer to a 32 bit value.
- 3. In order to prepare for the possibility of future porting to 64-bit code, developers should consider using the latest Windows header files that contain the portable pointer precision type ULONG\_PTR. This data type can be used in current 32-bit code to store pointer values instead of a ULONG. The ULONG\_PTR data type is a portable value that is 32 bits when compiled with a 32-bit compiler and 64 bits when compiled with a 64-bit compiler, thus ensuring good compatibility when compiled in either environment.
- 4. If running a 32 bit application on a 64 bit operating system then the operating system may manage the precise location of the XFS registry locations in 32 bit compatible areas of the registry.

#### **1617** Appendix D - C-Header files

#### <del>16.1</del>17.1 XFSAPI.H

```
/***************************
             XFS - API functions, types, and definitions
             Version 3.<del>30 (March 19 2015) 40</del> (December 6 2019)
***********************
#ifndef __inc_xfsapi__h
#define __inc_xfsapi__h
#ifdef __cplusplus
extern "C" {
#endif
#include <windows.h>
/* be aware of alignment
#pragma pack(push,1)
typedef unsigned short USHORT;
typedef char CHAR;
typedef short SHORT;
typedef unsigned long ULONG;
typedef unsigned char UCHAR;
typedef SHORT * LPSHORT;
typedef LPVOID * LPLPVOID;
typedef ULONG * LPULONG;
typedef USHORT * LPUSHORT;
typedef HANDLE HPROVIDER;
typedef ULONG REQUESTID;
typedef REQUESTID * LPREQUESTID;
typedef HANDLE HAPP;
typedef HAPP * LPHAPP;
typedef USHORT HSERVICE;
typedef HSERVICE * LPHSERVICE;
typedef LONG HRESULT;
typedef HRESULT * LPHRESULT;
typedef BOOL (WINAPI * XFSBLOCKINGHOOK) (VOID);
typedef XFSBLOCKINGHOOK * LPXFSBLOCKINGHOOK;
#define API SERVICE OFFSET
                                         (0)
/* API Info Commands */
#define WFS_INF_API_TRANSACTION_STATE
                                         (API SERVICE OFFSET + 1)
#define WFS INF API SERVICE INFO
                                         (API SERVICE OFFSET + 2)
/* API Execute Commands */
#define WFS CMD API SET TRANSACTION STATE
                                       (API SERVICE OFFSET + 1)
/* API Messages */
#define WFS SRVE_API_STATUS_CHANGED
                                         (API SERVICE OFFSET + 1)
#define WFS EXEE API ERROR INFO
                                         (API SERVICE OFFSET + 2)
```

```
256
#define WFSDDESCRIPTION LEN
#define WFSDSYSSTATUS LEN
                                         256
#define WFS STAT DEVONLINE
                                         (0)
#define WFS STAT DEVOFFLINE
                                         (1)
#define WFS STAT DEVPOWEROFF
#define WFS STAT DEVNODEVICE
                                         (3)
#define WFS_STAT_DEVHWERROR
                                         (4)
#define WFS_STAT_DEVUSERERROR
#define WFS_STAT_DEVBUSY
                                         (5)
                                         (6)
#define WFS STAT DEVFRAUDATTEMPT
                                         (7)
#define WFS STAT DEVPOTENTIALFRAUD
                                         (8)
/***** Value of WFS DEFAULT HAPP ****************************
#define WFS DEFAULT HAPP
                                         (0)
/***** Values of WFSAPITRANSACTIONSTATE.fwState ******************************/
#define WFS API TRANS ACTIVE
#define WFS API TRANS INACTIVE
typedef struct wfs result
  REQUESTID RequestID;
HSERVICE hService;
SYSTEMTIME tsTimestamp;
   HRESULT
                hResult;
   union {
      DWORD
               dwCommandCode;
               dwEventID;
           lpBuffer;
   LPVOID
} WFSRESULT, *LPWFSRESULT;
typedef struct _wfsversion
{
   WORD
                wVersion;
   WORD
                wLowVersion;
   WORD
                wHighVersion;
             szDescription[WFSDDESCRIPTION_LEN+1];
szSystemStatus[WFSDSYSSTATUS_LEN+1];
   CHAR
} WFSVERSION, *LPWFSVERSION;
/* Common Info, Execute Command and Message Structures */
/*=========*/
typedef struct wfs firmware
                 lpszFirmwareName;
                 lpszFirmwareVersion;
   LPWSTR
                lpszHardwareRevision;
} WFSFIRMWARE, *LPWFSFIRMWARE;
typedef struct wfs software
   LPWSTR
                 lpszSoftwareName;
                lpszSoftwareVersion;
} WFSSOFTWARE, *LPWFSSOFTWARE;
typedef struct wfs device info
```

```
LPWSTR
                    lpszModelName;
    LPWSTR
                    lpszSerialNumber;
    LPWSTR
                    lpszRevisionNumber;
    LPWSTR
                    lpszModelDescription;
   LPWFSFIRMWARE
                    *lppFirmware;
    LPWFSSOFTWARE
                    *lppSoftware;
 WFSDEVICEINFO,
                 *LPWFSDEVICEINFO;
typedef struct wfs vendor mode info
                    bAllowOpenSessions;
   LPDWORD
                    lpdwAllowedExecuteCommands;
} WFSVENDORMODEINFO, *LPWFSVENDORMODEINFO;
typedef struct wfs service interface
    LPDWORD
                    lpdwExecuteCommands;
   LPDWORD
                    lpdwGetInfoCategories;
                    lpdwEvents;
    LPDWORD
    DWORD
                    dwMaximumRequests;
                    lpdwAuthenticationRequired;
    T.PDWORD
 WFSSERVICEINTERFACE, *LPWFSSERVICEINTERFACE;
typedef struct wfs compound device
    LPWSTR
                    lpszLogicalServiceName;
                    lpszProviderName;
   LPWSTR
    LPWSTR
                    lpszPhysicalServiceName;
    LPWSTR
                   lpszDeviceClass;
 WFSCOMPOUNDDEVICE, *LPWFSCOMPOUNDDEVICE;
typedef struct wfs service info
    LPWFSDEVICEINFO
                          *lppDeviceInformation;
    LPWFSVENDORMODEINFO
                          lpVendorModeInformation;
    LPWFSSERVICEINTERFACE
                          lpServiceInterface;
   LPWFSCOMPOUNDDEVICE
                          *lppCompoundDevices;
                          lpszServiceProviderVersion;
   LPWSTR
    LPSTR
                          lpszExtra;
} WFSSERVICEINFO, *LPWFSSERVICEINFO;
typedef struct _wfs_api_transaction_info
    LPWSTR
                    lpszTransactionID;
   LPSTR
                    lpszExtra;
 WFSAPITRANSACTIONINFO, *LPWFSAPITRANSACTIONINFO;
typedef struct
               _wfs_api_transaction_state
    WORD
                    fwState;
   LPWFSAPITRANSACTIONINFO lpTransactionInfo;
} WFSAPITRANSACTIONSTATE, *LPWFSAPITRANSACTIONSTATE;
/***** Message Structures ******************************/
typedef struct wfs devstatus
    LPSTR
                    lpszPhysicalName;
   LPSTR
                    lpszWorkstationName;
   DWORD
                    dwState;
} WFSDEVSTATUS, *LPWFSDEVSTATUS;
typedef struct _wfs_undevmsg
   LPSTR
                    lpszLogicalName;
   LPSTR
                    lpszWorkstationName;
   LPSTR
                    lpszAppID;
   DWORD
                    dwSize;
   LPBYTE
                    lpbDescription;
```

```
DWORD
                    dwMsg;
    LPWFSRESULT lpWFSResult;
} WFSUNDEVMSG, *LPWFSUNDEVMSG;
typedef struct wfs appdisc
    LPSTR
                    lpszLogicalName;
    LPSTR
                    lpszWorkstationName;
    T.PSTR
                     lpszAppID;
} WFSAPPDISC, *LPWFSAPPDISC;
typedef struct wfs hwerror
                   lpszLogicalName;
    LPSTR
                   lpszPhysicalName;
lpszWorkstationName;
    LPSTR
    LPSTR
    LPSTR
                   lpszAppID;
    DWORD
                   dwAction;
               dwSize;
    DWORD
    LPBYTE
                     lpbDescription;
} WFSHWERROR, *LPWFSHWERROR;
typedef struct wfs vrsnerror
                   lpszLogicalName;
    LPSTR
    LPSTR
                    lpszWorkstationName;
                   lpszAppID;
    LPSTR
    DWORD
                    dwSize;
    LPBYTE lpbDescription;
LPWFSVERSION lpWFSVersion;
} WFSVRSNERROR, *LPWFSVRSNERROR;
typedef struct wfs api status changed
                  lpv0ldStatus;
    LPVOID
                   lpvNewStatus;
    LPVOID
 WFSSTATUSCHANGED,
                     *LPWFSSTATUSCHANGED;
#define WFS SUCCESS
                                                   (0)
#define WFS ERR ALREADY STARTED
#define WFS ERR API VER TOO HIGH
                                                   (-2)
#define WFS_ERR_API_VER_TOO_LOW
                                                   (-3)
#define WFS ERR CANCELED
                                                   (-4)
#define WFS_ERR_CFG_INVALID_HKEY
                                                   (-5)
#define WFS_ERR_CFG_INVALID_NAME
#define WFS_ERR_CFG_INVALID_SUBKEY
#define WFS_ERR_CFG_INVALID_VALUE
                                                   (-6)
                                                   (-7)
                                                  (-8)
#define WFS ERR CFG KEY NOT EMPTY
                                                  (-9)
#define WFS ERR CFG NAME TOO LONG
                                                  (-10)
#define WFS_ERR_CFG_NO_MORE_ITEMS
                                                  (-11)
#define WFS_ERR_CFG_VALUE_TOO_LONG
#define WFS_ERR_DEV_NOT_READY
                                                   (-13)
#define WFS ERR HARDWARE ERROR
                                                  (-14)
                                                  (-15)
#define WFS ERR INTERNAL ERROR
#define WFS_ERR_INVALID_ADDRESS
                                                  (-16)
#define WFS_ERR_INVALID_APP_HANDLE
                                                  (-17)
#define WFS_ERR_INVALID_BUFFER
                                                   (-18)
#define WFS ERR INVALID CATEGORY
                                                  (-19)
#define WFS ERR INVALID COMMAND
                                                  (-20)
#define WFS_ERR_INVALID_EVENT_CLASS
                                                  (-21)
#define WFS_ERR_INVALID_HSERVICE
                                                  (-22)
#define WFS_ERR_INVALID_HPROVIDER
#define WFS_ERR_INVALID_HWND
                                                   (-24)
#define WFS ERR INVALID HWNDREG
                                                  (-25)
#define WFS ERR INVALID POINTER
                                                  (-26)
#define WFS_ERR_INVALID_REQ_ID
                                                  (-27)
#define WFS_ERR_INVALID_RESULT
                                                  (-28)
#define WFS ERR INVALID SERVPROV
                                                   (-29)
```

```
#define WFS ERR INVALID TIMER
                                             (-30)
#define WFS_ERR_INVALID_TRACELEVEL
                                             (-31)
#define WFS_ERR_LOCKED
#define WFS ERR NO BLOCKING CALL
                                             (-33)
                                             (-34)
#define WFS ERR NO SERVPROV
                                             (-35)
#define WFS ERR NO SUCH THREAD
#define WFS ERR NO TIMER
                                             (-36)
#define WFS_ERR_NOT_LOCKED
                                             (-37)
#define WFS_ERR_NOT_OK_TO_UNLOAD #define WFS_ERR_NOT_STARTED
                                             (-39)
#define WFS ERR NOT REGISTERED
#define WFS ERR OP IN PROGRESS
                                             (-41)
#define WFS_ERR_OUT_OF_MEMORY
#define WFS_ERR_SERVICE_NOT_FOUND
#define WFS ERR SPI VER TOO HIGH
#define WFS ERR SPI VER TOO LOW
                                             (-45)
#define WFS ERR SRVC VER TOO HIGH
#define WFS ERR SRVC VER TOO LOW
                                             (-47)
#define WFS_ERR_TIMEOUT
#define WFS_ERR_UNSUPP_CATEGORY
#define WFS_ERR_UNSUPP_COMMAND
                                             (-50)
#define WFS ERR VERSION ERROR IN SRVC
#define WFS ERR INVALID DATA
                                             (-52)
#define WFS_ERR_SOFTWARE_ERROR
#define WFS_ERR_CONNECTION_LOST #define WFS_ERR_USER_ERROR
                                             (-55)
#define WFS ERR UNSUPP DATA
                                             (-56)
#define WFS ERR FRAUD ATTEMPT
#define WFS_ERR_SEQUENCE ERROR
                                             (-58)
#define WFS ERR AUTH REQUIRED
                                             (-59)
#define WFS INDEFINITE WAIT
/* Message-No = (WM USER + No) */
#define WFS OPEN COMPLETE
                                            (WM USER + 1)
#define WFS CLOSE COMPLETE
                                            (WM USER + 2)
#define WFS_LOCK_COMPLETE
                                            (WM_USER + 3)
#define WFS UNLOCK COMPLETE
                                             (WM USER + 4)
#define WFS REGISTER COMPLETE
                                             (WM USER + 5)
#define WFS DEREGISTER COMPLETE
                                             (WM USER + 6)
#define WFS GETINFO COMPLETE
                                             (WM USER + 7)
#define WFS EXECUTE COMPLETE
                                             (WM USER + 8)
#define WFS EXECUTE EVENT
                                             (WM USER + 20)
#define WFS SERVICE EVENT
                                             (WM USER + 21)
#define WFS USER EVENT
                                              (WM USER + 22)
#define WFS SYSTEM EVENT
                                              (WM USER + 23)
#define WFS TIMER EVENT
                                             (WM USER + 100)
#define SERVICE EVENTS
                                             (1)
#define USER EVENTS
                                              (2)
#define SYSTEM EVENTS
                                              (4)
#define EXECUTE EVENTS
                                             (8)
#define WFS SYSE UNDELIVERABLE MSG
#define WFS SYSE HARDWARE ERROR
#define WFS SYSE VERSION ERROR
#define WFS SYSE DEVICE STATUS
#define WFS_SYSE_APP_DISCONNECT
                                             (5)
#define WFS_SYSE_SOFTWARE_ERROR
#define WFS_SYSE_USER_ERROR
                                             (6)
                                             (7)
```

```
#define WFS SYSE LOCK REQUESTED
                                              (8)
#define WFS SYSE FRAUD ATTEMPT
                                              (9)
#define WFS TRACE API
                                              (0x00000001)
                                              (0x00000002)
#define WFS_TRACE_ALL_API
#define WFS_TRACE_SPI
#define WFS_TRACE_ALL_SPI
                                              (0x00000004)
                                              (0x00000008)
#define WFS TRACE MGR
                                              (0x0000010)
/***** XFS Error Actions *******************************/
#define WFS ERR ACT NOACTION
#define WFS ERR ACT RESET
                                              (0 \times 0.001)
#define WFS ERR ACT SWERROR
                                              (0x0002)
#define WFS ERR ACT CONFIG
                                              (0x0004)
                                              (0x0008)
#define WFS ERR ACT HWCLEAR
#define WFS_ERR_ACT_HWMAINT
#define WFS_ERR_ACT_SUSPEND
                                              (0x0020)
/***** XFS SNMP MIB Category Codes *********************/
/* NOTE: To support the XFS SNMP MIB, the WFSGet[Async]Info category codes between
60000 and 60999 are reserved.*/
HRESULT extern WINAPI WFSCancelAsyncRequest (HSERVICE hService, REQUESTID RequestID);
HRESULT extern WINAPI WFSCancelBlockingCall (DWORD dwThreadID);
HRESULT extern WINAPI WFSCleanUp ();
HRESULT extern WINAPI WFSClose (HSERVICE hService);
HRESULT extern WINAPI WFSAsyncClose (HSERVICE hService, HWND hWnd, LPREQUESTID
lpRequestID);
HRESULT extern WINAPI WFSCreateAppHandle (LPHAPP lphApp);
HRESULT extern WINAPI WFSDeregister (HSERVICE hService, DWORD dwEventClass, HWND
hWndRea);
HRESULT extern WINAPI WFSAsyncDeregister (HSERVICE hService, DWORD dwEventClass, HWND
hWndReg, HWND hWnd, LPREQUESTID lpRequestID);
HRESULT extern WINAPI WFSDestroyAppHandle (HAPP hApp);
HRESULT extern WINAPI WFSExecute (HSERVICE hService, DWORD dwCommand, LPVOID
lpCmdData, DWORD dwTimeOut, LPWFSRESULT * lppResult);
HRESULT extern WINAPI WFSAsyncExecute (HSERVICE hService, DWORD dwCommand, LPVOID
lpCmdData, DWORD dwTimeOut, HWND hWnd, LPREOUESTID lpRequestID);
HRESULT extern WINAPI WFSFreeResult (LPWFSRESULT lpResult);
HRESULT extern WINAPI WFSGetInfo (HSERVICE hService, DWORD dwCategory, LPVOID
lpQueryDetails, DWORD dwTimeOut, LPWFSRESULT * lppResult);
HRESULT extern WINAPI WFSAsyncGetInfo (HSERVICE hService, DWORD dwCategory, LPVOID
lpQueryDetails, DWORD dwTimeOut, HWND hWnd, LPREQUESTID lpRequestID);
BOOL extern WINAPI WFSIsBlocking ();
HRESULT extern WINAPI WFSLock (HSERVICE hService, DWORD dwTimeOut, LPWFSRESULT *
lppResult);
HRESULT extern WINAPI WFSAsyncLock (HSERVICE hService, DWORD dwTimeOut, HWND hWnd,
```

```
LPREQUESTID lpRequestID);
HRESULT extern WINAPI WFSOpen (LPSTRLPCSTR lpszLogicalName, HAPP hApp, LPSTRLPCSTR
lpszAppID, DWORD dwTraceLevel, DWORD dwTimeOut, DWORD dwSrvcVersionsRequired,
LPWFSVERSION lpSrvcVersion, LPWFSVERSION lpSPIVersion, LPHSERVICE lphService);
HRESULT extern WINAPI WFSAsyncOpen (-LPSTRLPCSTR lpszLogicalName, HAPP hApp,
LPSTRLPCSTR lpszAppID, DWORD dwTraceLevel, DWORD dwTimeOut, LPHSERVICE lphService,
HWND hWnd, DWORD dwSrvcVersionsRequired, LPWFSVERSION lpSrvcVersion, LPWFSVERSION
lpSPIVersion, LPREQUESTID lpRequestID);
HRESULT extern WINAPI WFSRegister (HSERVICE hService, DWORD dwEventClass, HWND
hWndReg);
HRESULT extern WINAPI WFSAsyncRegister (HSERVICE hService, DWORD dwEventClass, HWND
hWndReg, HWND hWnd, LPREQUESTID lpRequestID);
HRESULT extern WINAPI WFSSetBlockingHook (XFSBLOCKINGHOOK lpBlockFunc,
LPXFSBLOCKINGHOOK lppPrevFunc);
HRESULT extern WINAPI WFSStartUp (DWORD dwVersionsRequired, LPWFSVERSION
lpWFSVersion);
HRESULT extern WINAPI WFSUnhookBlockingHook ();
HRESULT extern WINAPI WFSUnlock (HSERVICE hService);
HRESULT extern WINAPI WFSAsyncUnlock (HSERVICE hService, HWND hWnd, LPREQUESTID
lpRequestID);
HRESULT extern WINAPI WFMSetTraceLevel (HSERVICE hService, DWORD dwTraceLevel);
   restore alignment
#pragma pack(pop)
#endif
#endif /* inc xfsapi h */
```

#### **16.2**17.2 XFSADMIN.H

```
/************************
* xfsadmin.h XFS-Administration and Support functions
              Version 3.<del>30 (March 19 2015) 40 (December 6 2019)</del>
*****************************
#ifndef __INC_XFSADMIN__H
#define __INC_XFSADMIN__H
#ifdef __cplusplus
extern "C" {
#endif
#include <xfsapi.h>
/* be aware of alignment */
#pragma pack(push,1)
/* values of ulFlags used for WFMAllocateBuffer */
#define WFS MEM SHARE
                                       0x0000001
#define WFS MEM ZEROINIT
                                       0x00000002
HRESULT extern WINAPI WFMAllocateBuffer (ULONG ulSize, ULONG ulFlags, LPVOID *
lppvData);
HRESULT extern WINAPI WFMAllocateMore (ULONG ulSize, LPVOID lpvOriginal, LPVOID *
HRESULT extern WINAPI WFMFreeBuffer (LPVOID lpvData);
HRESULT extern WINAPI WFMGetTraceLevel (HSERVICE hService, LPDWORD lpdwTraceLevel);
HRESULT extern WINAPI WFMKillTimer (WORD wTimerID);
HRESULT extern WINAPI WFMOutputTraceData (-LPSTRLPCSTR lpszData);
HRESULT extern WINAPI WFMReleaseDLL (HPROVIDER hProvider);
HRESULT extern WINAPI WFMSetTimer (HWND hWnd, LPVOID lpContext, DWORD dwTimeVal,
LPWORD lpwTimerID);
/* restore alignment */
#pragma pack(pop)
#endif
#endif /* INC XFSADMIN H */
```

#### **16.3**17.3 XFSCONF.H

```
* xfsconf.h
            XFS - definitions for the Configuration functions
              Version 3.<del>30 (March 19 2015) 40</del> (December 6 2019)
********************
#ifndef __INC_XFSCONF__H
#define __INC_XFSCONF__H
#ifdef __cplu
extern "C" {
       cplusplus
#endif
#include
        <xfsani.h>
/* be aware of alignment */
#pragma pack(push,1)
// following HKEY and PHKEY are already defined in WINREG.H
// so definition has been removed
// typedef HANDLE HKEY;
// typedef HANDLE * PHKEY;
WFS CFG HKEY XFS_ROOT
#define
                                          ((HKEY)1)
          WFS CFG HKEY MACHINE XFS ROOT
#define
                                           ((HKEY)2)
         WFS CFG HKEY USER DEFAULT XFS ROOT ((HKEY)3)
#define
          WFS CFG CURRENT USER XFS ROOT
                                           ((HKEY)4)
// The following values are added for backwards compatibility reasons
#define____
          WFS CFG MACHINE XFS ROOT
                                           WFS CFG HKEY MACHINE XFS ROOT
          WFS CFG USER DEFAULT XFS ROOT
                                          WFS CFG HKEY USER DEFAULT XFS ROOT
/****** Values of lpdwDisposition ***********************************/
          WFS_CFG CREATED NEW KEY
#define
                                           (0)
#define
          WFS CFG OPENED EXISTING KEY
                                           (1)
/***** Configuration Functions ***************************/
HRESULT extern WINAPI WFMCloseKey (HKEY hKey);
HRESULT extern WINAPI WFMCreateKey (HKEY hKey, LPSTRLPCSTR lpszSubKey, PHKEY
phkResult, LPDWORD lpdwDisposition);
HRESULT extern WINAPI WFMDeleteKey (HKEY hKey, LPSTRLPCSTR lpszSubKey);
HRESULT extern WINAPI WFMDeleteValue (HKEY hKey, LPSTRLPCSTR lpszValue );
HRESULT extern WINAPI WFMEnumKey (HKEY hKey, DWORD iSubKey, LPSTR lpszName, LPDWORD
lpcchName, PFILETIME lpftLastWrite);
HRESULT extern WINAPI WFMEnumValue (HKEY hKey, DWORD iValue, LPSTR lpszValue,
LPDWORD lpcchValue, LPSTR lpszData, LPDWORD lpcchData);
HRESULT extern WINAPI WFMOpenKey (HKEY hKey, LPSTRLPCSTR lpszSubKey, PHKEY
phkResult);
HRESULT extern WINAPI WFMQueryValue (HKEY hKey, LPSTR lpszValueName, LPSTR
lpszData, LPDWORD lpcchData);
HRESULT extern WINAPI WFMSetValue (HKEY hKey, LPSTRLPCSTR lpszValueName, LPSTR
```

#### 16.417.4 XFSSPI.H

```
/***********************
* xfsspi.h
              XFS - SPI functions, types, and definitions
              Version 3.<del>30 (March 19 2015) 40 (December 6 2019)</del>
************************
#ifndef __inc_xfsspi__h
#define __inc_xfsspi__h
#ifdef __cplu
extern "C" {
       cplusplus
#endif
#include <xfsapi.h>
typedef HANDLE HPROVIDER;
#include <xfsconf.h>
#include <xfsadmin.h>
   be aware of alignment */
#pragma pack(push,1)
HRESULT extern WINAPI WFPCancelAsyncRequest (HSERVICE hService, REQUESTID RequestID);
HRESULT extern WINAPI WFPClose (HSERVICE hService, HWND hWnd, REQUESTID RegID);
HRESULT extern WINAPI WFPDeregister (HSERVICE hService, DWORD dwEventClass, HWND
hWndReg, HWND hWnd, REQUESTID RegID);
HRESULT extern WINAPI WFPExecute (HSERVICE hService, DWORD dwCommand, LPVOID
lpCmdData, DWORD dwTimeOut, HWND hWnd, REQUESTID RegID);
HRESULT extern WINAPI WFPGetInfo (HSERVICE hService, DWORD dwCategory, LPVOID
lpQueryDetails, DWORD dwTimeOut, HWND hWnd, REQUESTID ReqID);
HRESULT extern WINAPI WFPLock (HSERVICE hService, DWORD dwTimeOut, HWND hWnd,
REQUESTID ReqID);
HRESULT extern WINAPI WFPOpen (HSERVICE hService, LPSTRLPCSTR lpszLogicalName, HAPP
hApp, LPSTRLPCSTR lpszAppID, DWORD dwTraceLevel, DWORD dwTimeOut, HWND hWnd, REQUESTID
ReqID, HPROVIDER hProvider, DWORD dwSPIVersionsRequired, LPWFSVERSION lpSPIVersion,
DWORD dwSrvcVersionsRequired, LPWFSVERSION lpSrvcVersion);
HRESULT extern WINAPI WFPRegister (HSERVICE hService, DWORD dwEventClass, HWND
hWndReg, HWND hWnd, REQUESTID RegID);
HRESULT extern WINAPI WFPSetTraceLevel (HSERVICE hService, DWORD dwTraceLevel);
HRESULT extern WINAPI WFPUnloadService ();
HRESULT extern WINAPI WFPUnlock (HSERVICE hService, HWND hWnd, REQUESTID ReqID);
/* restore alignment */
#pragma pack(pop)
#ifdef cplusplus
    /*extern "C"*/
#endif
#endif /* inc xfsspi h */
```